# Package 'edgeR'

October 17, 2017

<span id="page-0-0"></span>Version 3.18.1

Date 2017-04-17

Title Empirical Analysis of Digital Gene Expression Data in R

- Description Differential expression analysis of RNA-seq expression profiles with biological replication. Implements a range of statistical methodology based on the negative binomial distributions, including empirical Bayes estimation, exact tests, generalized linear models and quasilikelihood tests. As well as RNA-seq, it be applied to differential signal analysis of other types of genomic data that produce counts, including ChIP-seq, SAGE and CAGE.
- Author Yunshun Chen <yuchen@wehi.edu.au>, Aaron Lun <alun@wehi.edu.au>, Davis Mc-Carthy <dmccarthy@wehi.edu.au>, Xiaobei Zhou <xiaobei.zhou@uzh.ch>, Mark Robinson <mark.robinson@imls.uzh.ch>, Gordon Smyth <smyth@wehi.edu.au>
- Maintainer Yunshun Chen <yuchen@wehi.edu.au>, Aaron Lun <alun@wehi.edu.au>, Mark Robinson <mark.robinson@imls.uzh.ch>, Davis McCarthy <dmccarthy@wehi.edu.au>, Gordon Smyth <smyth@wehi.edu.au>

License GPL (>=2)

**Depends** R  $(>= 2.15.0)$ , limma

Imports graphics, stats, utils, methods, locfit

Suggests MASS, statmod, splines, KernSmooth

URL <http://bioinf.wehi.edu.au/edgeR>

biocViews GeneExpression, Transcription, AlternativeSplicing, Coverage, DifferentialExpression, DifferentialSplicing, GeneSetEnrichment, Genetics, Bayesian, Clustering, Regression, TimeCourse, SAGE, Sequencing, ChIPSeq, RNASeq, BatchEffect, MultipleComparison, Normalization, QualityControl

NeedsCompilation yes

## R topics documented:

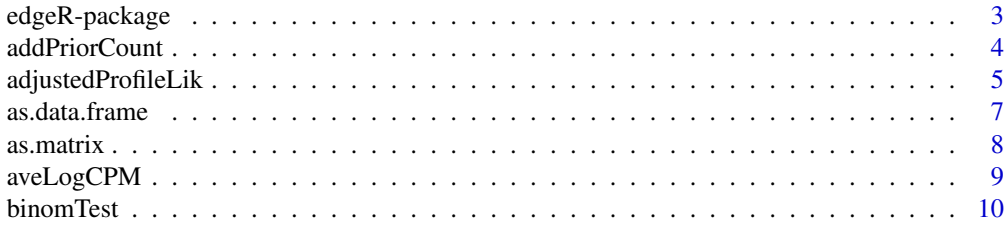

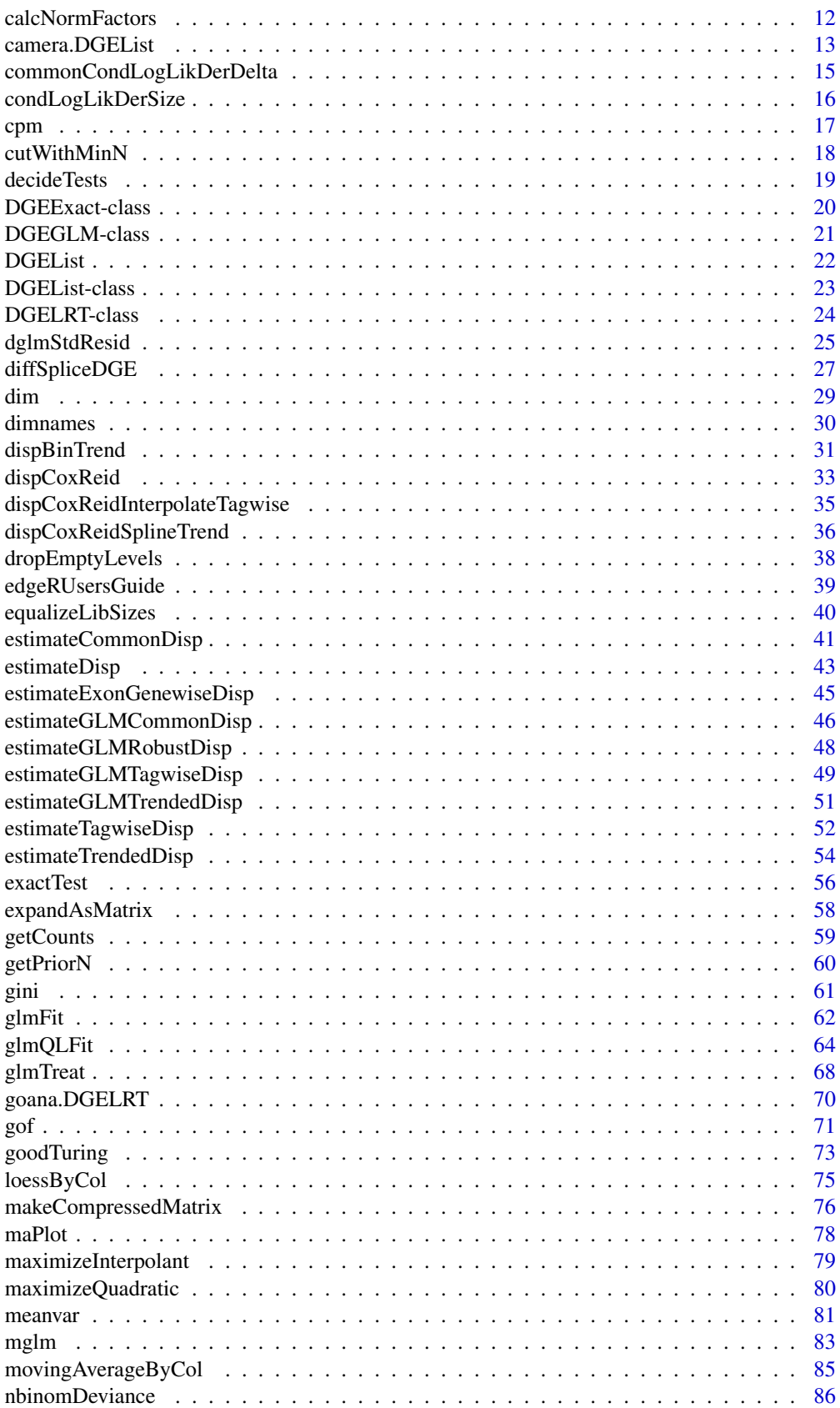

<span id="page-2-0"></span>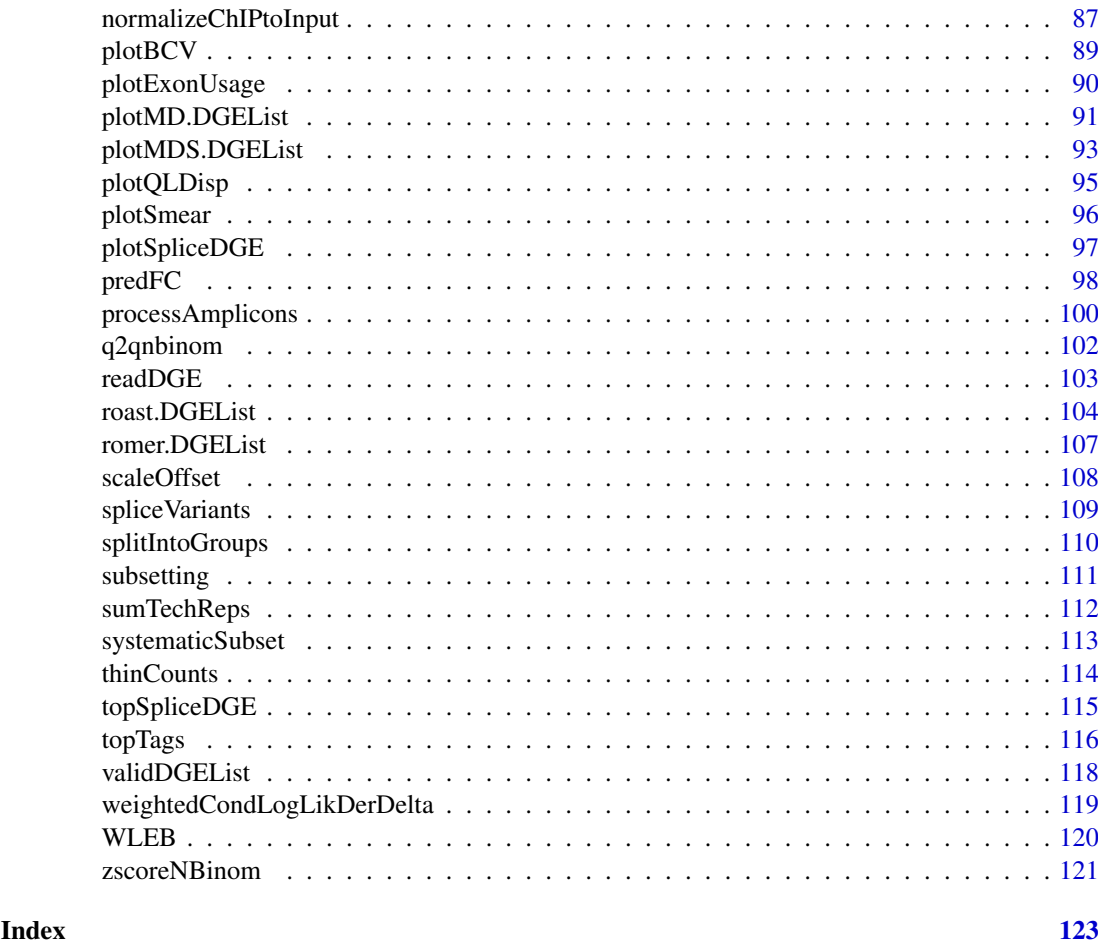

edgeR-package *Empirical analysis of digital gene expression data in R*

### Description

edgeR is a package for the analysis of digital gene expression data arising from RNA sequencing technologies such as SAGE, CAGE, Tag-seq or RNA-seq, with emphasis on testing for differential expression. It can also be used for other sequencing technologies from which read counts are produced, such as ChIP-seq, Hi-C or CRISPR.

Particular strengths of the package include the ability to estimate biological variation between replicate libraries, and to conduct exact tests of significance which are suitable for small counts. The package is able to make use of even minimal numbers of replicates.

The supplied counts are assumed to be those of genes in a RNA-seq experiment. However, counts can be supplied for any genomic feature of interest, e.g., tags, transcripts, exons, or even arbitrary intervals of the genome.

An extensive User's Guide is available, and can be opened by typing edgeRUsersGuide() at the R prompt. Detailed help pages are also provided for each individual function.

The edgeR package implements original statistical methodology described in the publications below.

### <span id="page-3-0"></span>Author(s)

Mark Robinson <mrobinson@wehi.edu.au>, Davis McCarthy <dmccarthy@wehi.edu.au>, Yunshun Chen <yuchen@wehi.edu.au>, Aaron Lun <alun@wehi.edu.au>, Gordon Smyth

#### References

Robinson MD and Smyth GK (2007). Moderated statistical tests for assessing differences in tag abundance. *Bioinformatics* 23, 2881-2887

Robinson MD and Smyth GK (2008). Small-sample estimation of negative binomial dispersion, with applications to SAGE data. *Biostatistics*, 9, 321-332

Robinson MD, McCarthy DJ and Smyth GK (2010). edgeR: a Bioconductor package for differential expression analysis of digital gene expression data. *Bioinformatics* 26, 139-140

McCarthy, DJ, Chen, Y, Smyth, GK (2012). Differential expression analysis of multifactor RNA-Seq experiments with respect to biological variation. *Nucleic Acids Research* 40, 4288-4297.

Chen, Y, Lun, ATL, and Smyth, GK (2014). Differential expression analysis of complex RNAseq experiments using edgeR. In: *Statistical Analysis of Next Generation Sequence Data*, Somnath Datta and Daniel S Nettleton (eds), Springer, New York, pages 51-74. [http://www.statsci.org/](http://www.statsci.org/smyth/pubs/edgeRChapterPreprint.pdf) [smyth/pubs/edgeRChapterPreprint.pdf](http://www.statsci.org/smyth/pubs/edgeRChapterPreprint.pdf)

Dai Z, Sheridan, JM, Gearing, LJ, Moore, DL, Su, S, Wormald, S, Wilcox, S, O'Connor, L, Dickins, RA, Blewitt, ME, Ritchie, ME (2014). edgeR: a versatile tool for the analysis of shRNA-seq and CRISPR-Cas9 genetic screens. *F1000Research* 3, 95. [http://f1000research.com/articles/](http://f1000research.com/articles/3-95)  $3 - 95$ 

Lun, ATL, Chen, Y, and Smyth, GK (2016). It's DE-licious: a recipe for differential expression analyses of RNA-seq experiments using quasi-likelihood methods in edgeR. *Methods in Molecular Biology* 1418, 391-416. [http://www.statsci.org/smyth/pubs/QLedgeRPreprint.pdf">](http://www.statsci.org/smyth/pubs/QLedgeRPreprint.pdf">Preprint 8 April 2015) [Preprint8April2015](http://www.statsci.org/smyth/pubs/QLedgeRPreprint.pdf">Preprint 8 April 2015)

Chen Y, Lun ATL, and Smyth, GK (2016). From reads to genes to pathways: differential expression analysis of RNA-Seq experiments using Rsubread and the edgeR quasi-likelihood pipeline. *F1000Research* 5, 1438. <http://f1000research.com/articles/5-1438>

<span id="page-3-1"></span>addPriorCount *Add a prior count*

#### Description

Add a library size-adjusted prior count to each observation.

#### Usage

```
addPriorCount(y, lib.size=NULL, offset=NULL, prior.count=1)
```
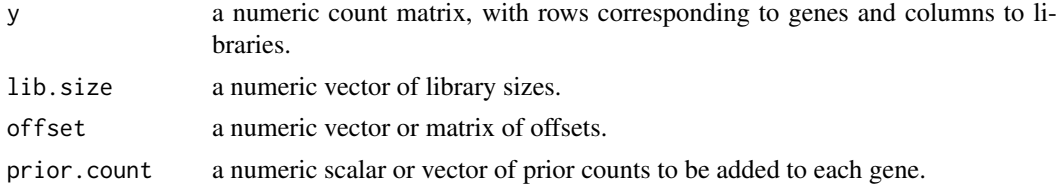

#### <span id="page-4-0"></span>Details

This function adds a positive prior count to each observation, often useful for avoiding zeroes during calculation of log-values. For example, [predFC](#page-97-1) will call this function to calculate shrunken log-fold changes. [aveLogCPM](#page-8-1) and [cpm](#page-16-1) also use the same underlying code to calculate (average) log-counts per million.

The actual value added to the counts for each library is scaled according to the library size. This ensures that the relative contribution of the prior is the same for each library. Otherwise, a fixed prior would have little effect on a large library, but a big effect for a small library.

The library sizes are also modified, with twice the scaled prior being added to the library size for each library. To understand the motivation for this, consider that each observation is, effectively, a proportion of the total count in the library. The addition scheme implemented here represents an empirical logistic transform and ensures that the proportion can never be zero or one.

If offset is supplied, this is used in favour of lib.size where exp(offset) is defined as the vector/matrix of library sizes. If an offset matrix is supplied, this will lead to gene-specific scaling of the prior as described above.

Most use cases of this function will involve supplying a constant value to prior.count for all genes. However, it is also possible to use gene-specific values by supplying a vector of length equal to the number of rows in y.

### Value

A list is returned containing y, a matrix of counts with the added priors; and offset, a compressed-Matrix containing the (log-transformed) modified library sizes.

### Author(s)

Aaron Lun

### See Also

[aveLogCPM](#page-8-1), [cpm](#page-16-1), [predFC](#page-97-1)

### Examples

```
original <- matrix(rnbinom(1000, mu=20, size=10), nrow=200)
head(original)
out <- addPriorCount(original)
head(out$y)
head(out$offset)
```
adjustedProfileLik *Adjusted Profile Likelihood for the Negative Binomial Dispersion Parameter*

### Description

Compute adjusted profile-likelihoods for estimating the dispersion parameters of genewise negative binomial glms.

### Usage

```
adjustedProfileLik(dispersion, y, design, offset, weights=NULL, adjust=TRUE,
            start=NULL, get.coef=FALSE)
```
### Arguments

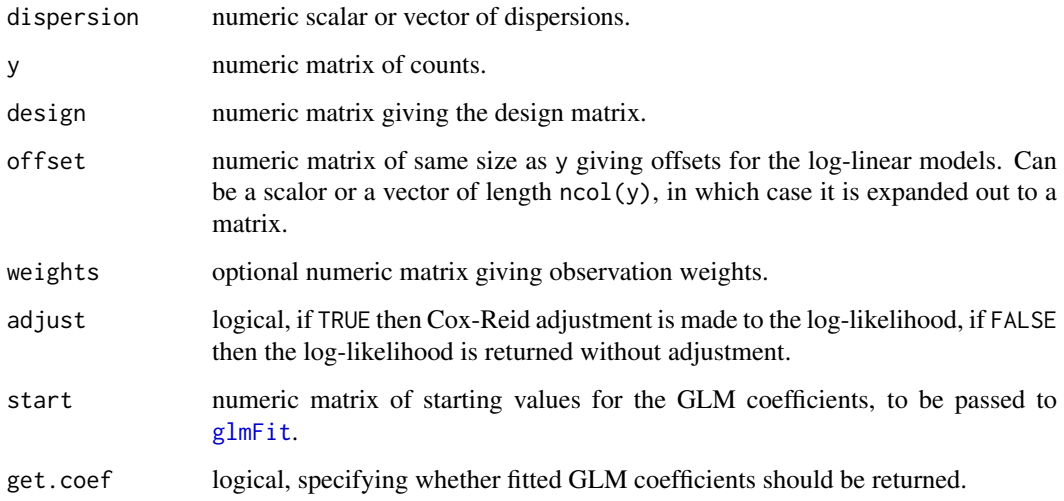

#### Details

For each row of data, compute the adjusted profile-likelihood for estimating the dispersion parameter of the negative binomial glm. The adjusted profile likelihood is described by McCarthy et al (2012), and is based on the method of Cox and Reid (1987).

The adjusted profile likelihood is an approximate log-likelihood for the dispersion parameter, conditional on the estimated values of the coefficients in the NB log-linear models. The conditional likelihood approach is a technique for adjusting the likelihood function to allow for the fact that nuisance parameters have to be estimated in order to evaluate the likelihood. When estimating the dispersion, the nuisance parameters are the coefficients in the linear model.

This implementation calls the LAPACK library to perform the Cholesky decomposition during adjustment estimation.

The purpose of start and get.coef is to allow hot-starting for multiple calls to adjustedProfileLik, when only the dispersion is altered. Specifically, the returned GLM coefficients from one call with get.coef==TRUE can be used as the start values for the next call.

### Value

If get.coef==FALSE, a vector of adjusted profile log-likelihood values is returned containing one element for each row of y.

Otherwise, a list is returned containing apl, the aforementioned vector of adjusted profile likelihoods; and beta, a numeric matrix of fitted GLM coefficients.

### Author(s)

Yunshun Chen, Gordon Smyth, Aaron Lun

#### <span id="page-6-0"></span>as.data.frame 7

#### References

Cox, DR, and Reid, N (1987). Parameter orthogonality and approximate conditional inference. *Journal of the Royal Statistical Society Series B* 49, 1-39.

McCarthy, DJ, Chen, Y, Smyth, GK (2012). Differential expression analysis of multifactor RNA-Seq experiments with respect to biological variation. *Nucleic Acids Research* 40, 4288-4297. [http:](http://nar.oxfordjournals.org/content/40/10/4288) [//nar.oxfordjournals.org/content/40/10/4288](http://nar.oxfordjournals.org/content/40/10/4288)

### See Also

[glmFit](#page-61-1)

### Examples

```
y <- matrix(rnbinom(1000, mu=10, size=2), ncol=4)
design \leq matrix(1, 4, 1)
dispersion <- 0.5
apl <- adjustedProfileLik(dispersion, y, design, offset=0)
apl
```
<span id="page-6-1"></span>as.data.frame *Turn a TopTags Object into a Dataframe*

#### Description

Turn a TopTags object into a data.frame.

### Usage

```
## S3 method for class 'TopTags'
as.data.frame(x, row.names = NULL, optional = FALSE, ...)
```
### Arguments

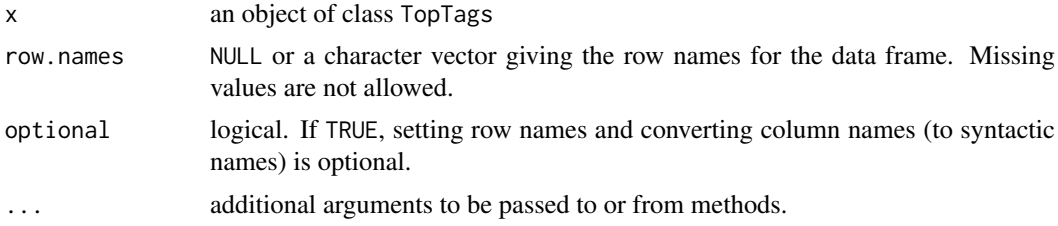

### Details

This method combines all the components of x which have a row for each gene into a data. frame.

#### Value

A data.frame.

### Author(s)

Gordon Smyth

### See Also

[as.data.frame](#page-6-1) in the base package.

### <span id="page-7-1"></span>as.matrix *Turn a DGEList Object into a Matrix*

### Description

Coerce a digital gene expression object into a numeric matrix by extracting the count values.

### Usage

```
## S3 method for class 'DGEList'
as.matrix(x, \ldots)
```
### Arguments

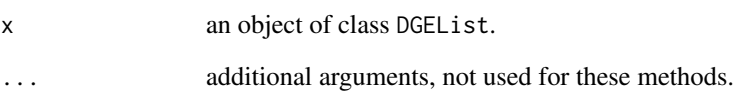

### Details

This method extracts the matrix of counts.

This involves loss of information, so the original data object is not recoverable.

### Value

A numeric matrix.

#### Author(s)

Gordon Smyth

### See Also

[as.matrix](#page-7-1) in the base package or [as.matrix.RGList](#page-0-0) in the limma package.

<span id="page-7-0"></span>

<span id="page-8-1"></span><span id="page-8-0"></span>

#### Description

Compute average log2 counts-per-million for each row of counts.

### Usage

```
## S3 method for class 'DGEList'
aveLogCPM(y, normalized.lib.sizes=TRUE, prior.count=2, dispersion=NULL, ...)
## Default S3 method:
aveLogCPM(y, lib.size=NULL, offset=NULL, prior.count=2, dispersion=NULL,
          weights=NULL, ...)
```
### Arguments

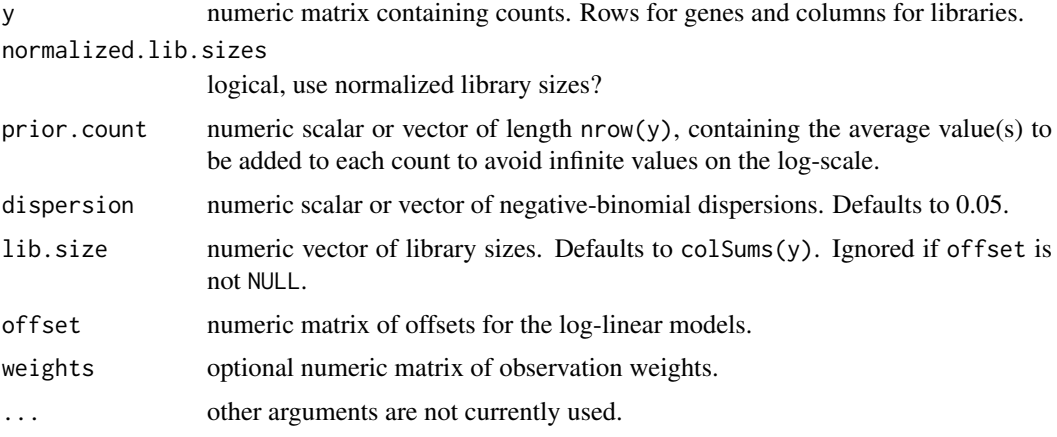

#### Details

This function uses mglmOneGroup to compute average counts-per-million (AveCPM) for each row of counts, and returns log2(AveCPM). An average value of prior.count is added to the counts before running mglmOneGroup. If prior.count is a vector, each entry will be added to all counts in the corresponding row of y, as described in [addPriorCount](#page-3-1).

This function is similar to

log2(rowMeans(cpm(y, ...))),

but with the refinement that larger library sizes are given more weight in the average. The two versions will agree for large values of the dispersion.

#### Value

Numeric vector giving log2(AveCPM) for each row of y.

### Author(s)

Gordon Smyth

### See Also

See [cpm](#page-16-1) for individual logCPM values, rather than genewise averages.

Addition of the prior count is performed using the strategy described in [addPriorCount](#page-3-1).

The computations for aveLogCPM are done by [mglmOneGroup](#page-82-1).

### Examples

```
y <- matrix(c(0,100,30,40),2,2)
lib.size <- c(1000,10000)
# With disp large, the function is equivalent to row-wise averages of individual cpms:
aveLogCPM(y, dispersion=1e4)
cpm(y, log=TRUE, prior.count=2)
# With disp=0, the function is equivalent to pooling the counts before dividing by lib.size:
aveLogCPM(y,prior.count=0,dispersion=0)
cpms <- rowSums(y)/sum(lib.size)*1e6
log2(cpms)
# The function works perfectly with prior.count or dispersion vectors:
aveLogCPM(y, prior.count=runif(nrow(y), 1, 5))
aveLogCPM(y, dispersion=runif(nrow(y), 0, 0.2))
```
binomTest *Exact Binomial Tests for Comparing Two Digital Libraries*

### Description

Computes p-values for differential abundance for each gene between two digital libraries, conditioning on the total count for each gene. The counts in each group as a proportion of the whole are assumed to follow a binomial distribution.

### Usage

```
binomTest(y1, y2, n1=sum(y1), n2=sum(y2), p=n1/(n1+n2))
```
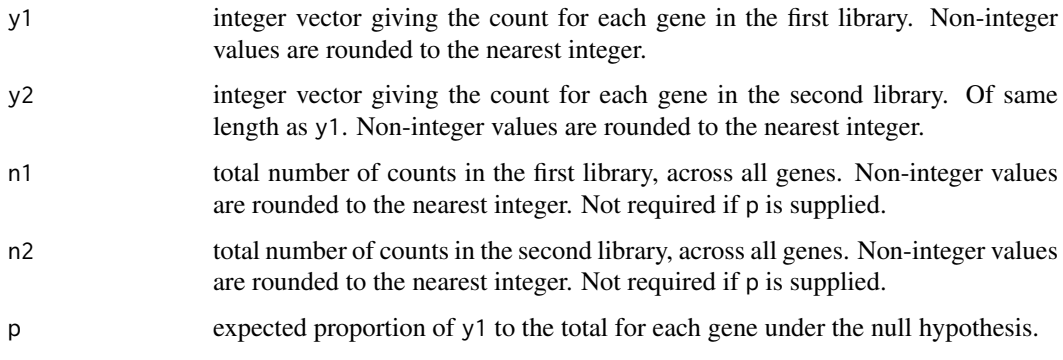

<span id="page-9-0"></span>

#### binomTest 11

### Details

This function can be used to compare two libraries from SAGE, RNA-Seq, ChIP-Seq or other sequencing technologies with respect to technical variation.

An exact two-sided binomial test is computed for each gene. This test is closely related to Fisher's exact test for 2x2 contingency tables but, unlike Fisher's test, it conditions on the total number of counts for each gene. The null hypothesis is that the expected counts are in the same proportions as the library sizes, i.e., that the binomial probability for the first library is n1/(n1+n2).

The two-sided rejection region is chosen analogously to Fisher's test. Specifically, the rejection region consists of those values with smallest probabilities under the null hypothesis.

When the counts are reasonably large, the binomial test, Fisher's test and Pearson's chisquare all give the same results. When the counts are smaller, the binomial test is usually to be preferred in this context.

This function replaces the earlier sage.test functions in the statmod and sagenhaft packages. It produces the same results as [binom.test](#page-0-0) in the stats packge, but is much faster.

### Value

Numeric vector of p-values.

#### Author(s)

Gordon Smyth

### References

[http://en.wikipedia.org/wiki/Binomial\\_test](http://en.wikipedia.org/wiki/Binomial_test)

[http://en.wikipedia.org/wiki/Fisher's\\_exact\\_test](http://en.wikipedia.org/wiki/Fisher)

[http://en.wikipedia.org/wiki/Serial\\_analysis\\_of\\_gene\\_expression](http://en.wikipedia.org/wiki/Serial_analysis_of_gene_expression)

http://en.wikipedia.org/wiki/RNA-Seq

### See Also

[sage.test](#page-0-0) (statmod package), [binom.test](#page-0-0) (stats package)

### Examples

```
binomTest(c(0,5,10),c(0,30,50),n1=10000,n2=15000)
# Univariate equivalents:
binom.test(5,5+30,p=10000/(10000+15000))$p.value
binom.test(10,10+50,p=10000/(10000+15000))$p.value
```
<span id="page-11-0"></span>

### Description

Calculate normalization factors to scale the raw library sizes.

### Usage

```
## S3 method for class 'DGEList'
calcNormFactors(object, method=c("TMM","RLE","upperquartile","none"),
               refColumn=NULL, logratioTrim=.3, sumTrim=0.05, doWeighting=TRUE,
                Acutoff=-1e10, p=0.75, ...)
## Default S3 method:
calcNormFactors(object, lib.size=NULL, method=c("TMM","RLE",
                "upperquartile","none"), refColumn=NULL, logratioTrim=.3,
                sumTrim=0.05, doWeighting=TRUE, Acutoff=-1e10, p=0.75, ...)
```
### Arguments

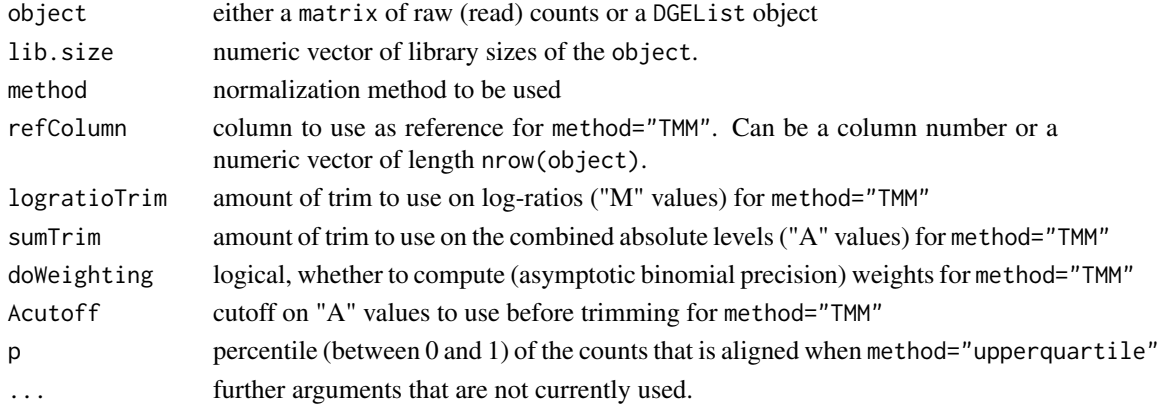

### Details

method="TMM" is the weighted trimmed mean of M-values (to the reference) proposed by Robinson and Oshlack (2010), where the weights are from the delta method on Binomial data. If refColumn is unspecified, the library whose upper quartile is closest to the mean upper quartile is used.

method="RLE" is the scaling factor method proposed by Anders and Huber (2010). We call it "relative log expression", as median library is calculated from the geometric mean of all columns and the median ratio of each sample to the median library is taken as the scale factor.

method="upperquartile" is the upper-quartile normalization method of Bullard et al (2010), in which the scale factors are calculated from the 75% quantile of the counts for each library, after removing genes which are zero in all libraries. This idea is generalized here to allow scaling by any quantile of the distributions.

If method="none", then the normalization factors are set to 1.

For symmetry, normalization factors are adjusted to multiply to 1. The effective library size is then the original library size multiplied by the scaling factor.

Note that rows that have zero counts for all columns are trimmed before normalization factors are computed. Therefore rows with all zero counts do not affect the estimated factors.

#### <span id="page-12-0"></span>camera.DGEList 13

### Value

If object is a matrix, the output is a vector with length ncol(object) giving the relative normalization factors. If object is a DGEList, then it is returned as output with the relative normalization factors in object\$samples\$norm.factors.

#### Author(s)

Mark Robinson, Gordon Smyth

### References

Anders, S, Huber, W (2010). Differential expression analysis for sequence count data *Genome Biology* 11, R106.

Bullard JH, Purdom E, Hansen KD, Dudoit S. (2010) Evaluation of statistical methods for normalization and differential expression in mRNA-Seq experiments. *BMC Bioinformatics* 11, 94.

Robinson MD, Oshlack A (2010). A scaling normalization method for differential expression analysis of RNA-seq data. *Genome Biology* 11, R25.

### Examples

```
y <- matrix( rpois(1000, lambda=5), nrow=200 )
calcNormFactors(y)
```
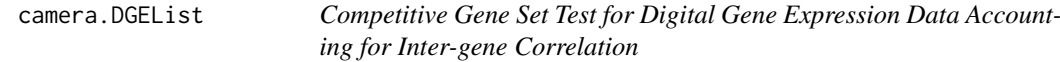

### Description

Test whether a set of genes is highly ranked relative to other genes in terms of differential expression, accounting for inter-gene correlation.

#### Usage

```
## S3 method for class 'DGEList'
camera(y, index, design, contrast = ncol(design), weights = NULL,
     use.ranks = FALSE, allow.neg.cor=FALSE, inter.gene.cor=0.01, sort = TRUE, ...)
```
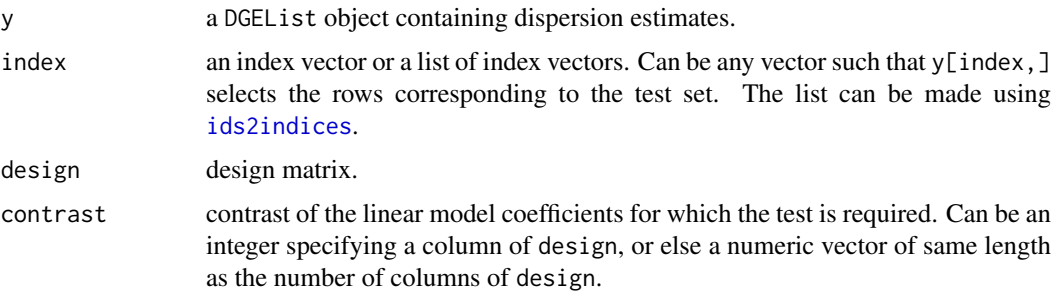

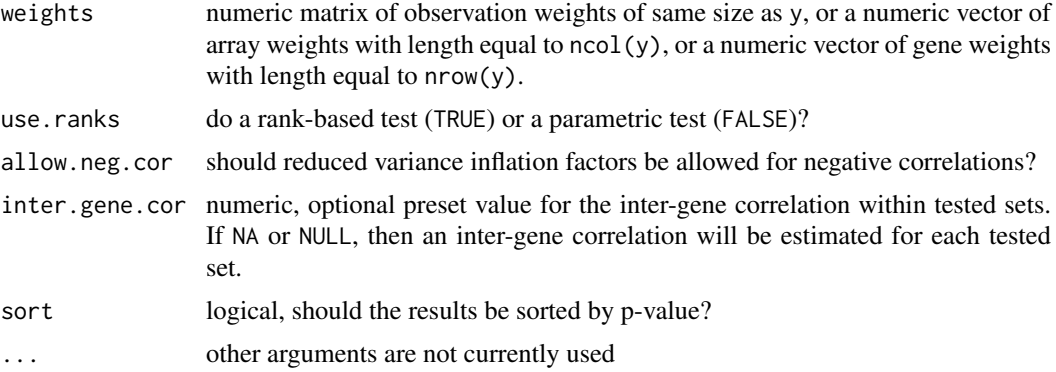

#### Details

The camera gene set test was proposed by Wu and Smyth (2012) for microarray data. This function makes the camera test available for digital gene expression data. The negative binomial count data is converted to approximate normal deviates by computing mid-p quantile residuals (Dunn and Smyth, 1996; Routledge, 1994) under the null hypothesis that the contrast is zero. See [camera](#page-0-0) for more description of the test and for a complete list of possible arguments.

The design matrix defaults to the model.matrix(~y\$samples\$group).

### Value

A data.frame. See [camera](#page-0-0) for details.

#### Author(s)

Yunshun Chen, Gordon Smyth

### References

Dunn, PK, and Smyth, GK (1996). Randomized quantile residuals. *J. Comput. Graph. Statist.*, 5, 236-244. <http://www.statsci.org/smyth/pubs/residual.html>

Routledge, RD (1994). Practicing safe statistics with the mid-p. *Canadian Journal of Statistics* 22, 103-110.

Wu, D, and Smyth, GK (2012). Camera: a competitive gene set test accounting for inter-gene correlation. *Nucleic Acids Research* 40, e133. [http://nar.oxfordjournals.org/content/40/](http://nar.oxfordjournals.org/content/40/17/e133) [17/e133](http://nar.oxfordjournals.org/content/40/17/e133)

### See Also

[roast.DGEList](#page-103-1), [camera](#page-0-0).

mu[iset1,3:4] <- mu[iset1,3:4]+10

### Examples

```
mu <- matrix(10, 100, 4)
group \leftarrow factor(c(0,0,1,1))
design <- model.matrix(~group)
# First set of 10 genes that are genuinely differentially expressed
iset1 < -1:10
```

```
# Second set of 10 genes are not DE
iset2 < -11:20# Generate counts and create a DGEList object
y <- matrix(rnbinom(100*4, mu=mu, size=10),100,4)
y <- DGEList(counts=y, group=group)
# Estimate dispersions
y <- estimateDisp(y, design)
camera(y, iset1, design)
camera(y, iset2, design)
camera(y, list(set1=iset1,set2=iset2), design)
```

```
commonCondLogLikDerDelta
```
*Conditional Log-Likelihoods in Terms of Delta*

### Description

Common conditional log-likelihood parameterized in terms of delta (phi / (phi+1))

### Usage

commonCondLogLikDerDelta(y, delta, der = 0)

### Arguments

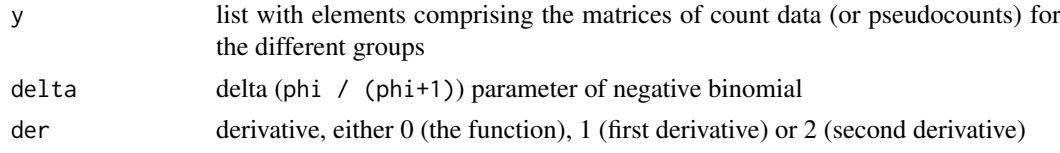

### Details

The common conditional log-likelihood is constructed by summing over all of the individual genewise conditional log-likelihoods. The common conditional log-likelihood is taken as a function of the dispersion parameter (phi), and here parameterized in terms of delta (phi / (phi+1)). The value of delta that maximizes the common conditional log-likelihood is converted back to the phi scale, and this value is the estimate of the common dispersion parameter used by all genes.

### Value

numeric scalar of function/derivative evaluated at given delta

### Author(s)

Davis McCarthy

### See Also

[estimateCommonDisp](#page-40-1) is the user-level function for estimating the common dispersion parameter.

### Examples

```
counts<-matrix(rnbinom(20,size=1,mu=10),nrow=5)
d<-DGEList(counts=counts,group=rep(1:2,each=2),lib.size=rep(c(1000:1001),2))
y<-splitIntoGroups(d)
ll1<-commonCondLogLikDerDelta(y,delta=0.5,der=0)
ll2<-commonCondLogLikDerDelta(y,delta=0.5,der=1)
```
condLogLikDerSize *Conditional Log-Likelihood of the Dispersion for a Single Group of Replicate Libraries*

#### Description

Derivatives of the negative-binomial log-likelihood with respect to the dispersion parameter for each gene, conditional on the mean count, for a single group of replicate libraries of the same size.

### Usage

condLogLikDerSize(y, r, der=1L) condLogLikDerDelta(y, delta, der=1L)

#### Arguments

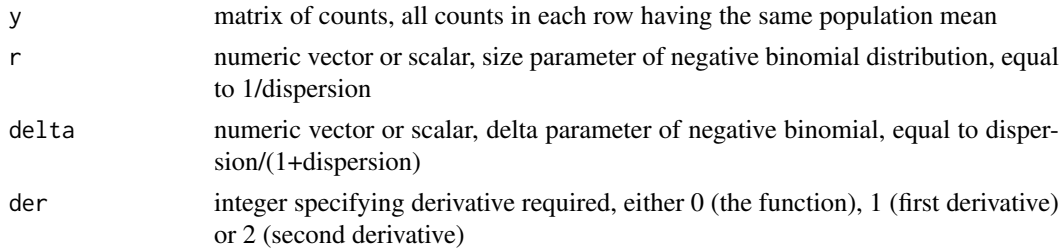

### Details

The library sizes must be equalized before running this function. This function carries out the actual mathematical computations for the conditional log-likelihood and its derivatives, calculating the conditional log-likelihood for each gene. Derivatives are with respect to either the size (r) or the delta parametrization (delta) of the dispersion.

### Value

vector of row-wise derivatives with respect to r or delta

#### Author(s)

Mark Robinson, Davis McCarthy, Gordon Smyth

#### Examples

```
y <- matrix(rnbinom(10,size=1,mu=10),nrow=5)
condLogLikDerSize(y,r=1,der=1)
condLogLikDerDelta(y,delta=0.5,der=1)
```
<span id="page-15-0"></span>

<span id="page-16-1"></span><span id="page-16-0"></span>

### Description

Computes counts per million (CPM) or reads per kilobase per million (RPKM) values.

### Usage

```
## S3 method for class 'DGEList'
cpm(x, normalized.lib.sizes=TRUE, log=FALSE, prior.count=0.25, ...)
## Default S3 method:
cpm(x, lib.size=NULL, log=FALSE, prior.count=0.25, ...)
## S3 method for class 'DGEList'
rpkm(x, gene.length=NULL, normalized.lib.sizes=TRUE, log=FALSE, prior.count=0.25, ...)
## Default S3 method:
rpkm(x, gene.length, lib.size=NULL, log=FALSE, prior.count=0.25, ...)
```
### Arguments

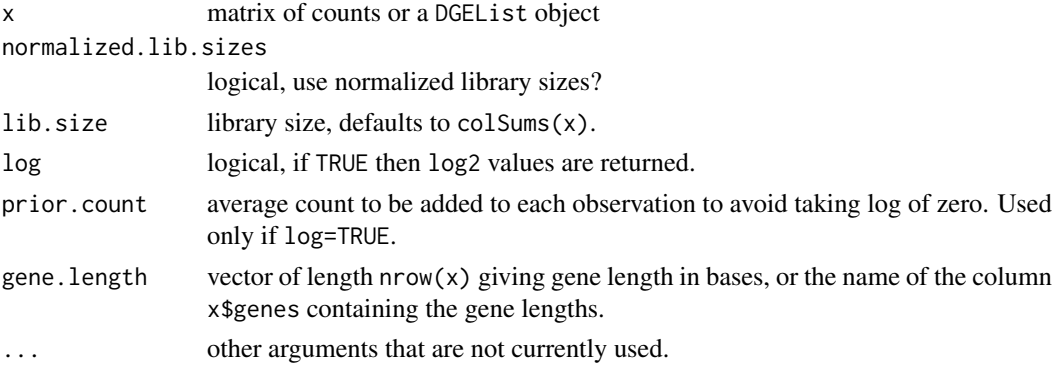

### Details

CPM or RPKM values are useful descriptive measures for the expression level of a gene. By default, the normalized library sizes are used in the computation for DGEList objects but simple column sums for matrices.

If log-values are computed, then a small count, given by prior.count but scaled to be proportional to the library size, is added to x to avoid taking the log of zero.

The rpkm method for DGEList objects will try to find the gene lengths in a column of  $x\$ genes called Length or length. Failing that, it will look for any column name containing "length" in any capitalization.

### Value

numeric matrix of CPM or RPKM values.

#### Note

```
aveLogCPM(x), rowMeans(cpm(x,log=TRUE)) and log2(rowMeans(cpm(x)) all give slightly dif-
ferent results.
```
### Author(s)

Davis McCarthy, Gordon Smyth

### See Also

[aveLogCPM](#page-8-1)

### Examples

```
y <- matrix(rnbinom(20,size=1,mu=10),5,4)
cpm(y)
d <- DGEList(counts=y, lib.size=1001:1004)
cpm(d)
cpm(d,log=TRUE)
d$genes$Length <- c(1000,2000,500,1500,3000)
rpkm(d)
```
cutWithMinN *Cut numeric vector into non-empty intervals*

#### Description

Discretizes a numeric vector. Divides the range of x into intervals, so that each interval contains a minimum number of values, and codes the values in x according to which interval they fall into.

#### Usage

```
cutWithMinN(x, intervals=2, min.n=1)
```
### Arguments

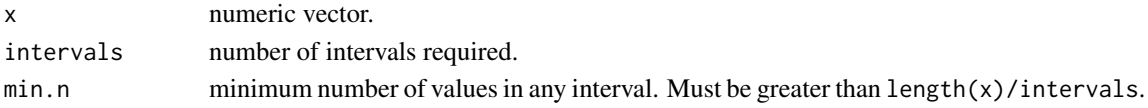

### Details

This function strikes a compromise between the base functions cut, which by default cuts a vector into equal length intervals, and quantile, which is suited to finding equally populated intervals. It finds a partition of the x values that is as close as possible to equal length intervals while keeping at least min.n values in each interval.

Tied values of x are broken by random jittering, so the partition may vary slightly from run to run if there are many tied values.

### Value

A list with components:

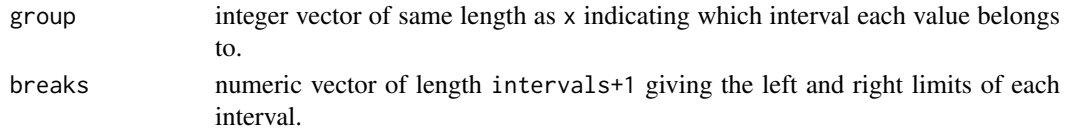

<span id="page-17-0"></span>

#### <span id="page-18-0"></span>decideTests 19

#### Author(s)

Gordon Smyth

### See Also

[cut](#page-0-0), [quantile](#page-0-0).

### Examples

```
x \leq -c(1, 2, 3, 4, 5, 6, 7, 100)cutWithMinN(x,intervals=3,min.n=1)
```
<span id="page-18-1"></span>decideTests *Multiple Testing Across Genes and Contrasts*

#### Description

Identify which genes are significantly differentially expressed from an edgeR fit object containing p-values and test statistics.

### Usage

```
decideTestsDGE(object, adjust.method="BH", p.value=0.05, lfc=0)
## S3 method for class 'DGELRT'
decideTests(object, adjust.method="BH", p.value=0.05, lfc=0, ...)
```
### Arguments

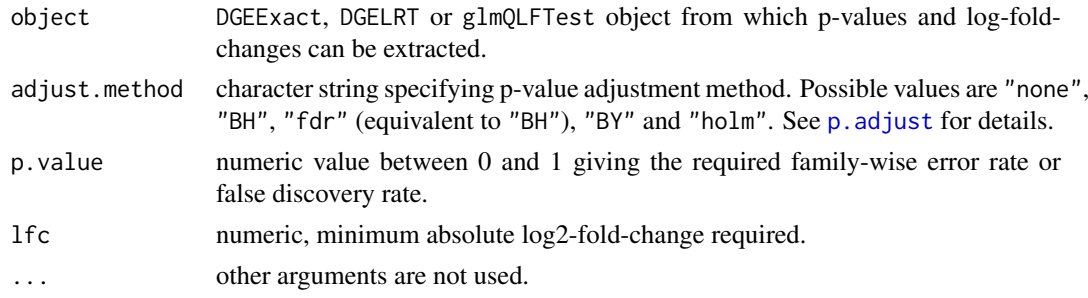

#### Details

This function applies a multiple testing procedure and significance level cutoff to the genewise tests contained in object.

### Value

An object of class [TestResults](#page-0-0). This is essentially a single-column integer matrix with elements -1, 0 or 1 indicating whether each gene is classified as significantly down-regulated, not significant or significant up-regulated for the comparison contained in object. To be considered significant, genes have to have adjusted p-value below p.value and log2-fold-change greater than lfc.

If object contains F-tests or LRTs for multiple contrasts, then the genes are simply classified as significant (1) or not significant. In this case, the log2-fold-change theshold lfc has to be achieved by at least one of the contrastsf or a gene to be significant.

Although this function enables users to set p-value and lfc cutoffs simultaneously, this combination criterion not usually recommended. Unless the fold changes and p-values are very highly correlated, the addition of a fold change cutoff can increase the family-wise error rate or false discovery rate above the nominal level. Users wanting to use fold change thresholding should considering using glmTreat instead and leaving lfc at the default value when using decideTestsDGE.

### Author(s)

Davis McCarthy, Gordon Smyth and the edgeR team

### See Also

[decideTests](#page-18-1) and [TestResults](#page-0-0) in the limma package.

### Examples

```
ngenes <- 100
x1 \leftarrow \text{rnorm}(6)x2 \le rnorm(6)
design <- cbind(Intercept=1,x1,x2)
beta <- matrix(0,ngenes,3)
beta[, 1] < -4beta[1:20,2] <- rnorm(20)
mu <- 2^(beta %*% t(design))
y <- matrix(rnbinom(ngenes*6,mu=mu,size=10),ngenes,6)
fit <- glmFit(y,design,dispersion=0.1)
lrt <- glmLRT(fit,coef=2:3)
res <- decideTests(lrt,p.value=0.1)
summary(res)
lrt <- glmLRT(fit,coef=2)
res <- decideTests(lrt,p.value=0.1)
summary(res)
```
<span id="page-19-1"></span>DGEExact-class *differential expression of Digital Gene Expression data - class*

#### Description

A list-based S4 class for for storing results of a differential expression analysis for DGE data.

#### List Components

For objects of this class, rows correspond to genomic features and columns to statistics associated with the differential expression analysis. The genomic features are called genes, but in reality might correspond to transcripts, tags, exons etc.

Objects of this class contain the following list components:

table: data frame containing columns for the log2-fold-change, logFC, the average log2-countsper-million, logCPM, and the two-sided p-value PValue.

comparison: vector giving the two experimental groups/conditions being compared.

genes: a data frame containing information about each gene (can be NULL).

<span id="page-19-0"></span>

### Note

#### <span id="page-20-0"></span>DGEGLM-class 21

#### **Methods**

This class inherits directly from class list, so DGEExact objects can be manipulated as if they were ordinary lists. However they can also be treated as if they were matrices for the purposes of subsetting.

The dimensions, row names and column names of a DGEExact object are defined by those of table, see [dim.DGEExact](#page-28-1) or [dimnames.DGEExact](#page-29-1).

DGEExact objects can be subsetted, see [subsetting](#page-110-1).

DGEExact objects also have a show method so that printing produces a compact summary of their contents.

### Author(s)

edgeR team. First created by Mark Robinson and Davis McCarthy

#### See Also

Other classes defined in edgeR are [DGEList-class](#page-22-1), [DGEGLM-class](#page-20-1), [DGELRT-class](#page-23-1), [TopTags-class](#page-115-1)

<span id="page-20-1"></span>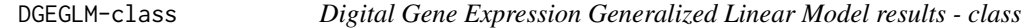

#### **Description**

A list-based S4 class for storing results of a GLM fit to each gene in a DGE dataset.

#### List Components

For objects of this class, rows correspond to genomic features and columns to coefficients in the linear model. The genomic features are called gene, but in reality might correspond to transcripts, tags, exons, etc.

Objects of this class contain the following list components:

- coefficients: matrix containing the coefficients computed from fitting the model defined by the design matrix to each gene in the dataset.
- df.residual: vector containing the residual degrees of freedom for the model fit to each gene in the dataset.

deviance: vector giving the deviance from the model fit to each gene.

design: design matrix for the full model from the likelihood ratio test.

offset: scalar, vector or matrix of offset values to be included in the GLMs for each gene.

samples: data frame containing information about the samples comprising the dataset.

- genes: data frame containing information about the tags for which we have DGE data (can be NULL if there is no information available).
- dispersion: scalar or vector providing the value of the dispersion parameter used in the negative binomial GLM for each gene.
- lib.size: vector providing the effective library size for each sample in the dataset.

weights: matrix of weights used in the GLM fitting for each gene.

fitted.values: the fitted (expected) values from the GLM for each gene.

AveLogCPM: numeric vector giving average log2 counts per million for each gene.

#### Methods

This class inherits directly from class list so any operation appropriate for lists will work on objects of this class.

The dimensions, row names and column names of a DGEGLM object are defined by those of the dataset, see [dim.DGEGLM](#page-28-1) or [dimnames.DGEGLM](#page-29-1).

DGEGLM objects can be subsetted, see [subsetting](#page-110-1).

DGEGLM objects also have a show method so that printing produces a compact summary of their contents.

### Author(s)

edgeR team. First created by Davis McCarthy.

### See Also

Other classes defined in edgeR are [DGEList-class](#page-22-1), [DGEExact-class](#page-19-1), [DGELRT-class](#page-23-1), [TopTags-class](#page-115-1)

<span id="page-21-1"></span>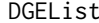

DGEList *DGEList Constructor*

#### Description

Creates a DGEList object from a table of counts (rows=features, columns=samples), group indicator for each column, library size (optional) and a table of feature annotation (optional).

#### Usage

```
DGEList(counts = matrix(0, 0, 0), lib.size = colSums(counts),norm.factors = rep(1,ncol(counts)), samples = NULL,
        group = NULL, genes = NULL, remove.zeros = FALSE)
```
#### Arguments

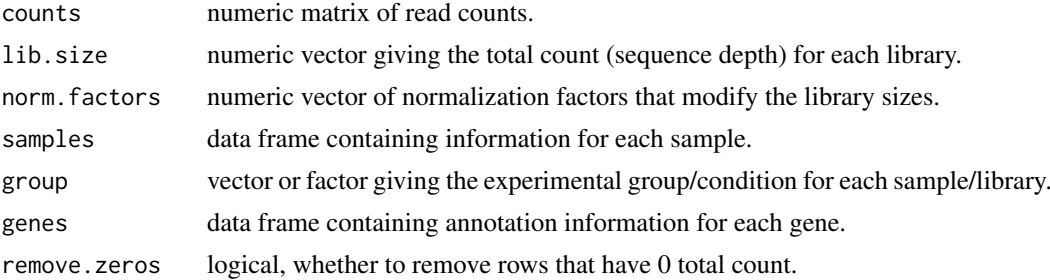

### Details

To facilitate programming pipelines, NULL values can be input for lib.size, norm.factors, samples or group, in which case the default value is used as if the argument had been missing.

### Value

a [DGEList](#page-21-1) object

<span id="page-21-0"></span>

#### <span id="page-22-0"></span>DGEList-class 23

#### Author(s)

edgeR team. First created by Mark Robinson.

### See Also

[DGEList-class](#page-22-1)

### Examples

```
y <- matrix(rnbinom(10000,mu=5,size=2),ncol=4)
d <- DGEList(counts=y, group=rep(1:2,each=2))
dim(d)
colnames(d)
d$samples
```
#### <span id="page-22-1"></span>DGEList-class *Digital Gene Expression data - class*

#### Description

A list-based S4 class for storing read counts and associated information from digital gene expression or sequencing technologies.

#### List Components

For objects of this class, rows correspond to genomic features and columns to samples. The genomic features are called genes, but in reality might correspond to transcripts, tags, exons etc. Objects of this class contain the following essential list components:

counts: numeric matrix of read counts, one row for each gene and one column for each sample.

samples: data.frame with a row for each sample and columns group, lib. size and norm. factors containing the group labels, library sizes and normalization factors. Other columns can be optionally added to give more detailed sample information.

Optional components include:

genes: data.frame giving annotation information for each gene. Same number of rows as counts.

AveLogCPM: numeric vector giving average log2 counts per million for each gene.

common.dispersion: numeric scalar giving the overall dispersion estimate.

trended.dispersion: numeric vector giving trended dispersion estimates for each gene.

tagwise.dispersion: numeric vector giving tagwise dispersion estimates for each gene (note that 'tag' and 'gene' are synonymous here).

offset: numeric matrix of same size as counts giving offsets for use in log-linear models.

#### **Methods**

This class inherits directly from class list, so DGEList objects can be manipulated as if they were ordinary lists. However they can also be treated as if they were matrices for the purposes of subsetting.

The dimensions, row names and column names of a DGEList object are defined by those of counts, see [dim.DGEList](#page-28-1) or [dimnames.DGEList](#page-29-1).

DGEList objects can be subsetted, see [subsetting](#page-110-1).

DGEList objects also have a show method so that printing produces a compact summary of their contents.

#### Author(s)

edgeR team. First created by Mark Robinson.

#### See Also

[DGEList](#page-21-1) constructs DGEList objects. Other classes defined in edgeR are [DGEExact-class](#page-19-1), [DGEGLM-class](#page-20-1), [DGELRT-class](#page-23-1), [TopTags-class](#page-115-1)

<span id="page-23-1"></span>

DGELRT-class *Digital Gene Expression Likelihood Ratio Test data and results - class*

#### Description

A list-based S4 class for storing results of a GLM-based differential expression analysis for DGE data.

### List Components

For objects of this class, rows correspond to genomic features and columns to statistics associated with the differential expression analysis. The genomic features are called genes, but in reality might correspond to transcripts, tags, exons etc.

Objects of this class contain the following list components:

- table: data frame containing the log-concentration (i.e. expression level), the log-fold change in expression between the two groups/conditions and the exact p-value for differential expression, for each gene.
- coefficients.full: matrix containing the coefficients computed from fitting the full model (fit using glmFit and a given design matrix) to each gene in the dataset.
- coefficients.null: matrix containing the coefficients computed from fitting the null model to each gene in the dataset. The null model is the model to which the full model is compared, and is fit using glmFit and dropping selected column(s) (i.e. coefficient(s)) from the design matrix for the full model.
- design: design matrix for the full model from the likelihood ratio test.
- ...: if the argument y to glmLRT (which produces the DGELRT object) was itself a DGEList object, then the DGELRT will contain all of the elements of y, except for the table of counts and the table of pseudocounts.

<span id="page-23-0"></span>

#### <span id="page-24-0"></span>dglmStdResid 25

#### Methods

This class inherits directly from class list, so DGELRT objects can be manipulated as if they were ordinary lists. However they can also be treated as if they were matrices for the purposes of subsetting.

The dimensions, row names and column names of a DGELRT object are defined by those of table, see [dim.DGELRT](#page-28-1) or [dimnames.DGELRT](#page-29-1).

DGELRT objects can be subsetted, see [subsetting](#page-110-1).

DGELRT objects also have a show method so that printing produces a compact summary of their contents.

### Author(s)

edgeR team. First created by Davis McCarthy

### See Also

Other classes defined in edgeR are [DGEList-class](#page-22-1), [DGEExact-class](#page-19-1), [DGEGLM-class](#page-20-1), [TopTags-class](#page-115-1)

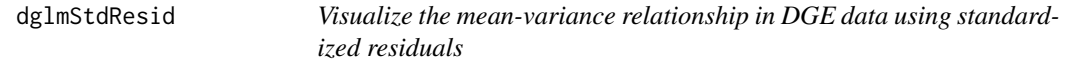

#### Description

Appropriate modelling of the mean-variance relationship in DGE data is important for making inferences about differential expression. However, the standard approach to visualizing the meanvariance relationship is not appropriate for general, complicated experimental designs that require generalized linear models (GLMs) for analysis. Here are functions to compute standardized residuals from a Poisson GLM and plot them for bins based on overall expression level of genes as a way to visualize the mean-variance relationship. A rough estimate of the dispersion parameter can also be obtained from the standardized residuals.

### Usage

```
dglmStdResid(y, design, dispersion=0, offset=0, nbins=100, make.plot=TRUE,
          xlab="Mean", ylab="Ave. binned standardized residual", ...)
getDispersions(binned.object)
```
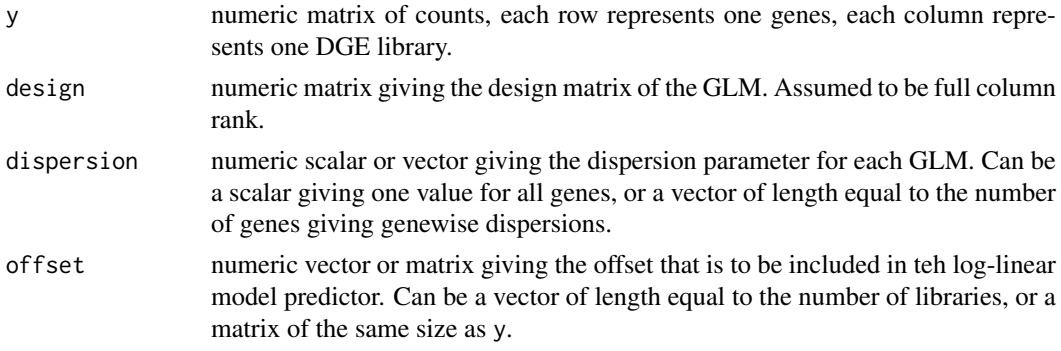

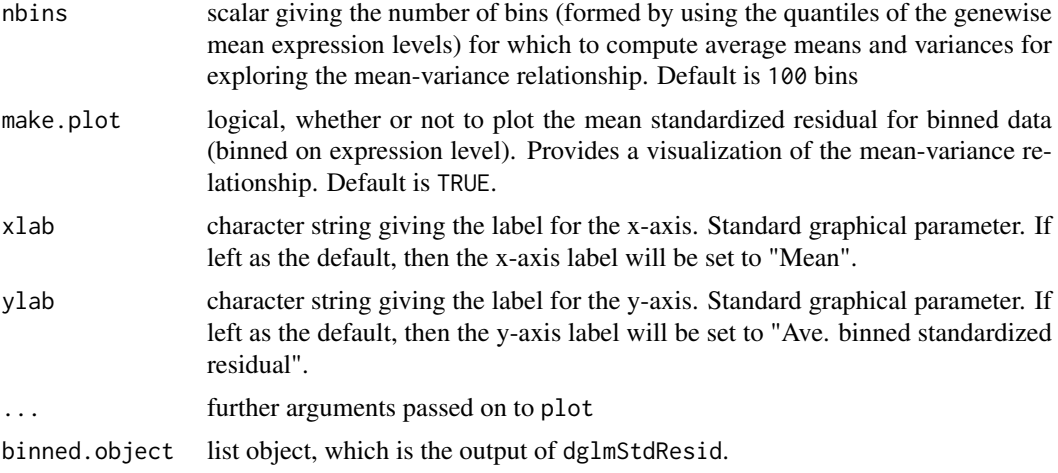

#### Details

This function is useful for exploring the mean-variance relationship in the data. Raw or pooled variances cannot be used for complex experimental designs, so instead we can fit a Poisson model using the appropriate design matrix to each gene and use the standardized residuals in place of the pooled variance (as in plotMeanVar) to visualize the mean-variance relationship in the data. The function will plot the average standardized residual for observations split into nbins bins by overall expression level. This provides a useful summary of how the variance of the counts change with respect to average expression level (abundance). A line showing the Poisson mean-variance relationship (mean equals variance) is always shown to illustrate how the genewise variances may differ from a Poisson mean-variance relationship. A log-log scale is used for the plot.

The function mglmLS is used to fit the Poisson models to the data. This code is fast for fitting models, but does not compute the value for the leverage, technically required to compute the standardized residuals. Here, we approximate the standardized residuals by replacing the usual denominator of ( 1 - leverage ) by ( 1 -  $p/n$  ), where n is the number of observations per gene (i.e. number of libraries) and p is the number of parameters in the model (i.e. number of columns in the full-rank design matrix.

### Value

dglmStdResid produces a mean-variance plot based on standardized residuals from a Poisson model fit for each gene for the DGE data. dglmStdResid returns a list with the following elements:

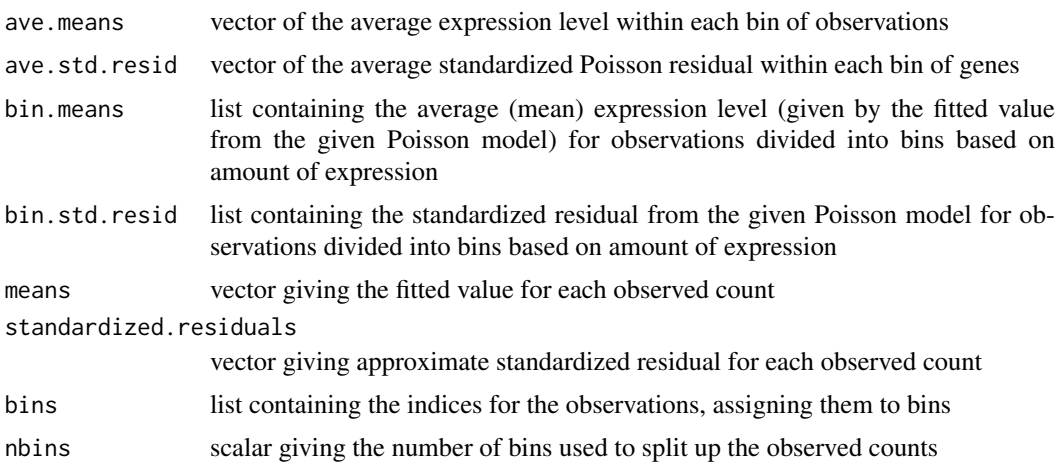

### <span id="page-26-0"></span>diffSpliceDGE 27

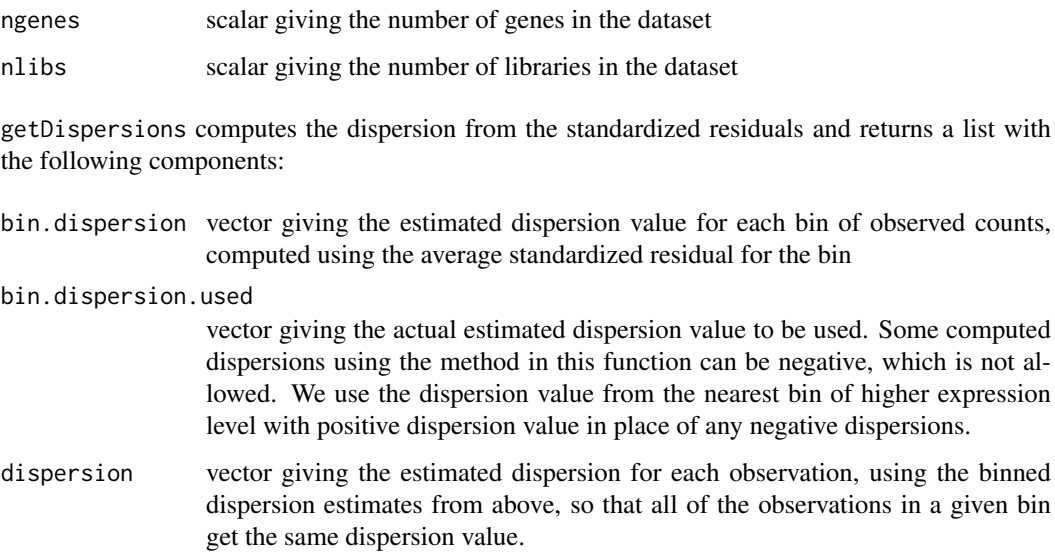

#### Author(s)

Davis McCarthy

### See Also

[plotMeanVar](#page-80-1), [plotMDS.DGEList](#page-92-1), [plotSmear](#page-95-1) and [maPlot](#page-77-1) provide more ways of visualizing DGE data.

### Examples

y <- matrix(rnbinom(1000,mu=10,size=2),ncol=4) design  $\leq$  model.matrix( $\sim$ (0,0,1,1)+c(0,1,0,1)) binned <- dglmStdResid(y, design, dispersion=0.5)

getDispersions(binned)\$bin.dispersion.used # Look at the estimated dispersions for the bins

diffSpliceDGE *Test for Differential Exon Usage*

### Description

Given a negative binomial generalized log-linear model fit at the exon level, test for differential exon usage between experimental conditions.

### Usage

diffSpliceDGE(glmfit, coef=ncol(glmfit\$design), contrast=NULL, geneid, exonid=NULL, prior.count=0.125, verbose=TRUE)

### Arguments

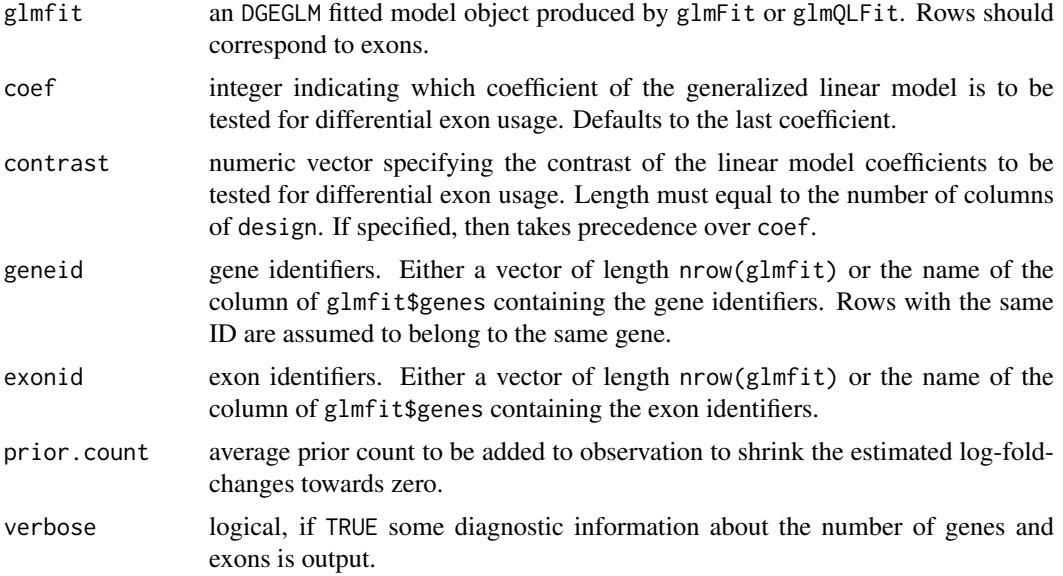

### Details

This function tests for differential exon usage for each gene for a given coefficient of the generalized linear model.

Testing for differential exon usage is equivalent to testing whether the exons in each gene have the same log-fold-changes as the other exons in the same gene. At exon-level, the log-fold-change of each exon is compared to the log-fold-change of the entire gene which contains that exon. At genelevel, two different tests are provided. One is converting exon-level p-values to gene-level p-values by the Simes method. The other is using exon-level test statistics to conduct gene-level tests.

### Value

diffSpliceDGE produces an object of class DGELRT containing the component design from glmfit plus the following new components:

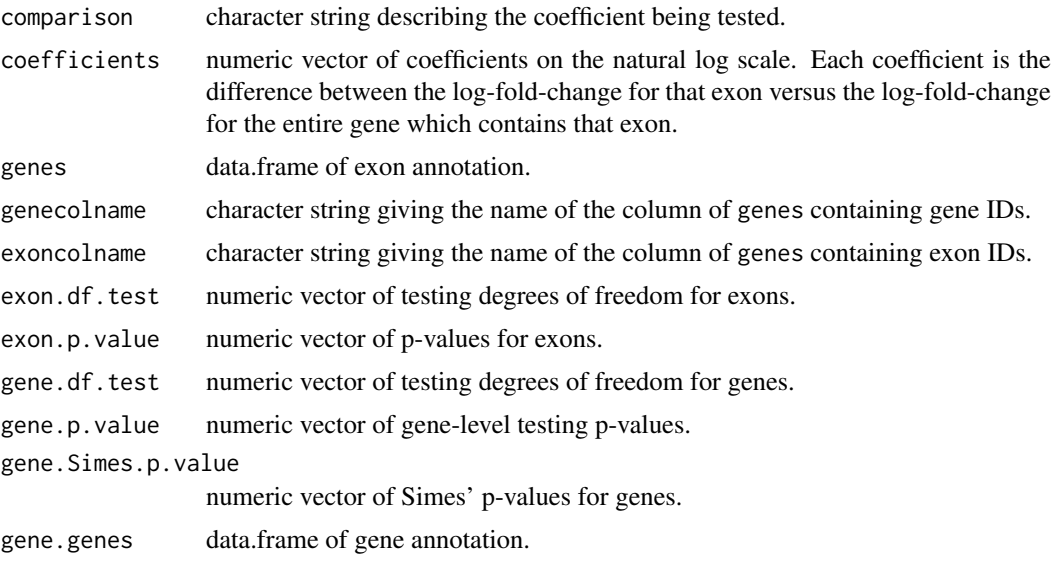

<span id="page-28-0"></span>Some components of the output depend on whether glmfit is produced by glmFit or glmQLFit. If glmfit is produced by glmFit, then the following components are returned in the output object:

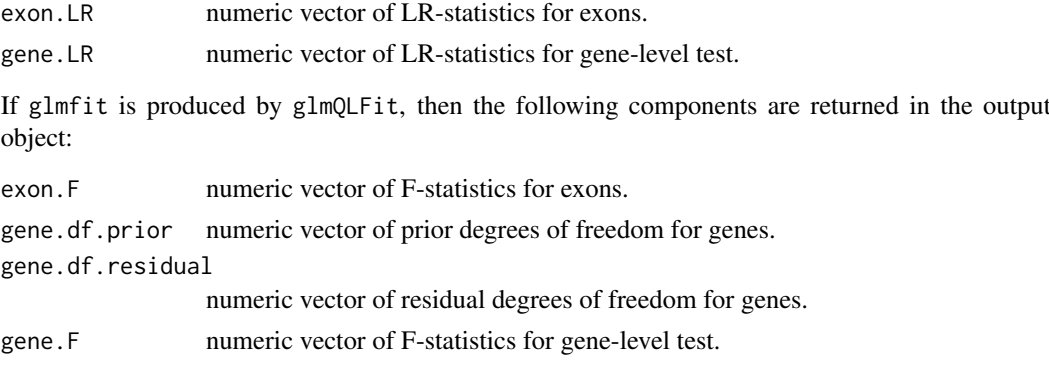

The information and testing results for both exons and genes are sorted by geneid and by exonid within gene.

#### Author(s)

Yunshun Chen and Gordon Smyth

#### Examples

```
# Gene exon annotation
Gene <- paste("Gene", 1:100, sep="")
Gene <- rep(Gene, each=10)
Exon <- paste("Ex", 1:10, sep="")
Gene.Exon <- paste(Gene, Exon, sep=".")
genes <- data.frame(GeneID=Gene, Gene.Exon=Gene.Exon)
group <- factor(rep(1:2, each=3))
design <- model.matrix(~group)
mu <- matrix(100, nrow=1000, ncol=6)
# knock-out the first exon of Gene1 by 90%
mu[1,4:6] < -10# generate exon counts
counts <- matrix(rnbinom(6000,mu=mu,size=20),1000,6)
y <- DGEList(counts=counts, lib.size=rep(1e6,6), genes=genes)
gfit <- glmFit(y, design, dispersion=0.05)
ds <- diffSpliceDGE(gfit, geneid="GeneID")
topSpliceDGE(ds)
plotSpliceDGE(ds)
```
<span id="page-28-2"></span>dim *Retrieve the Dimensions of a DGEList, DGEExact, DGEGLM, DGELRT or TopTags Object*

#### <span id="page-28-1"></span>Description

Retrieve the number of rows (genes) and columns (libraries) for an DGEList, DGEExact or TopTags Object.

#### Usage

## S3 method for class 'DGEList' dim(x)

### Arguments

x an object of class DGEList, DGEExact, TopTags, DGEGLM or DGELRT

### Details

Digital gene expression data objects share many analogies with ordinary matrices in which the rows correspond to genes and the columns to arrays. These methods allow one to extract the size of microarray data objects in the same way that one would do for ordinary matrices.

A consequence is that row and column commands  $nrow(x)$ ,  $ncol(x)$  and so on also work.

### Value

Numeric vector of length 2. The first element is the number of rows (genes) and the second is the number of columns (libraries).

### Author(s)

Gordon Smyth, Davis McCarthy

#### See Also

[dim](#page-28-2) in the base package.

[02.Classes](#page-0-0) gives an overview of data classes used in LIMMA.

### Examples

```
M < - A < - matrix(11:14, 4, 2)rownames(M) \leq rownames(A) \leq c("a","b","c","d")
colnames(M) <- colnames(A) <- c("A1","A2")
MA <- new("MAList",list(M=M,A=A))
dim(M)
ncol(M)
nrow(M)
```
<span id="page-29-2"></span>dimnames *Retrieve the Dimension Names of a DGE Object*

### <span id="page-29-1"></span>Description

Retrieve the dimension names of a digital gene expression data object.

### Usage

```
## S3 method for class 'DGEList'
dimnames(x)
## S3 replacement method for class 'DGEList'
dimnames(x) <- value
```
<span id="page-29-0"></span>

#### <span id="page-30-0"></span>dispBinTrend 31

### Arguments

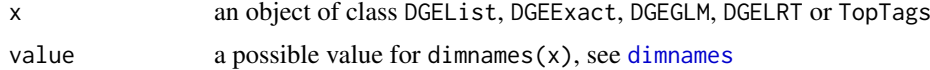

### Details

The dimension names of a DGE data object are the same as those of the most important component of that object.

Setting dimension names is currently only permitted for DGEList or DGEGLM objects.

A consequence of these methods is that rownames, colnames, rownames<- and colnames<- will also work as expected on any of the above object classes.

### Value

Either NULL or a list of length 2. If a list, its components are either NULL or a character vector the length of the appropriate dimension of x.

### Author(s)

Gordon Smyth

### See Also

[dimnames](#page-29-2) in the base package.

dispBinTrend *Estimate Dispersion Trend by Binning for NB GLMs*

### Description

Estimate the abundance-dispersion trend by computing the common dispersion for bins of genes of similar AveLogCPM and then fitting a smooth curve.

### Usage

```
dispBinTrend(y, design=NULL, offset=NULL, df = 5, span=0.3, min.n=400,
             method.bin="CoxReid", method.trend="spline", AveLogCPM=NULL,
             weights=NULL, ...)
```
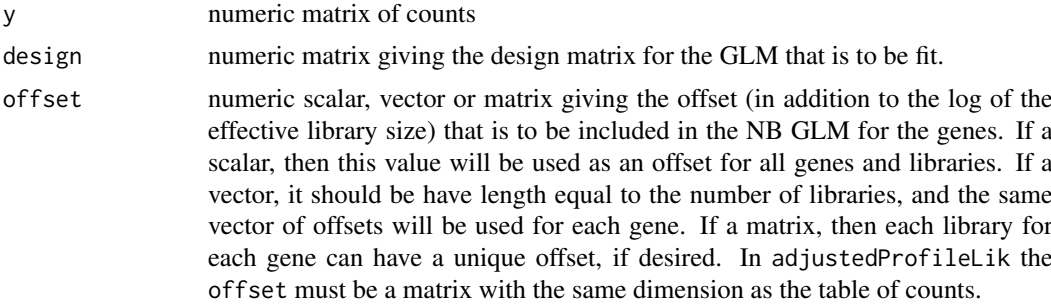

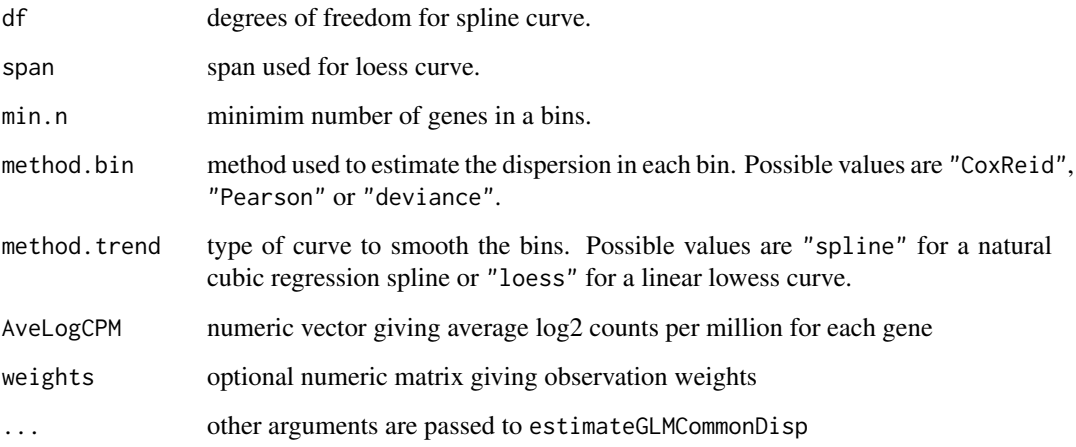

### Details

Estimate a dispersion parameter for each of many negative binomial generalized linear models by computing the common dispersion for genes sorted into bins based on overall AveLogCPM. A regression natural cubic splines or a linear loess curve is used to smooth the trend and extrapolate a value to each gene.

If there are fewer than min.n rows of y with at least one positive count, then one bin is used. The number of bins is limited to 1000.

### Value

list with the following components:

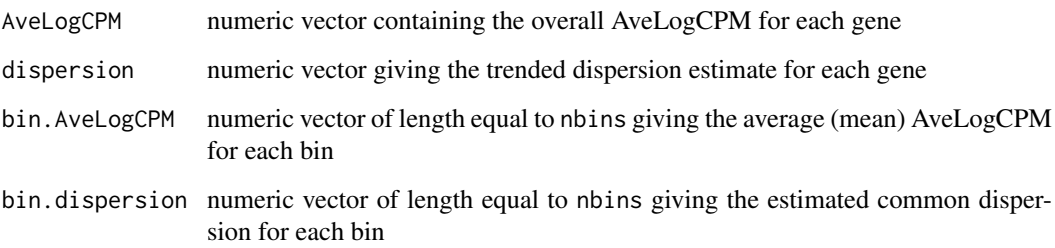

### Author(s)

Davis McCarthy and Gordon Smyth

### References

McCarthy, DJ, Chen, Y, Smyth, GK (2012). Differential expression analysis of multifactor RNA-Seq experiments with respect to biological variation. *Nucleic Acids Research* 40, 4288-4297. [http:](http://nar.oxfordjournals.org/content/40/10/4288) [//nar.oxfordjournals.org/content/40/10/4288](http://nar.oxfordjournals.org/content/40/10/4288)

### See Also

[estimateGLMTrendedDisp](#page-50-1)

### <span id="page-32-0"></span>dispCoxReid 33

### Examples

```
ngenes <- 1000
nlibs <-4means <- seq(5,10000,length.out=ngenes)
y <- matrix(rnbinom(ngenes*nlibs,mu=rep(means,nlibs),size=0.1*means),nrow=ngenes,ncol=nlibs)
keep \leq rowSums(y) > 0
y \leftarrow y[keep,]
group \leftarrow factor(c(1,1,2,2))
design <- model.matrix(~group) # Define the design matrix for the full model
out <- dispBinTrend(y, design, min.n=100, span=0.3)
with(out, plot(AveLogCPM, sqrt(dispersion)))
```
dispCoxReid *Estimate Common Dispersion for Negative Binomial GLMs*

### Description

Estimate a common dispersion parameter across multiple negative binomial generalized linear models.

### Usage

```
dispCoxReid(y, design=NULL, offset=NULL, weights=NULL, AveLogCPM=NULL, interval=c(0,4),
            tol=1e-5, min.row.sum=5, subset=10000)
dispDeviance(y, design=NULL, offset=NULL, interval=c(0,4), tol=1e-5, min.row.sum=5,
            subset=10000, AveLogCPM=NULL, robust=FALSE, trace=FALSE)
dispPearson(y, design=NULL, offset=NULL, min.row.sum=5, subset=10000,
            AveLogCPM=NULL, tol=1e-6, trace=FALSE, initial.dispersion=0.1)
```
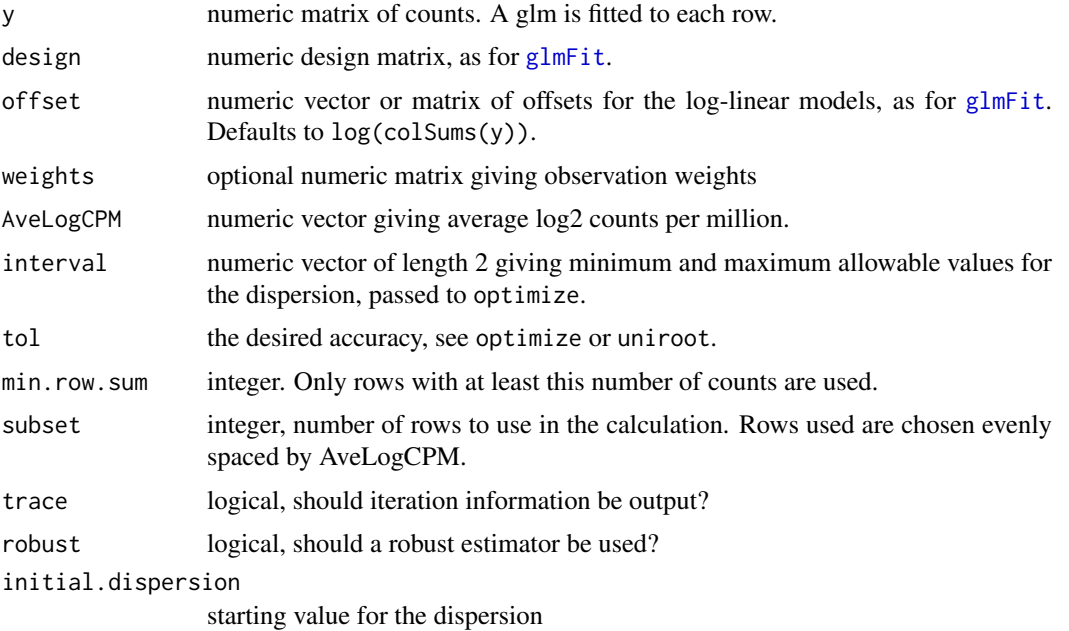

### Details

These are low-level (non-object-orientated) functions called by estimateGLMCommonDisp.

dispCoxReid maximizes the Cox-Reid adjusted profile likelihood (Cox and Reid, 1987). dispPearson sets the average Pearson goodness of fit statistics to its (asymptotic) expected value. This is also known as the *pseudo-likelihood* estimator. dispDeviance sets the average residual deviance statistic to its (asymptotic) expected values. This is also known as the *quasi-likelihood* estimator.

Robinson and Smyth (2008) and McCarthy et al (2011) showed that the Pearson (pseudo-likelihood) estimator typically under-estimates the true dispersion. It can be seriously biased when the number of libraries (ncol(y) is small. On the other hand, the deviance (quasi-likelihood) estimator typically over-estimates the true dispersion when the number of libraries is small. Robinson and Smyth (2008) and McCarthy et al (2011) showed the Cox-Reid estimator to be the least biased of the three options.

dispCoxReid uses optimize to maximize the adjusted profile likelihood. dispDeviance uses uniroot to solve the estimating equation. The robust options use an order statistic instead the mean statistic, and have the effect that a minority of genes with very large (outlier) dispersions should have limited influence on the estimated value. dispPearson uses a globally convergent Newton iteration.

#### Value

Numeric vector of length one giving the estimated common dispersion.

#### Author(s)

Gordon Smyth

#### References

Cox, DR, and Reid, N (1987). Parameter orthogonality and approximate conditional inference. *Journal of the Royal Statistical Society Series B* 49, 1-39.

Robinson MD and Smyth GK (2008). Small-sample estimation of negative binomial dispersion, with applications to SAGE data. *Biostatistics*, 9, 321-332

McCarthy, DJ, Chen, Y, Smyth, GK (2012). Differential expression analysis of multifactor RNA-Seq experiments with respect to biological variation. *Nucleic Acids Research*. [http://nar.oxfordj](http://nar.oxfordjournals.org/content/early/2012/02/06/nar.gks042)ournals. [org/content/early/2012/02/06/nar.gks042](http://nar.oxfordjournals.org/content/early/2012/02/06/nar.gks042) (Published online 28 January 2012)

#### See Also

[estimateGLMCommonDisp](#page-45-1), [optimize](#page-0-0), [uniroot](#page-0-0)

### Examples

```
ngenes <- 100
nlibs <-4y <- matrix(rnbinom(ngenes*nlibs,mu=10,size=10),nrow=ngenes,ncol=nlibs)
group \leq factor(c(1,1,2,2))
lib.size <- rowSums(y)
design <- model.matrix(~group)
disp <- dispCoxReid(y, design, offset=log(lib.size), subset=100)
```
<span id="page-34-0"></span>dispCoxReidInterpolateTagwise

*Estimate Genewise Dispersion for Negative Binomial GLMs by Cox-Reid Adjusted Profile Likelihood*

### Description

Estimate genewise dispersion parameters across multiple negative binomial generalized linear models using weighted Cox-Reid Adjusted Profile-likelihood and cubic spline interpolation over a genewise grid.

### Usage

```
dispCoxReidInterpolateTagwise(y, design, offset=NULL, dispersion, trend=TRUE,
                              AveLogCPM=NULL, min.row.sum=5, prior.df=10,
                              span=0.3, grid.npts=11, grid.range=c(-6,6),
                              weights=NULL)
```
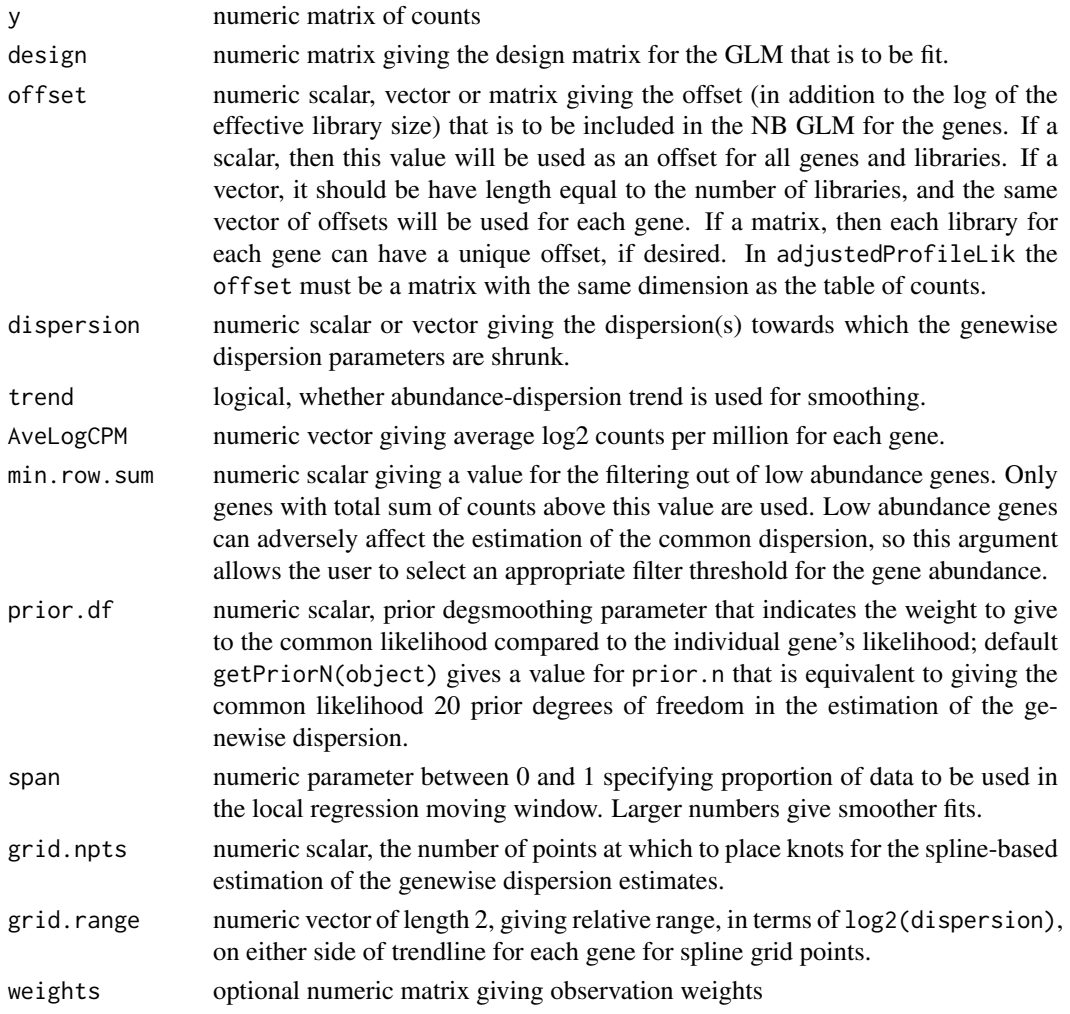

### Details

In the edgeR context, dispCoxReidInterpolateTagwise is a low-level function called by estimateGLMTagwiseDisp.

dispCoxReidInterpolateTagwise calls the function maximizeInterpolant to fit cubic spline interpolation over a genewise grid.

Note that the terms 'tag' and 'gene' are synonymous here. The function is only named 'Tagwise' for historical reasons.

### Value

dispCoxReidInterpolateTagwise produces a vector of genewise dispersions having the same length as the number of genes in the count data.

#### Author(s)

Yunshun Chen, Gordon Smyth

### References

Cox, DR, and Reid, N (1987). Parameter orthogonality and approximate conditional inference. *Journal of the Royal Statistical Society Series B* 49, 1-39.

McCarthy, DJ, Chen, Y, Smyth, GK (2012). Differential expression analysis of multifactor RNA-Seq experiments with respect to biological variation. *Nucleic Acids Research* 40, 4288-4297. [http:](http://nar.oxfordjournals.org/content/40/10/4288) [//nar.oxfordjournals.org/content/40/10/4288](http://nar.oxfordjournals.org/content/40/10/4288)

#### See Also

[estimateGLMTagwiseDisp](#page-48-1), [maximizeInterpolant](#page-78-1)

#### Examples

```
y <- matrix(rnbinom(1000, mu=10, size=2), ncol=4)
design \leq matrix(1, 4, 1)
dispersion <- 0.5
d <- dispCoxReidInterpolateTagwise(y, design, dispersion=dispersion)
d
```
dispCoxReidSplineTrend

*Estimate Dispersion Trend for Negative Binomial GLMs*

### Description

Estimate trended dispersion parameters across multiple negative binomial generalized linear models using Cox-Reid adjusted profile likelihood.

### Usage

dispCoxReidSplineTrend(y, design, offset=NULL, df = 5, subset=10000, AveLogCPM=NULL, method.optim="Nelder-Mead", trace=0) dispCoxReidPowerTrend(y, design, offset=NULL, subset=10000, AveLogCPM=NULL, method.optim="Nelder-Mead", trace=0)

<span id="page-35-0"></span>
#### Arguments

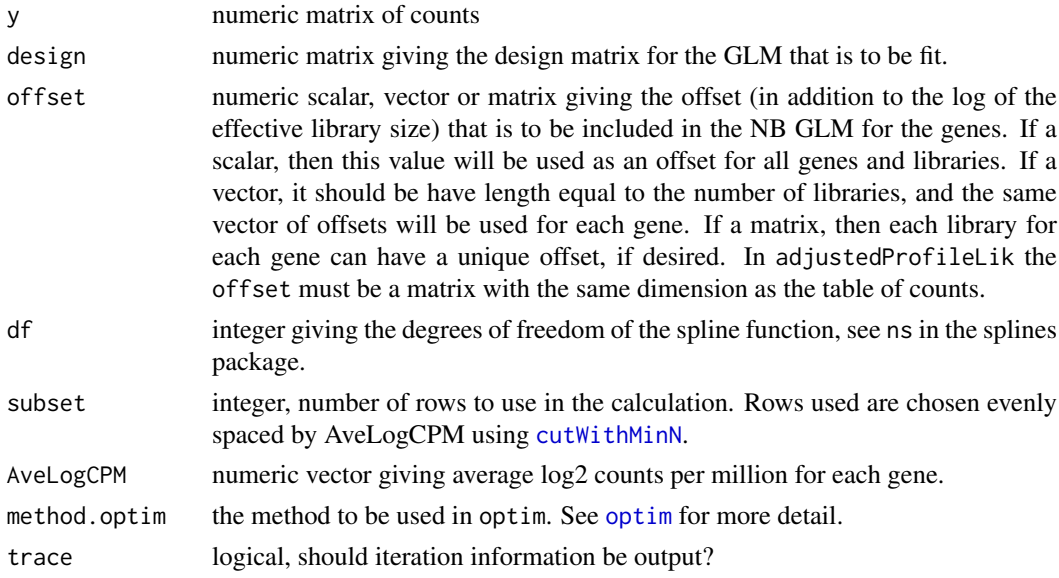

# Details

In the edgeR context, these are low-level functions called by estimateGLMTrendedDisp.

dispCoxReidSplineTrend and dispCoxReidPowerTrend fit abundance trends to the genewise dispersions. dispCoxReidSplineTrend fits a regression spline whereas dispCoxReidPowerTrend fits a log-linear trend of the form  $a * exp(a$ bundance $)^{\wedge}b+c$ . In either case, optim is used to maximize the adjusted profile likelihood (Cox and Reid, 1987).

## Value

List containing numeric vectors dispersion and abundance containing the estimated dispersion and abundance for each gene. The vectors are of the same length as  $nrow(y)$ .

## Author(s)

Yunshun Chen, Davis McCarthy, Gordon Smyth

## References

Cox, DR, and Reid, N (1987). Parameter orthogonality and approximate conditional inference. *Journal of the Royal Statistical Society Series B* 49, 1-39.

## See Also

[estimateGLMTrendedDisp](#page-50-0)

```
design <- matrix(1,4,1)
y <- matrix((rnbinom(400,mu=100,size=5)),100,4)
d1 <- dispCoxReidSplineTrend(y, design, df=3)
d2 <- dispCoxReidPowerTrend(y, design)
with(d2,plot(AveLogCPM,sqrt(dispersion)))
```
## Description

Reform a factor so that only necessary levels are kept.

## Usage

```
dropEmptyLevels(x)
```
# Arguments

x a factor or a vector to be converted to a factor.

# Details

In general, the levels of a factor,  $levels(x)$ , may include values that never actually occur. This function drops any levels of that do not occur.

If x is not a factor, then the function returns factor(x). If x is a factor, then the function returns the same value as  $factor(x)$  or  $x$ [,drop=TRUE] but somewhat more efficiently.

# Value

A factor with the same values as x but with a possibly reduced set of levels.

#### Author(s)

Gordon Smyth

# See Also

[factor](#page-0-0).

```
x <- factor(c("a","b"), levels=c("c","b","a"))
x
dropEmptyLevels(x)
```
edgeRUsersGuide *View edgeR User's Guide*

## Description

Finds the location of the edgeR User's Guide and optionally opens it.

## Usage

```
edgeRUsersGuide(view=TRUE)
```
#### Arguments

# view logical, should the document be opened using the default PDF document reader?

# Details

The function vignette("edgeR") will find the short edgeR Vignette which describes how to obtain the edgeR User's Guide. The User's Guide is not itself a true vignette because it is not automatically generated using [Sweave](#page-0-0) during the package build process. This means that it cannot be found using vignette, hence the need for this special function.

If the operating system is other than Windows, then the PDF viewer used is that given by Sys.getenv("R\_PDFVIEWER"). The PDF viewer can be changed using Sys.putenv(R\_PDFVIEWER=).

## Value

Character string giving the file location. If view=TRUE, the PDF document reader is started and the User's Guide is opened, as a side effect.

## Author(s)

Gordon Smyth

# See Also

[system](#page-0-0)

```
# To get the location:
edgeRUsersGuide(view=FALSE)
# To open in pdf viewer:
## Not run: edgeRUsersGuide()
```
<span id="page-39-0"></span>

## Description

Adjusts counts so that the effective library sizes are equal, preserving fold-changes between groups and preserving biological variability within each group.

## Usage

```
## S3 method for class 'DGEList'
equalizeLibSizes(y, dispersion=NULL, ...)
## Default S3 method:
equalizeLibSizes(y, group=NULL, dispersion=NULL,
            lib.size=NULL, ...)
```
## Arguments

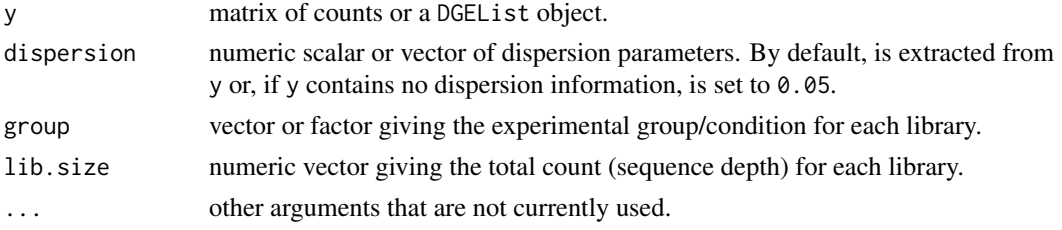

#### Details

Thus function implements the quantile-quantile normalization method of Robinson and Smyth (2008). It computes normalized counts, or pseudo-counts, used by exactTest and estimateCommonDisp.

The output pseudo-counts are the counts that would have theoretically arisen had the effective library sizes been equal for all samples. The pseudo-counts are computed in such as way as to preserve fold-change differences beween the groups defined by y\$samples\$group as well as biological variability within each group. Consequently, the results will depend on how the groups are defined.

Note that the column sums of the pseudo.counts matrix will not generally be equal, because the effective library sizes are not necessarily the same as actual library sizes and because the normalized pseudo counts are not equal to expected counts.

## Value

equalizeLibSizes.DGEList returns a DGEList object with the following new components:

pseudo.counts numeric matrix of normalized pseudo-counts

pseudo.lib.size

normalized library size

equalizeLibSizes.default returns a list with components pseudo.counts and pseudo.lib.size.

## Note

This function is intended mainly for internal edgeR use. It is not normally called directly by users.

#### estimateCommonDisp 41

## Author(s)

Mark Robinson, Davis McCarthy, Gordon Smyth

## References

Robinson MD and Smyth GK (2008). Small-sample estimation of negative binomial dispersion, with applications to SAGE data. *Biostatistics*, 9, 321-332. [http://biostatistics.oxfordjournal](http://biostatistics.oxfordjournals.org/content/9/2/321)s. [org/content/9/2/321](http://biostatistics.oxfordjournals.org/content/9/2/321)

### See Also

[q2qnbinom](#page-101-0)

## Examples

```
ngenes <- 1000
nlibs <- 2
counts <- matrix(0,ngenes,nlibs)
colnames(counts) <- c("Sample1","Sample2")
counts[,1] <- rpois(ngenes,lambda=10)
counts[,2] <- rpois(ngenes,lambda=20)
summary(counts)
y <- DGEList(counts=counts)
out <- equalizeLibSizes(y)
summary(out$pseudo.counts)
```
<span id="page-40-0"></span>estimateCommonDisp *Estimate Common Negative Binomial Dispersion by Conditional Maximum Likelihood*

## Description

Maximizes the negative binomial conditional common likelihood to estimate a common dispersion value across all genes.

# Usage

```
## S3 method for class 'DGEList'
estimateCommonDisp(y, tol=1e-06, rowsum.filter=5, verbose=FALSE, ...)
## Default S3 method:
estimateCommonDisp(y, group=NULL, lib.size=NULL, tol=1e-06,
          rowsum.filter=5, verbose=FALSE, ...)
```
## Arguments

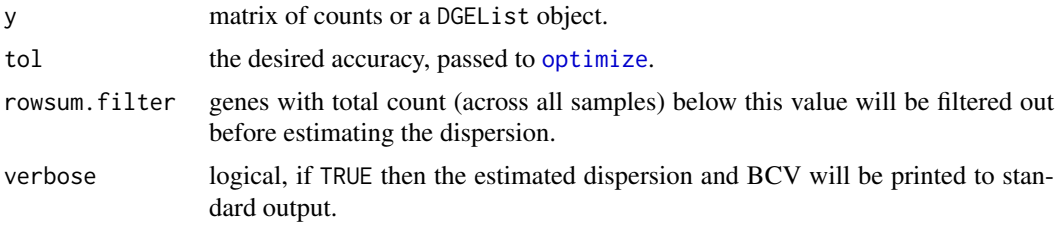

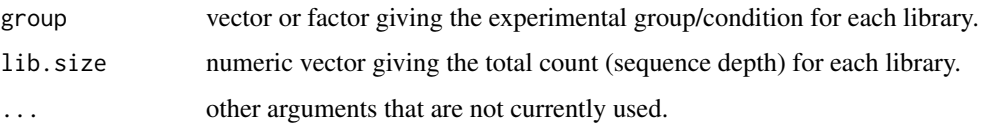

## Details

Implements the conditional maximum likelihood (CML) method proposed by Robinson and Smyth (2008) for estimating a common dispersion parameter. This method proves to be accurate and nearly unbiased even for small counts and small numbers of replicates.

The CML method involves computing a matrix of quantile-quantile normalized counts, called pseudo-counts. The pseudo-counts are adjusted in such a way that the library sizes are equal for all samples, while preserving differences between groups and variability within each group. The pseudo-counts are included in the output of the function, but are intended mainly for internal edgeR use.

## Value

estimateCommonDisp.DGEList adds the following components to the input DGEList object:

common.dispersion

estimate of the common dispersion.

pseudo.counts numeric matrix of pseudo-counts.

pseudo.lib.size

the common library size to which the pseudo-counts have been adjusted.

AveLogCPM numeric vector giving log2(AveCPM) for each row of y.

estimateCommonDisp.default returns a numeric scalar of the common dispersion estimate.

#### Author(s)

Mark Robinson, Davis McCarthy, Gordon Smyth

#### References

Robinson MD and Smyth GK (2008). Small-sample estimation of negative binomial dispersion, with applications to SAGE data. *Biostatistics*, 9, 321-332. [http://biostatistics.oxfordjournal](http://biostatistics.oxfordjournals.org/content/9/2/321)s. [org/content/9/2/321](http://biostatistics.oxfordjournals.org/content/9/2/321)

#### See Also

[equalizeLibSizes](#page-39-0), [estimateTrendedDisp](#page-53-0), [estimateTagwiseDisp](#page-51-0)

```
# True dispersion is 1/5=0.2
y <- matrix(rnbinom(250*4,mu=20,size=5),nrow=250,ncol=4)
dge <- DGEList(counts=y,group=c(1,1,2,2))
dge <- estimateCommonDisp(dge, verbose=TRUE)
```
<span id="page-42-0"></span>

#### Description

Maximizes the negative binomial likelihood to give the estimate of the common, trended and tagwise dispersions across all tags.

## Usage

```
## S3 method for class 'DGEList'
estimateDisp(y, design=NULL, prior.df=NULL, trend.method="locfit", mixed.df=FALSE,
         tagwise=TRUE, span=NULL, min.row.sum=5, grid.length=21, grid.range=c(-10,10), robust=FA
            winsor.tail.p=c(0.05,0.1), tol=1e-06, ...)
## Default S3 method:
estimateDisp(y, design=NULL, group=NULL, lib.size=NULL, offset=NULL, prior.df=NULL,
         trend.method="locfit", mixed.df=FALSE, tagwise=TRUE, span=NULL, min.row.sum=5, grid.len
         grid.range=c(-10,10), robust=FALSE, winsor.tail.p=c(0.05,0.1), tol=1e-06, weights=NULL,
```
## Arguments

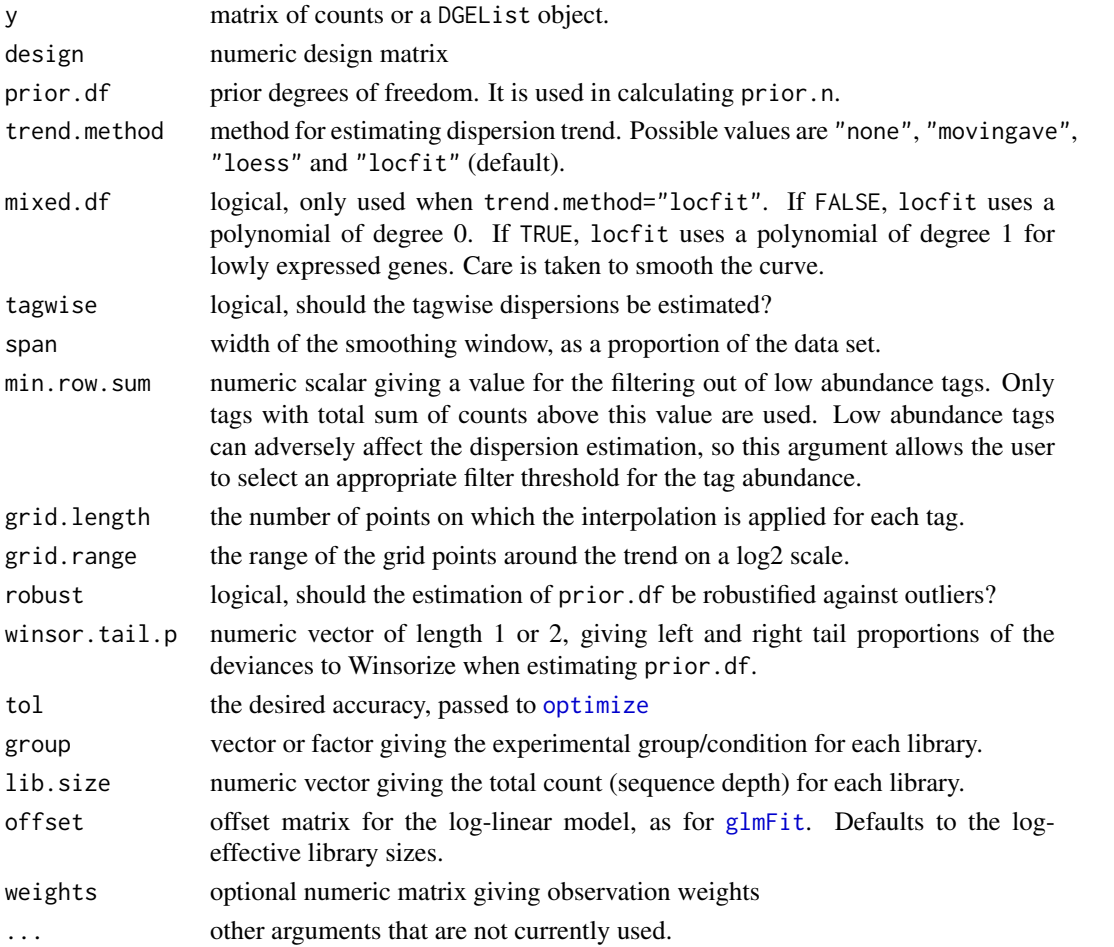

## Details

This function calculates a matrix of likelihoods for each tag at a set of dispersion grid points, and then applies weighted likelihood empirical Bayes method to obtain posterior dispersion estimates. If there is no design matrix, it calculates the quantile conditional likelihood for each tag and then maximizes it. In this case, it is similar to the function estimateCommonDisp and estimateTagwiseDisp. If a design matrix is given, it calculates the adjusted profile log-likelihood for each tag and then maximizes it. In this case, it is similar to the functions estimateGLMCommonDisp, estimateGLMTrendedDisp and estimateGLMTagwiseDisp.

Note that the terms 'tag' and 'gene' are synonymous here.

## Value

estimateDisp.DGEList adds the following components to the input DGEList object:

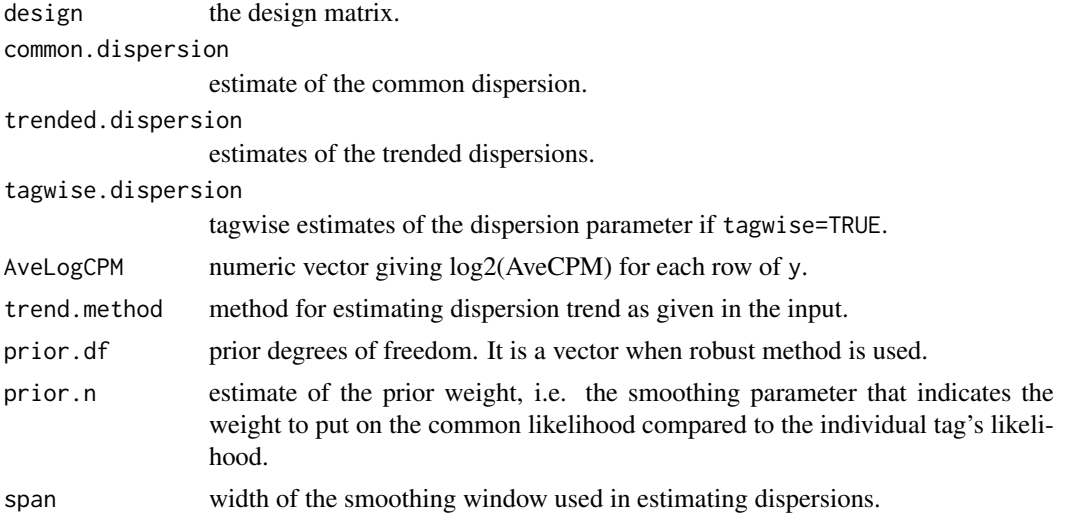

estimateDisp.default returns a list containing common.dispersion, trended.dispersion, tagwise.dispersion (if tagwise=TRUE), span, prior.df and prior.n.

#### Note

The estimateDisp function doesn't give exactly the same estimates as the traditional calling sequences.

#### Author(s)

Yunshun Chen, Gordon Smyth

## References

Chen, Y, Lun, ATL, and Smyth, GK (2014). Differential expression analysis of complex RNAseq experiments using edgeR. In: *Statistical Analysis of Next Generation Sequence Data*, Somnath Datta and Daniel S. Nettleton (eds), Springer, New York, pages 51-74. [http://www.statsci.org/](http://www.statsci.org/smyth/pubs/edgeRChapterPreprint.pdf) [smyth/pubs/edgeRChapterPreprint.pdf](http://www.statsci.org/smyth/pubs/edgeRChapterPreprint.pdf)

Phipson, B, Lee, S, Majewski, IJ, Alexander, WS, and Smyth, GK (2016). Robust hyperparameter estimation protects against hypervariable genes and improves power to detect differential expression. *Annals of Applied Statistics* 10, 946-963. [http://projecteuclid.org/euclid.aoas/](http://projecteuclid.org/euclid.aoas/1469199900) [1469199900](http://projecteuclid.org/euclid.aoas/1469199900)

#### estimateExonGenewiseDisp 45

#### See Also

```
estimateCommonDisp, estimateTagwiseDisp, estimateGLMCommonDisp, estimateGLMTrendedDisp,
estimateGLMTagwiseDisp
```
## Examples

```
# True dispersion is 1/5=0.2
y <- matrix(rnbinom(1000, mu=10, size=5), ncol=4)
group \leq factor(c(1,1,2,2))
design <- model.matrix(~group)
d <- DGEList(counts=y, group=group)
d1 <- estimateDisp(d)
d2 <- estimateDisp(d, design)
```

```
estimateExonGenewiseDisp
```
*Estimate Genewise Dispersions from Exon-Level Count Data*

## Description

Estimate a dispersion value for each gene from exon-level count data by collapsing exons into the genes to which they belong.

#### Usage

```
estimateExonGenewiseDisp(y, geneID, group=NULL)
```
# Arguments

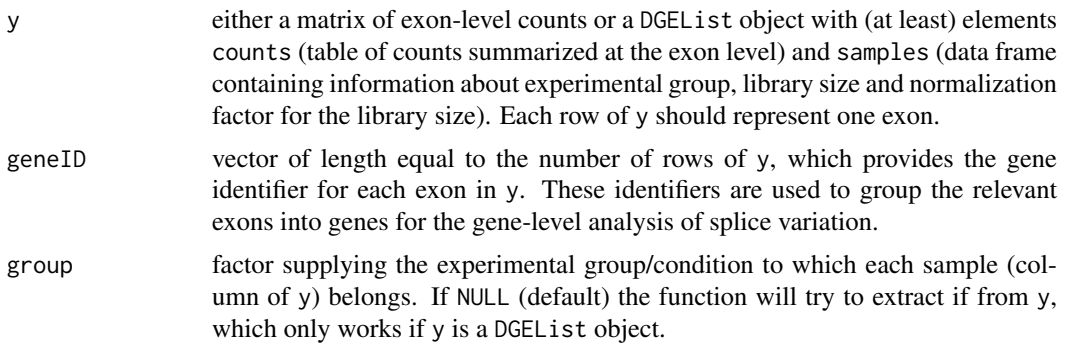

# Details

This function can be used to compute genewise dispersion estimates (for an experiment with a oneway, or multiple group, layout) from exon-level count data. estimateCommonDisp and estimateTagwiseDisp are used to do the computation and estimation, and the default arguments for those functions are used.

## Value

estimateExonGenewiseDisp returns a vector of genewise dispersion estimates, one for each unique geneID.

## Author(s)

Davis McCarthy, Gordon Smyth

## See Also

[estimateCommonDisp](#page-40-0) and related functions for estimating the dispersion parameter for the negative binomial model.

## Examples

```
# generate exon counts from NB, create list object
y<-matrix(rnbinom(40,size=1,mu=10),nrow=10)
d<-DGEList(counts=y,group=rep(1:2,each=2))
genes <- rep(c("gene.1","gene.2"), each=5)
estimateExonGenewiseDisp(d, genes)
```
<span id="page-45-0"></span>estimateGLMCommonDisp *Estimate Common Dispersion for Negative Binomial GLMs*

#### Description

Estimates a common negative binomial dispersion parameter for a DGE dataset with a general experimental design.

# Usage

```
## S3 method for class 'DGEList'
estimateGLMCommonDisp(y, design=NULL, method="CoxReid",
                      subset=10000, verbose=FALSE, ...)
## Default S3 method:
estimateGLMCommonDisp(y, design=NULL, offset=NULL,
                      method="CoxReid", subset=10000, AveLogCPM=NULL,
                      verbose=FALSE, weights=NULL,...)
```
# Arguments

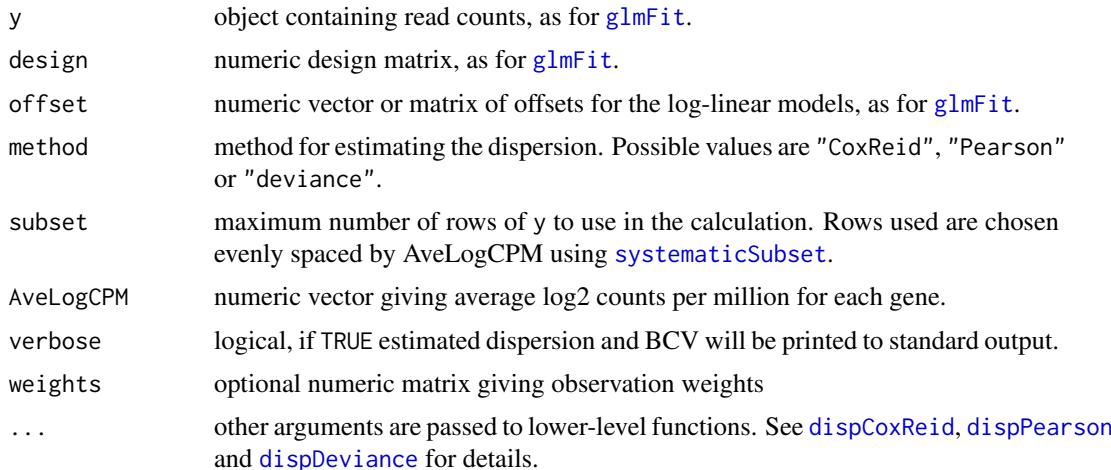

#### Details

This function calls dispCoxReid, dispPearson or dispDeviance depending on the method specified. See [dispCoxReid](#page-32-0) for details of the three methods and a discussion of their relative performance.

## Value

The default method returns a numeric vector of length 1 containing the estimated common dispersion.

The DGEList method returns the same DGEList y as input but with common.dispersion as an added component. The output object will also contain a component AveLogCPM if it was not already present in y.

### Author(s)

Gordon Smyth, Davis McCarthy, Yunshun Chen

#### References

McCarthy, DJ, Chen, Y, Smyth, GK (2012). Differential expression analysis of multifactor RNA-Seq experiments with respect to biological variation. *Nucleic Acids Research* 40, 4288-4297. [http:](http://nar.oxfordjournals.org/content/40/10/4288) [//nar.oxfordjournals.org/content/40/10/4288](http://nar.oxfordjournals.org/content/40/10/4288)

# See Also

[dispCoxReid](#page-32-0), [dispPearson](#page-32-1), [dispDeviance](#page-32-1)

[estimateGLMTrendedDisp](#page-50-0) for trended dispersions or [estimateGLMTagwiseDisp](#page-48-0) for genewise dispersions in the context of a generalized linear model.

[estimateCommonDisp](#page-40-0) for the common dispersion or [estimateTagwiseDisp](#page-51-0) for genewise dispersions in the context of a multiple group experiment (one-way layout).

## Examples

```
# True dispersion is 1/size=0.1
y <- matrix(rnbinom(1000,mu=10,size=10),ncol=4)
d <- DGEList(counts=y,group=c(1,1,2,2))
design <- model.matrix(~group, data=d$samples)
d1 <- estimateGLMCommonDisp(d, design, verbose=TRUE)
# Compare with classic CML estimator:
d2 <- estimateCommonDisp(d, verbose=TRUE)
```
# See example(glmFit) for a different example

estimateGLMRobustDisp *Empirical Robust Bayes Tagwise Dispersions for Negative Binomial GLMs using Observation Weights*

#### Description

Compute a robust estimate of the negative binomial dispersion parameter for each gene, with expression levels specified by a log-linear model, using observation weights. These observation weights will be stored and used later for estimating regression parameters.

# Usage

```
estimateGLMRobustDisp(y, design = NULL, prior.df = 10, update.trend = TRUE,
                      trend.method = "bin.loess", maxit = 6, k = 1.345,
                      residual.type = "pearson", verbose = FALSE,
                      record = FALSE)
```
## Arguments

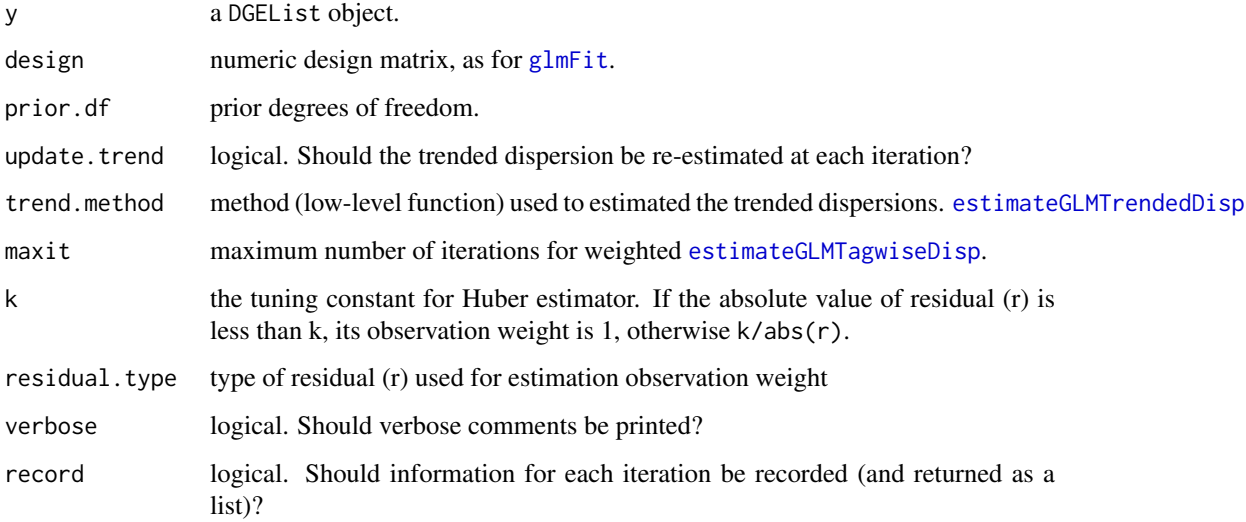

## Details

Moderation of dispersion estimates towards a trend can be sensitive to outliers, resulting in an increase in false positives. That is, since the dispersion estimates are moderated downwards toward the trend and because the regression parameter estimates may be affected by the outliers, some genes are incorrectly deemed to be significantly differentially expressed. This function uses an iterative procedure where weights are calculated from residuals and estimates are made after re-weighting.

The robustly computed genewise estimates are reported in the tagwise.dispersion vector of the returned DGEList. The terms 'tag' and 'gene' are synonymous in this context.

Note: it is not necessary to first calculate the common, trended and genewise dispersion estimates. If these are not available, the function will first calculate this (in an unweighted) fashion.

#### Value

estimateGLMRobustDisp produces a DGEList object, which contains the (robust) genewise dispersion parameter estimate for each gene for the negative binomial model that maximizes the weighted Cox-Reid adjusted profile likelihood, as well as the observation weights. The observation weights are calculated using residuals and the Huber function.

Note that when record=TRUE, a simple list of DGEList objects is returned, one for each iteration (this is for debugging or tracking purposes).

## Author(s)

Xiaobei Zhou, Mark D. Robinson

## References

Zhou X, Lindsay H, Robinson MD (2014). Robustly detecting differential expression in RNA sequencing data using observation weights. Nucleic Acids Research, 42(11), e91.

#### See Also

This function calls [estimateGLMTrendedDisp](#page-50-0) and [estimateGLMTagwiseDisp](#page-48-0).

#### Examples

```
y \le - matrix(rnbinom(100*6,mu=10,size=1/0.1),ncol=6)
d <- DGEList(counts=y,group=c(1,1,1,2,2,2),lib.size=c(1000:1005))
d <- calcNormFactors(d)
design <- model.matrix(~group, data=d$samples) # Define the design matrix for the full model
d <- estimateGLMRobustDisp(d, design)
summary(d$tagwise.dispersion)
```
<span id="page-48-0"></span>estimateGLMTagwiseDisp

*Empirical Bayes Tagwise Dispersions for Negative Binomial GLMs*

### Description

Compute an empirical Bayes estimate of the negative binomial dispersion parameter for each tag, with expression levels specified by a log-linear model.

## Usage

```
## S3 method for class 'DGEList'
estimateGLMTagwiseDisp(y, design=NULL, prior.df=10,
            trend=!is.null(y$trended.dispersion), span=NULL, ...)
## Default S3 method:
estimateGLMTagwiseDisp(y, design=NULL, offset=NULL, dispersion,
            prior.df=10, trend=TRUE, span=NULL, AveLogCPM=NULL,
            weights=NULL, ...)
```
#### Arguments

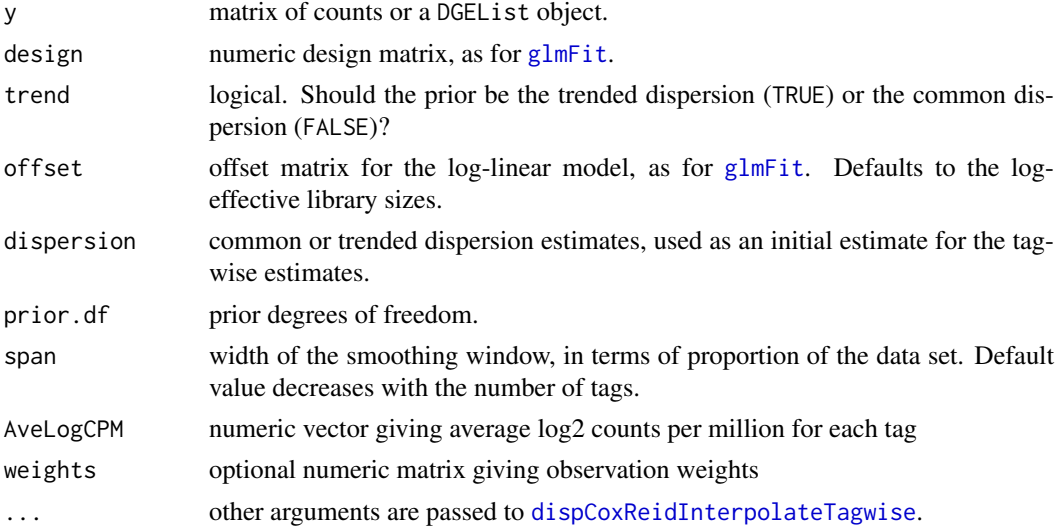

### Details

This function implements the empirical Bayes strategy proposed by McCarthy et al (2012) for estimating the tagwise negative binomial dispersions. The experimental conditions are specified by design matrix allowing for multiple explanatory factors. The empirical Bayes posterior is implemented as a conditional likelihood with tag-specific weights, and the conditional likelihood is computed using Cox-Reid approximate conditional likelihood (Cox and Reid, 1987).

The prior degrees of freedom determines the weight given to the global dispersion trend. The larger the prior degrees of freedom, the more the tagwise dispersions are squeezed towards the global trend.

Note that the terms 'tag' and 'gene' are synonymous here. The function is only named 'Tagwise' for historical reasons.

This function calls the lower-level function [dispCoxReidInterpolateTagwise](#page-34-0).

# Value

estimateGLMTagwiseDisp.DGEList produces a DGEList object, which contains the tagwise dispersion parameter estimate for each tag for the negative binomial model that maximizes the Cox-Reid adjusted profile likelihood. The tagwise dispersions are simply added to the DGEList object provided as the argument to the function.

estimateGLMTagwiseDisp.default returns a vector of the tagwise dispersion estimates.

#### Author(s)

Gordon Smyth, Davis McCarthy

## References

Cox, DR, and Reid, N (1987). Parameter orthogonality and approximate conditional inference. *Journal of the Royal Statistical Society Series B* 49, 1-39.

McCarthy, DJ, Chen, Y, Smyth, GK (2012). Differential expression analysis of multifactor RNA-Seq experiments with respect to biological variation. *Nucleic Acids Research* 40, 4288-4297. [http:](http://nar.oxfordjournals.org/content/40/10/4288) [//nar.oxfordjournals.org/content/40/10/4288](http://nar.oxfordjournals.org/content/40/10/4288)

#### estimateGLMTrendedDisp 51

## See Also

[estimateGLMCommonDisp](#page-45-0) for common dispersion or [estimateGLMTrendedDisp](#page-50-0) for trended dispersion in the context of a generalized linear model.

[estimateCommonDisp](#page-40-0) for common dispersion or [estimateTagwiseDisp](#page-51-0) for tagwise dispersions in the context of a multiple group experiment (one-way layout).

#### Examples

```
y <- matrix(rnbinom(1000,mu=10,size=10),ncol=4)
d <- DGEList(counts=y,group=c(1,1,2,2),lib.size=c(1000:1003))
design <- model.matrix(~group, data=d$samples) # Define the design matrix for the full model
d <- estimateGLMTrendedDisp(d, design, min.n=10)
d <- estimateGLMTagwiseDisp(d, design)
summary(d$tagwise.dispersion)
```
<span id="page-50-0"></span>estimateGLMTrendedDisp

*Estimate Trended Dispersion for Negative Binomial GLMs*

## Description

Estimates the abundance-dispersion trend by Cox-Reid approximate profile likelihood.

# Usage

```
## S3 method for class 'DGEList'
estimateGLMTrendedDisp(y, design=NULL, method="auto", ...)
## Default S3 method:
estimateGLMTrendedDisp(y, design=NULL, offset=NULL, AveLogCPM=NULL,
                       method="auto", weights=NULL, ...)
```
# Arguments

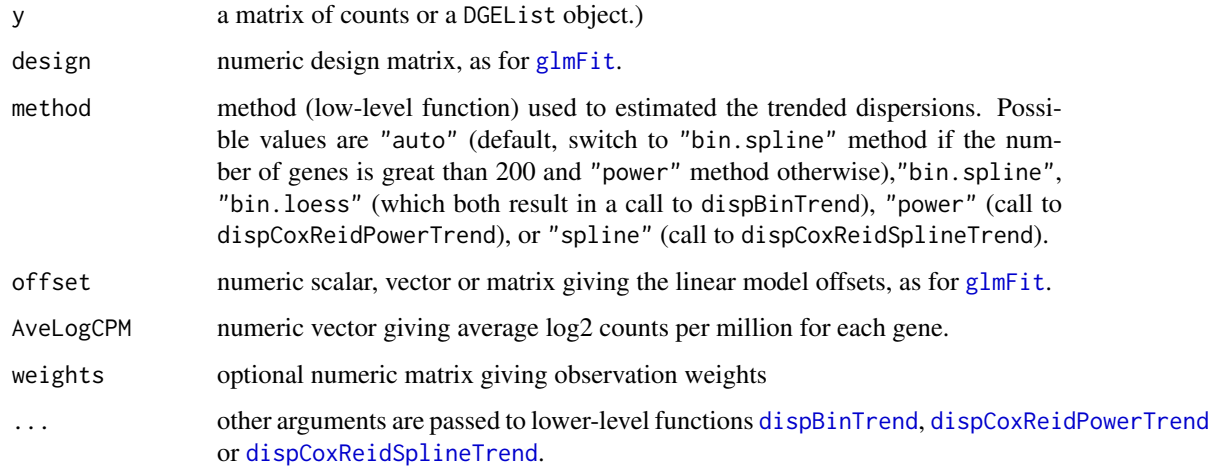

## Details

Estimates the dispersion parameter for each gene with a trend that depends on the overall level of expression for that gene. This is done for a DGE dataset for general experimental designs by using Cox-Reid approximate conditional inference for a negative binomial generalized linear model for each gene with the unadjusted counts and design matrix provided.

The function provides an object-orientated interface to lower-level functions.

# Value

When the input object is a DGEList, estimateGLMTrendedDisp produces a DGEList object, which contains the estimates of the trended dispersion parameter for the negative binomial model according to the method applied.

When the input object is a numeric matrix, it returns a vector of trended dispersion estimates calculated by one of the lower-level functions dispBinTrend, dispCoxReidPowerTrend and dispCoxReidSplineTrend.

## Author(s)

Gordon Smyth, Davis McCarthy, Yunshun Chen

## References

Cox, DR, and Reid, N (1987). Parameter orthogonality and approximate conditional inference. *Journal of the Royal Statistical Society Series B* 49, 1-39.

McCarthy, DJ, Chen, Y, Smyth, GK (2012). Differential expression analysis of multifactor RNA-Seq experiments with respect to biological variation. *Nucleic Acids Research* 40, 4288-4297. [http:](http://nar.oxfordjournals.org/content/40/10/4288) [//nar.oxfordjournals.org/content/40/10/4288](http://nar.oxfordjournals.org/content/40/10/4288)

## See Also

[dispBinTrend](#page-30-0), [dispCoxReidPowerTrend](#page-35-0) and [dispCoxReidSplineTrend](#page-35-1) for details on how the calculations are done.

## Examples

```
ngenes <- 250
nlibs <-4y <- matrix(rnbinom(ngenes*nlibs,mu=10,size=10),ngenes,nlibs)
d <- DGEList(counts=y,group=c(1,1,2,2),lib.size=c(1000:1003))
design <- model.matrix(~group, data=d$samples)
disp <- estimateGLMTrendedDisp(d, design, min.n=25, df=3)
plotBCV(disp)
```
<span id="page-51-0"></span>estimateTagwiseDisp *Estimate Empirical Bayes Tagwise Dispersion Values*

#### Description

Estimates tagwise dispersion values by an empirical Bayes method based on weighted conditional maximum likelihood.

#### Usage

```
## S3 method for class 'DGEList'
estimateTagwiseDisp(y, prior.df=10, trend="movingave", span=NULL, method="grid",
           grid.length=11, grid.range=c(-6,6), tol=1e-06, verbose=FALSE, ...)
## Default S3 method:
estimateTagwiseDisp(y, group=NULL, lib.size=NULL, dispersion, AveLogCPM=NULL,
        prior.df=10, trend="movingave", span=NULL, method="grid", grid.length=11,
           grid.random = c(-6, 6), tol = 1e-06, verbose = FALSE, ...)
```
# Arguments

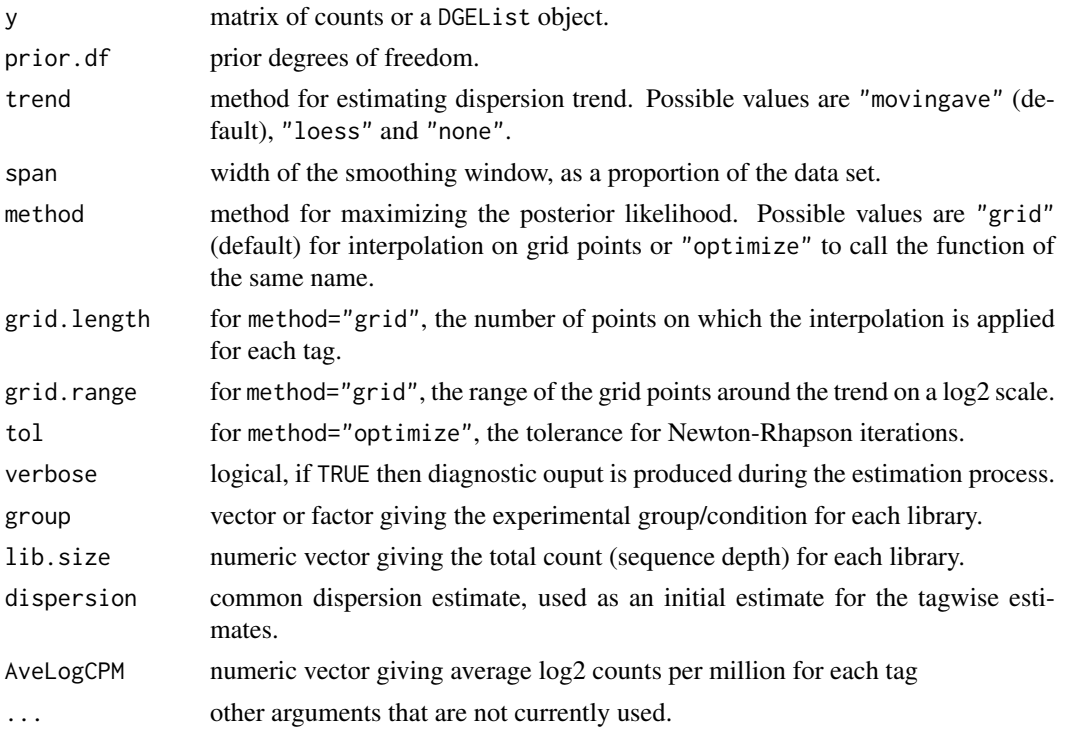

## Details

This function implements the empirical Bayes strategy proposed by Robinson and Smyth (2007) for estimating the tagwise negative binomial dispersions. The experimental design is assumed to be a oneway layout with one or more experimental groups. The empirical Bayes posterior is implemented as a conditional likelihood with tag-specific weights.

The prior values for the dispersions are determined by a global trend. The individual tagwise dispersions are then squeezed towards this trend. The prior degrees of freedom determines the weight given to the prior. The larger the prior degrees of freedom, the more the tagwise dispersions are squeezed towards the global trend. If the number of libraries is large, the prior becomes less important and the tagwise dispersion are determined more by the individual tagwise data.

If trend="none", then the prior dispersion is just a constant, the common dispersion. Otherwise, the trend is determined by a moving average (trend="movingave") or loess smoother applied to the tagwise conditional log-likelihood. method="loess" applies a loess curve of degree 0 as implemented in [loessByCol](#page-74-0).

method="optimize" is not recommended for routine use as it is very slow. It is included for testing purposes.

Note that the terms 'tag' and 'gene' are synonymous here. The function is only named 'Tagwise' for historical reasons.

## Value

estimateTagwiseDisp.DGEList adds the following components to the input DGEList object:

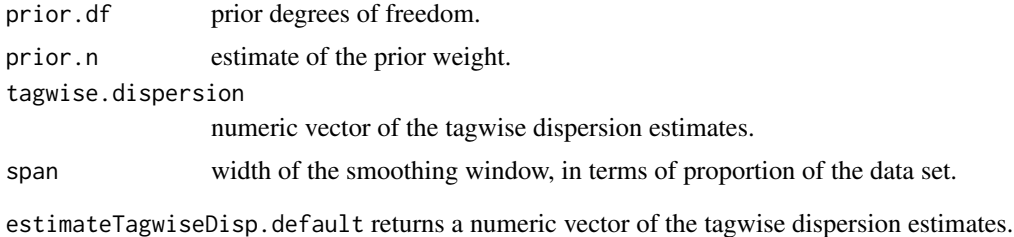

#### Author(s)

Mark Robinson, Davis McCarthy, Yunshun Chen and Gordon Smyth

#### References

Robinson, MD, and Smyth, GK (2007). Moderated statistical tests for assessing differences in tag abundance. *Bioinformatics* 23, 2881-2887. [http://bioinformatics.oxfordjournals.org/](http://bioinformatics.oxfordjournals.org/content/23/21/2881) [content/23/21/2881](http://bioinformatics.oxfordjournals.org/content/23/21/2881)

# See Also

[estimateCommonDisp](#page-40-0) is usually run before estimateTagwiseDisp.

[movingAverageByCol](#page-84-0) and [loessByCol](#page-74-0) implement the moving average or loess smoothers.

## Examples

```
# True dispersion is 1/5=0.2
y <- matrix(rnbinom(250*4,mu=20,size=5),nrow=250,ncol=4)
dge <- DGEList(counts=y,group=c(1,1,2,2))
dge <- estimateCommonDisp(dge)
dge <- estimateTagwiseDisp(dge)
```
<span id="page-53-0"></span>estimateTrendedDisp *Estimate Empirical Bayes Trended Dispersion Values*

#### Description

Estimates trended dispersion values by an empirical Bayes method.

#### Usage

```
## S3 method for class 'DGEList'
estimateTrendedDisp(y, method="bin.spline", df=5, span=2/3, ...)
## Default S3 method:
estimateTrendedDisp(y, group=NULL, lib.size=NULL, AveLogCPM=NULL,
            method="bin.spline", df=5, span=2/3, ...)
```
#### Arguments

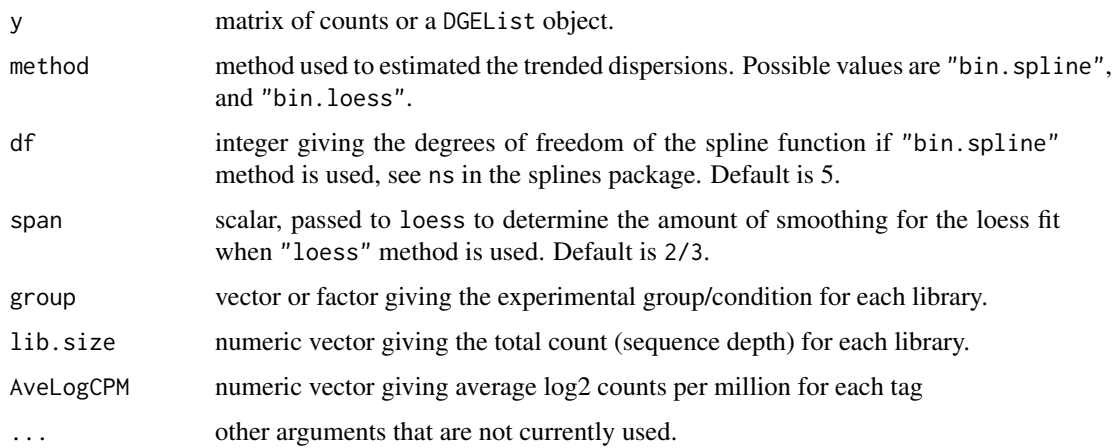

#### Details

This function takes the binned common dispersion and abundance, and fits a smooth curve through these binned values using either natural cubic splines or loess. From this smooth curve it predicts the dispersion value for each gene based on the gene's overall abundance. This results in estimates for the NB dispersion parameter which have a dependence on the overall expression level of the gene, and thus have an abundance-dependent trend.

## Value

An object of class DGEList with the same components as for [estimateCommonDisp](#page-40-0) plus the trended dispersion estimates for each gene.

## Author(s)

Yunshun Chen and Gordon Smyth

## See Also

[estimateCommonDisp](#page-40-0) estimates a common value for the dispersion parameter for all genes - should generally be run before estimateTrendedDisp.

```
ngenes <- 1000
nlib < -4log2cpm <- seq(from=0,to=16,length=ngenes)
lib.size <- 1e7
mu <- 2^log2cpm * lib.size * 1e-6
dispersion <- 1/sqrt(mu) + 0.1
counts <- rnbinom(ngenes*nlib, mu=mu, size=1/dispersion)
counts <- matrix(counts,ngenes,nlib)
y <- DGEList(counts,lib.size=rep(lib.size,nlib))
y <- estimateCommonDisp(y)
y <- estimateTrendedDisp(y)
```
## Description

Compute genewise exact tests for differences in the means between two groups of negative-binomially distributed counts.

# Usage

```
exactTest(object, pair=1:2, dispersion="auto", rejection.region="doubletail",
          big.count=900, prior.count=0.125)
exactTestDoubleTail(y1, y2, dispersion=0, big.count=900)
exactTestBySmallP(y1, y2, dispersion=0)
exactTestByDeviance(y1, y2, dispersion=0)
exactTestBetaApprox(y1, y2, dispersion=0)
```
# Arguments

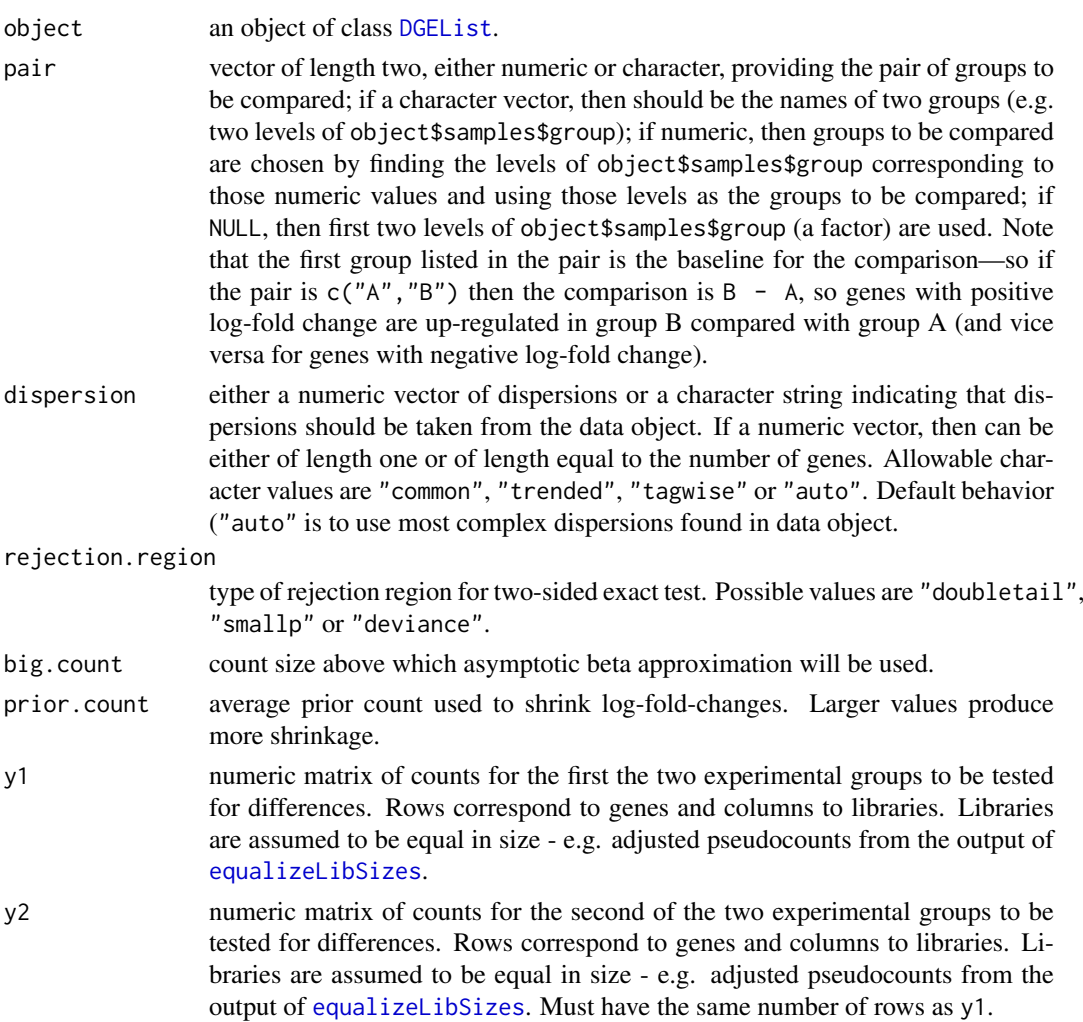

#### exactTest 57

#### Details

The functions test for differential expression between two groups of count libraries. They implement the exact test proposed by Robinson and Smyth (2008) for a difference in mean between two groups of negative binomial random variables. The functions accept two groups of count libraries, and a test is performed for each row of data. For each row, the test is conditional on the sum of counts for that row. The test can be viewed as a generalization of the well-known exact binomial test (implemented in binomTest) but generalized to overdispersed counts.

exactTest is the main user-level function, and produces an object containing all the necessary components for downstream analysis. exactTest calls one of the low level functions exactTestDoubleTail, exactTestBetaApprox, exactTestBySmallP or exactTestByDeviance to do the p-value computation. The low level functions all assume that the libraries have been normalized to have the same size, i.e., to have the same expected column sum under the null hypothesis. exactTest equalizes the library sizes using [equalizeLibSizes](#page-39-0) before calling the low level functions.

The functions exactTestDoubleTail, exactTestBySmallP and exactTestByDeviance correspond to different ways to define the two-sided rejection region when the two groups have different numbers of samples. exactTestBySmallP implements the method of small probabilities as proposed by Robinson and Smyth (2008). This method corresponds exactly to binomTest as the dispersion approaches zero, but gives poor results when the dispersion is very large. exactTestDoubleTail computes two-sided p-values by doubling the smaller tail probability. exactTestByDeviance uses the deviance goodness of fit statistics to define the rejection region, and is therefore equivalent to a conditional likelihood ratio test.

Note that rejection.region="smallp" is no longer recommended. It is preserved as an option only for backward compatiblity with early versions of edgeR. rejection.region="deviance" has good theoretical statistical properties but is relatively slow to compute. rejection.region="doubletail" is just slightly more conservative than rejection.region="deviance", but is recommended because of its much greater speed. For general remarks on different types of rejection regions for exact tests see Gibbons and Pratt (1975).

exactTestBetaApprox implements an asymptotic beta distribution approximation to the conditional count distribution. It is called by the other functions for rows with both group counts greater than big.count.

#### Value

exactTest produces an object of class DGEExact containing the following components:

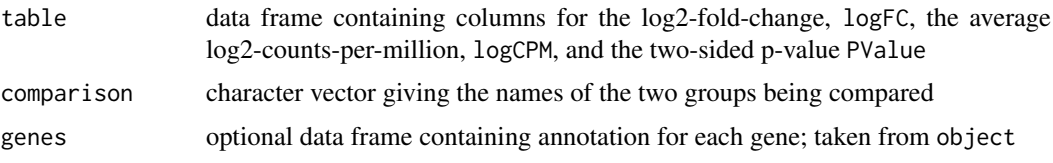

The low-level functions, exactTestDoubleTail etc, produce a numeric vector of genewise pvalues, one for each row of y1 and y2.

#### Author(s)

Mark Robinson, Davis McCarthy, Gordon Smyth

#### References

Robinson MD and Smyth GK (2008). Small-sample estimation of negative binomial dispersion, with applications to SAGE data. *Biostatistics*, 9, 321-332.

Gibbons, JD and Pratt, JW (1975). P-values: interpretation and methodology. *The American Statistician* 29, 20-25.

#### See Also

[equalizeLibSizes](#page-39-0), [binomTest](#page-9-0)

## Examples

```
# generate raw counts from NB, create list object
y <- matrix(rnbinom(80,size=1/0.2,mu=10),nrow=20,ncol=4)
d <- DGEList(counts=y, group=c(1,1,2,2), lib.size=rep(1000,4))
de <- exactTest(d, dispersion=0.2)
topTags(de)
# same p-values using low-level function directly
p.value <- exactTestDoubleTail(y[,1:2], y[,3:4], dispersion=0.2)
sort(p.value)[1:10]
```
expandAsMatrix *expandAsMatrix*

#### Description

Expand scalar or vector to a matrix.

#### Usage

expandAsMatrix(x, dim=NULL, byrow=TRUE)

#### Arguments

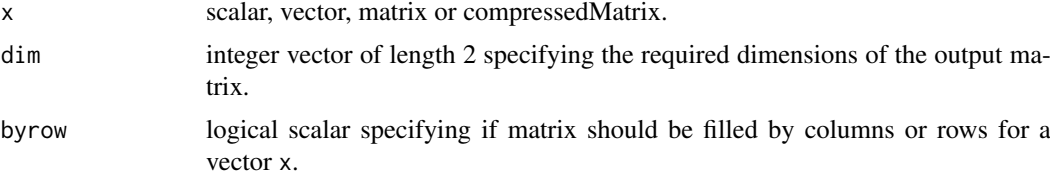

#### Details

This function expands a scalar, row/column vector or compressedMatrix to be a matrix of dimensions dim. It is used internally in edgeR to convert offsets, weights and other values to a matrix for consistent handling. If dim is NULL, the function is equivalent to calling as  $matrix(x)$ .

If  $x$  is a vector, its length must match one of the output dimensions. The matrix will then be filled by repeating the matrix across the matching dimension. For example, if length(x)==dim[1], the matrix will be filled such that each row contains x. If both dimensions match, filling is determined by byrow, with filling by rows as the default.

If x compressedMatrix object, the size of any non-repeated dimensions must be consistent with corresponding output dimension. The byrow argument will be ignored as the repeat specifications will dictate how expansion should be performed. See [?compressedMatrix](#page-75-0) for more details.

#### getCounts 59

# Value

Numeric matrix of dimension dim.

## Author(s)

Gordon Smyth

# Examples

expandAsMatrix(1:3,c(4,3)) expandAsMatrix(1:4,c(4,3))

getCounts *Extract Specified Component of a DGEList Object*

## Description

getCounts(y) returns the matrix of read counts y\$counts.

getOffset(y) returns offsets for the log-linear predictor account for sequencing depth and possibly other normalization factors. Specifically it returns the matrix y\$offset if it is non-null, otherwise it returns the log product of lib.size and norm.factors from y\$samples.

getDispersion(y) returns the most complex dispersion estimates (common, trended or genewise) found in y.

# Usage

```
getCounts(y)
getOffset(y)
getDispersion(y)
```
#### Arguments

y DGEList object containing (at least) the elements counts (table of raw counts), group (factor indicating group) and lib.size (numeric vector of library sizes)

# Value

getCounts returns the matrix of counts. getOffset returns a numeric matrix or vector. getDispersion returns vector of dispersion values.

## Author(s)

Mark Robinson, Davis McCarthy, Gordon Smyth

# See Also

[DGEList-class](#page-22-0)

## Examples

```
# generate raw counts from NB, create list object
y <- matrix(rnbinom(20,size=5,mu=10),5,4)
d <- DGEList(counts=y, group=c(1,1,2,2), lib.size=1001:1004)
getCounts(d)
getOffset(d)
d <- estimateCommonDisp(d)
getDispersion(d)
```
getPriorN *Get a Recommended Value for Prior N from DGEList Object*

## Description

Returns the lib.size component of the samples component of DGEList object multiplied by the norm.factors component

#### Usage

getPriorN(y, design=NULL, prior.df=20)

#### Arguments

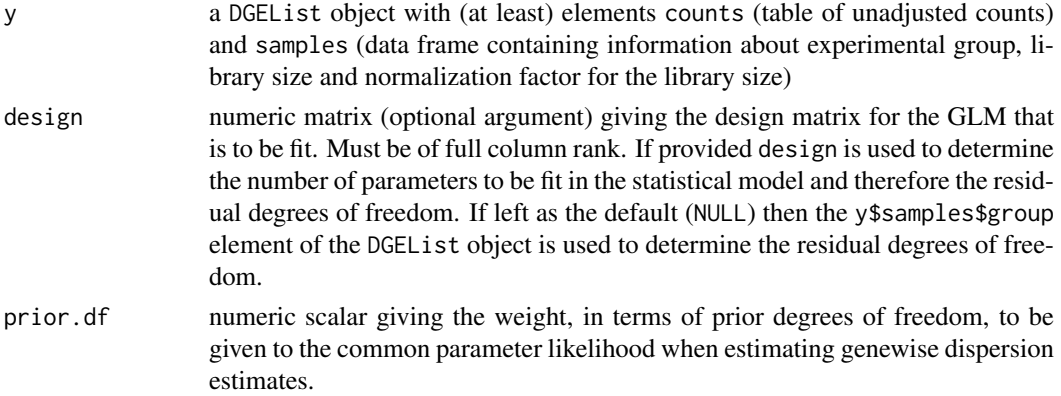

#### Details

When estimating genewise dispersion values using [estimateTagwiseDisp](#page-51-0) or [estimateGLMTagwiseDisp](#page-48-0) we need to decide how much weight to give to the common parameter likelihood in order to smooth (or stabilize) the dispersion estimates. The best choice of value for the prior.n parameter varies between datasets depending on the number of samples in the dataset and the complexity of the model to be fit. The value of prior.n should be inversely proportional to the residual degrees of freedom. We have found that choosing a value for prior. n that is equivalent to giving the common parameter likelihood 20 degrees of freedom generally gives a good amount of smoothing for the genewise dispersion estimates. This function simply recommends an appropriate value for prior.n—to be used as an argument for [estimateTagwiseDisp](#page-51-0) or [estimateGLMTagwiseDisp](#page-48-0)—given the experimental design at hand and the chosen prior degrees of freedom.

## Value

getPriorN returns a numeric scalar

gini 61 km and 61 km and 61 km and 61 km and 61 km and 61 km and 61 km and 61 km and 61 km and 61 km and 61 km

# Author(s)

Davis McCarthy, Gordon Smyth

## See Also

[DGEList](#page-21-0) for more information about the DGEList class. [as.matrix.DGEList](#page-7-0).

#### Examples

```
# generate raw counts from NB, create list object
y<-matrix(rnbinom(20,size=1,mu=10),nrow=5)
d<-DGEList(counts=y,group=rep(1:2,each=2),lib.size=rep(c(1000:1001),2))
getPriorN(d)
```
gini *Gini dispersion index*

## Description

Gini index for each column of a matrix.

# Usage

gini(x)

# Arguments

x a non-negative numeric matrix, or an object that can be coerced to such a matrix by as.matrix.

# Details

The Gini coefficient or index is a measure of inequality or diversity. It is zero if all the values of x are equal. It reaches a maximum value of  $1/nrow(x)$  when all values are zero except for one.

The Gini index is only interpretable for non-negative quantities. It is not meaningful if x contains negative values.

## Value

Numeric vector of length ncol(x).

#### Author(s)

Gordon Smyth

# References

[https://en.wikipedia.org/wiki/Gini\\_coefficient](https://en.wikipedia.org/wiki/Gini_coefficient).

## Examples

 $x \leftarrow \text{matrix}(rpois(20,lambda=5),10,2)$ gini(x)

# <span id="page-61-1"></span><span id="page-61-0"></span>Description

Fit a negative binomial generalized log-linear model to the read counts for each gene. Conduct genewise statistical tests for a given coefficient or coefficient contrast.

# Usage

```
## S3 method for class 'DGEList'
glmFit(y, design=NULL, dispersion=NULL, prior.count=0.125, start=NULL, ...)
## Default S3 method:
glmFit(y, design=NULL, dispersion=NULL, offset=NULL, lib.size=NULL, weights=NULL,
       prior.count=0.125, start=NULL, ...)
glmLRT(glmfit, coef=ncol(glmfit$design), contrast=NULL)
```
## Arguments

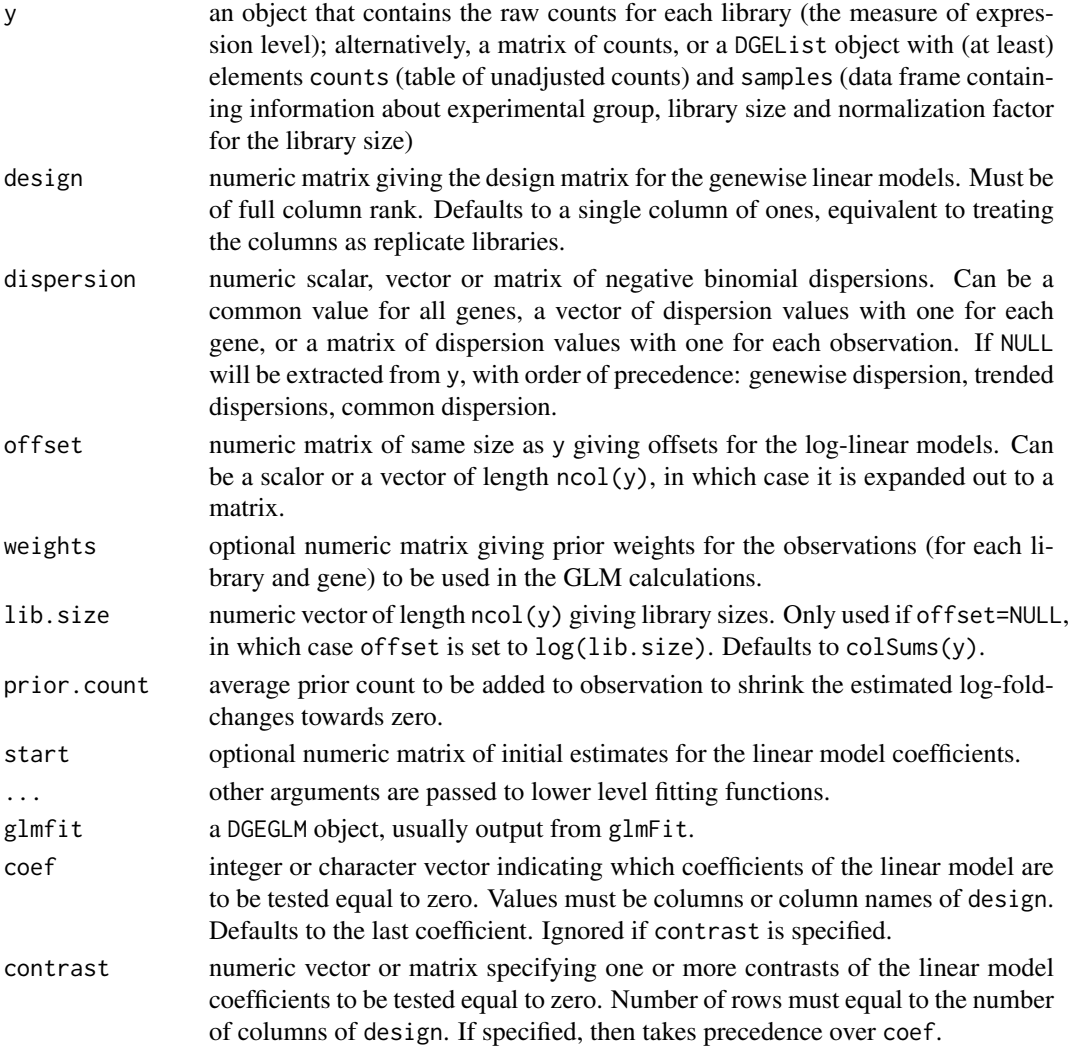

#### glmFit  $\qquad 63$

#### Details

glmFit and glmLRT implement generalized linear model (glm) methods developed by McCarthy et al (2012).

glmFit fits genewise negative binomial glms, all with the same design matrix but possibly different dispersions, offsets and weights. When the design matrix defines a one-way layout, or can be reparametrized to a one-way layout, the glms are fitting very quickly using [mglmOneGroup](#page-82-0). Otherwise the default fitting method, implemented in [mglmLevenberg](#page-82-0), uses a Fisher scoring algorithm with Levenberg-style damping.

Positive prior.count cause the returned coefficients to be shrunk in such a way that fold-changes between the treatment conditions are decreased. In particular, infinite fold-changes are avoided. Larger values cause more shrinkage. The returned coefficients are affected but not the likelihood ratio tests or p-values.

glmLRT conducts likelihood ratio tests for one or more coefficients in the linear model. If coef is used, the null hypothesis is that all the coefficients indicated by coef are equal to zero. If contrast is non-null, then the null hypothesis is that the specified contrasts of the coefficients are equal to zero. For example, a contrast of  $c(0,1,-1)$ , assuming there are three coefficients, would test the hypothesis that the second and third coefficients are equal.

#### Value

glmFit produces an object of class DGEGLM containing components counts, samples, genes and abundance from y plus the following new components:

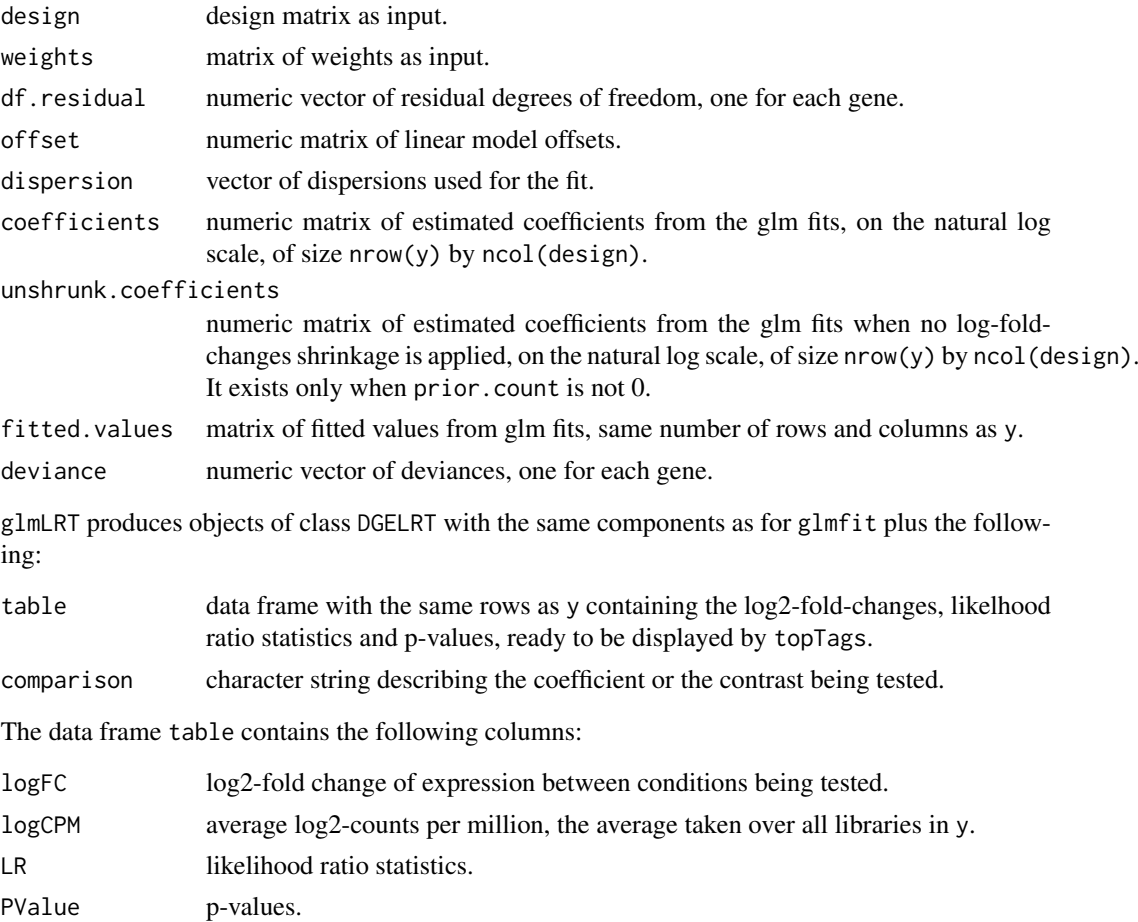

## Author(s)

Davis McCarthy and Gordon Smyth

#### References

McCarthy, DJ, Chen, Y, Smyth, GK (2012). Differential expression analysis of multifactor RNA-Seq experiments with respect to biological variation. *Nucleic Acids Research* 40, 4288-4297. [http:](http://nar.oxfordjournals.org/content/40/10/4288) [//nar.oxfordjournals.org/content/40/10/4288](http://nar.oxfordjournals.org/content/40/10/4288)

#### See Also

Low-level computations are done by [mglmOneGroup](#page-82-0) or [mglmLevenberg](#page-82-0).

[topTags](#page-115-0) displays results from glmLRT.

## Examples

```
nlibs <- 3
ngenes <- 100
dispersion.true <- 0.1
# Make first gene respond to covariate x
x \le -0:2design <- model.matrix(~x)
beta.true <- cbind(Beta1=2,Beta2=c(2,rep(0,ngenes-1)))
mu.true <- 2^(beta.true %*% t(design))
# Generate count data
y <- rnbinom(ngenes*nlibs,mu=mu.true,size=1/dispersion.true)
y <- matrix(y,ngenes,nlibs)
colnames(y) <- c("x0","x1","x2")
rownames(y) <- paste("gene",1:ngenes,sep=".")
d <- DGEList(y)
# Normalize
d <- calcNormFactors(d)
# Fit the NB GLMs
fit <- glmFit(d, design, dispersion=dispersion.true)
# Likelihood ratio tests for trend
results <- glmLRT(fit, coef=2)
topTags(results)
# Estimate the dispersion (may be unreliable with so few genes)
d <- estimateGLMCommonDisp(d, design, verbose=TRUE)
```
glmQLFit *Genewise Negative Binomial Generalized Linear Models with Quasilikelihood Tests*

#### Description

Fit a quasi-likelihood negative binomial generalized log-linear model to count data. Conduct genewise statistical tests for a given coefficient or contrast.

# glmQLFit 65

# Usage

```
## S3 method for class 'DGEList'
glmQLFit(y, design=NULL, dispersion=NULL, offset=NULL, abundance.trend=TRUE,
        robust=FALSE, winsor.tail.p=c(0.05, 0.1), ...)
## Default S3 method:
glmQLFit(y, design=NULL, dispersion=NULL, offset=NULL, lib.size=NULL,
        weights=NULL, abundance.trend=TRUE, AveLogCPM=NULL, robust=FALSE,
       winsor.tail.p=c(0.05, 0.1), ...)
glmQLFTest(glmfit, coef=ncol(glmfit$design), contrast=NULL, poisson.bound=TRUE)
```
# Arguments

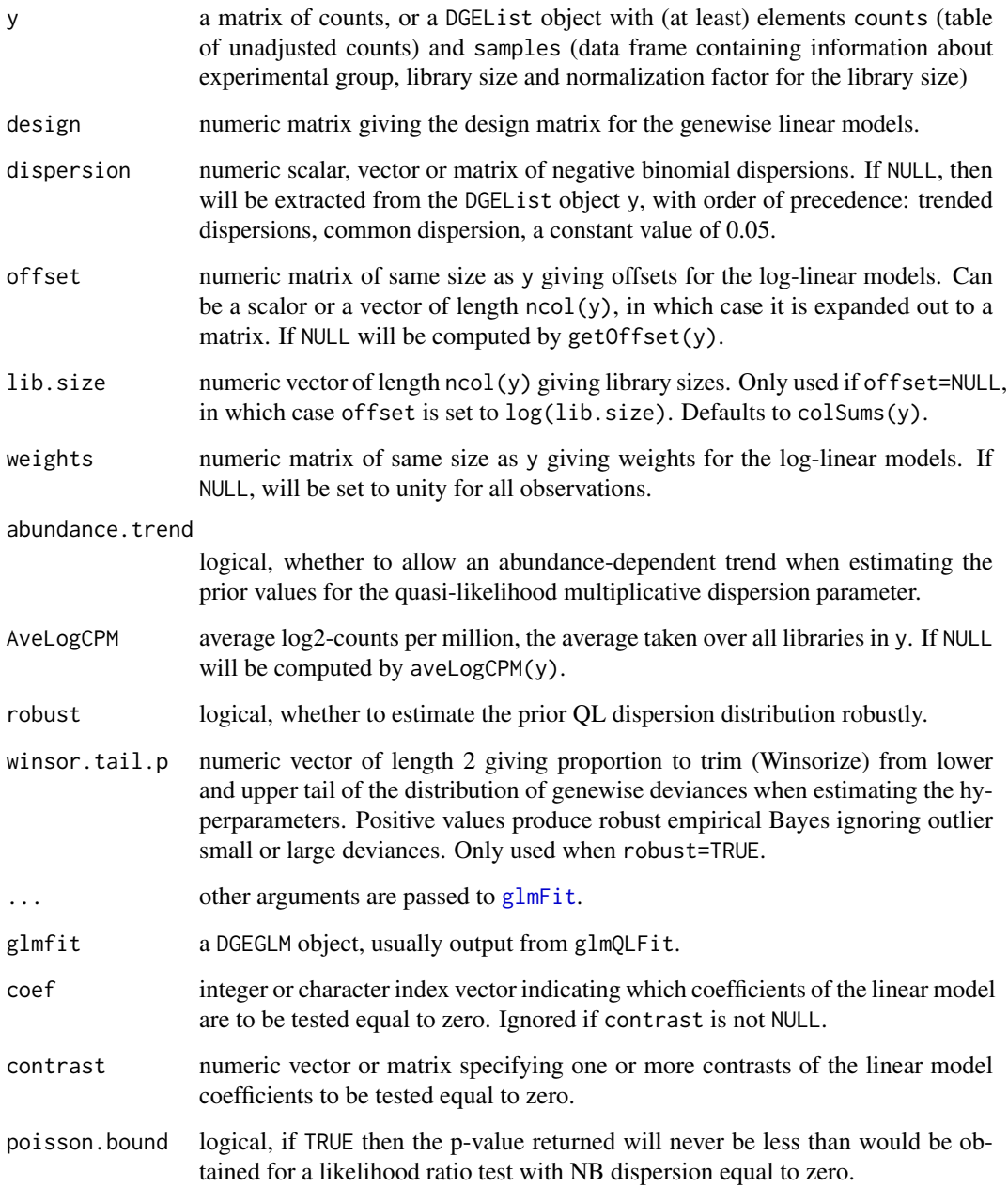

## Details

glmQLFit and glmQLFTest implement the quasi-likelihood (QL) methods of Lund et al (2012), with some enhancements and with slightly different glm, trend and FDR methods. See Lun et al (2015) for a tutorial describing the use of glmQLFit and glmQLFit as part of a complete analysis pipeline. Another case study using glmQLFit and glmQLFTest is given in Section 4.7 of the edgeR User's Guide.

glmQLFit is similar to glmFit except that it also estimates QL dispersion values. It calls the limma function [squeezeVar](#page-0-0) to conduct empirical Bayes moderation of the genewise QL dispersions. If robust=TRUE, then the robust hyperparameter estimation features of squeezeVar are used (Phipson et al, 2013). If abundance.trend=TRUE, then a prior trend is estimated based on the average logCPMs.

glmQLFit gives special attention to handling of zero counts, and in particular to situations when fitted values of zero provide no useful residual degrees of freedom for estimating the QL dispersion. The usual residual degrees of freedom are returned as df.residual while the adjusted residual degrees of freedom are returned as df.residuals.zeros.

glmQLFTest is similar to glmLRT except that it replaces likelihood ratio tests with empirical Bayes quasi-likelihood F-tests. The p-values from glmQLFTest are always greater than or equal to those that would be obtained from glmLRT using the same negative binomial dispersions.

## Value

glmQLFit produces an object of class DGEGLM with the same components as produced by [glmFit](#page-61-0), plus:

df.residual.zeros

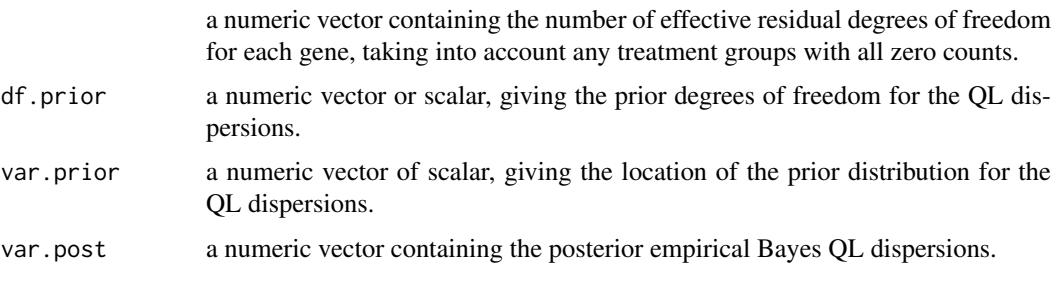

df.prior is a vector of length  $nrow(y)$  if robust=TRUE, otherwise it has length 1. var.prior is a vector of length  $nrow(y)$  if abundance.trend=TRUE, otherwise it has length 1.

glmQFTest produce an object of class DGELRT with the same components as produced by [glmLRT](#page-61-1), except that the table\$LR column becomes table\$F and contains quasi-likelihood F-statistics. It also stores df.total, a numeric vector containing the denominator degrees of freedom for the F-test, equal to df.prior + df.residual.zeros.

#### Note

The negative binomial dispersions dispersion supplied to glmQLFit and glmQLFTest must be based on a global model, that is, they must be either trended or common dispersions. It is not correct to supply genewise dispersions because glmQLFTest estimates genewise variability using the QL dispersion.

## Author(s)

Yunshun Chen, Aaron Lun, Davis McCarthy and Gordon Smyth

#### glm $Q$ LFit 67

#### References

Chen Y, Lun ATL, and Smyth, GK (2016). From reads to genes to pathways: differential expression analysis of RNA-Seq experiments using Rsubread and the edgeR quasi-likelihood pipeline. *F1000Research* 5, 1438. <http://f1000research.com/articles/5-1438>

Lun, ATL, Chen, Y, and Smyth, GK (2016). It's DE-licious: a recipe for differential expression analyses of RNA-seq experiments using quasi-likelihood methods in edgeR. *Methods in Molecular Biology* 1418, 391-416. [http://www.statsci.org/smyth/pubs/QLedgeRPreprint.pdf">](http://www.statsci.org/smyth/pubs/QLedgeRPreprint.pdf">Preprint 8 April 2015) [Preprint8April2015](http://www.statsci.org/smyth/pubs/QLedgeRPreprint.pdf">Preprint 8 April 2015)

Lund, SP, Nettleton, D, McCarthy, DJ, and Smyth, GK (2012). Detecting differential expression in RNA-sequence data using quasi-likelihood with shrunken dispersion estimates. *Statistical Applications in Genetics and Molecular Biology* Volume 11, Issue 5, Article 8. [http://www.statsci.](http://www.statsci.org/smyth/pubs/QuasiSeqPreprint.pdf) [org/smyth/pubs/QuasiSeqPreprint.pdf](http://www.statsci.org/smyth/pubs/QuasiSeqPreprint.pdf)

Phipson, B, Lee, S, Majewski, IJ, Alexander, WS, and Smyth, GK (2016). Robust hyperparameter estimation protects against hypervariable genes and improves power to detect differential expression. *Annals of Applied Statistics* 10, 946-963. <http://arxiv.org/abs/1602.08678>

# See Also

[topTags](#page-115-0) displays results from glmQLFTest.

[plotQLDisp](#page-94-0) can be used to visualize the distribution of QL dispersions after EB shrinkage from glmQLFit.

The QuasiSeq package gives an alternative implementation of the Lund et al (2012) methods.

```
nlibs <-4ngenes <- 1000
dispersion.true <- 1/rchisq(ngenes, df=10)
design <- model.matrix(~factor(c(1,1,2,2)))
# Generate count data
y <- rnbinom(ngenes*nlibs,mu=20,size=1/dispersion.true)
y <- matrix(y,ngenes,nlibs)
d <- DGEList(y)
d <- calcNormFactors(d)
# Fit the NB GLMs with QL methods
d <- estimateDisp(d, design)
fit <- glmQLFit(d, design)
results <- glmQLFTest(fit)
topTags(results)
fit <- glmQLFit(d, design, robust=TRUE)
results <- glmQLFTest(fit)
topTags(results)
fit <- glmQLFit(d, design, abundance.trend=FALSE)
results <- glmQLFTest(fit)
topTags(results)
```
## **Description**

Conduct genewise statistical tests for a given coefficient or contrast relative to a specified foldchange threshold.

## Usage

```
glmTreat(glmfit, coef = ncol(glmfit$design), contrast = NULL, lfc = 0, null = "interval")
```
## Arguments

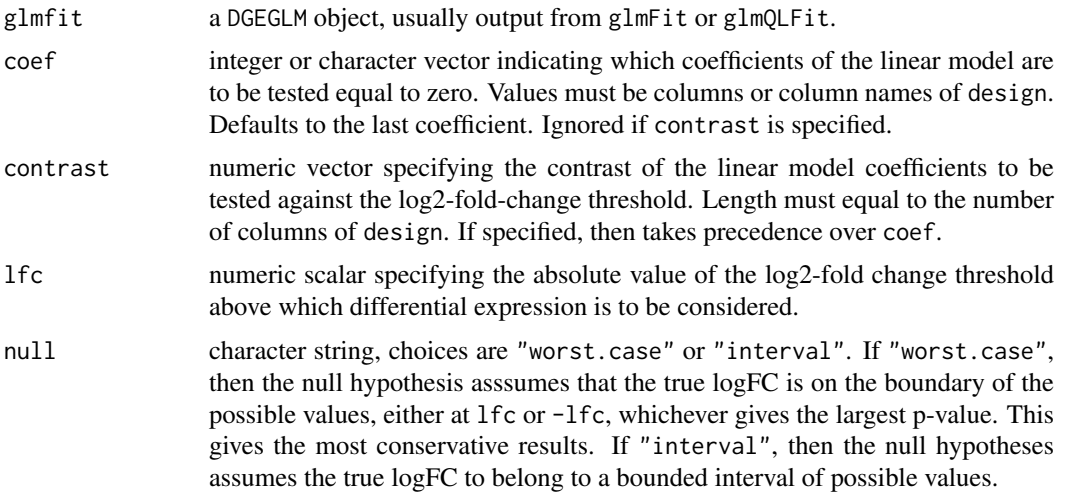

# Details

glmTreat implements a test for differential expression relative to a minimum required fold-change threshold. Instead of testing for genes which have log-fold-changes different from zero, it tests whether the log2-fold-change is greater than lfc in absolute value. glmTreat is analogous to the TREAT approach developed by McCarthy and Smyth (2009) for microarrays.

glmTreat detects whether glmfit was produced by glmFit or glmQLFit. In the former case, it conducts a modified likelihood ratio test (LRT) against the fold-change threshold. In the latter case, it conducts a quasi-likelihood (QL) F-test against the threshold.

If lfc=0, then glmTreat is equivalent to glmLRT or glmQLFTest, depending on whether likelihood or quasi-likelihood is being used.

If there is no shrinkage on log-fold-changes, i.e., fitting glms with prior.count=0, then unshrunk.logFC and logFC are essentially the same. Hence they are merged into one column of logFC in table. Note that glmTreat constructs test statistics using unshrunk.logFC rather than logFC.

glmTreat with positive lfc gives larger p-values than would be obtained with lfc=0. If null="worst.case", then glmTreat conducts a test closely analogous to the treat function in the limma package. This conducts a test if which the null hypothesis puts the true logFC on the boundary of the  $[-1fc,1fc]$ interval closest to the observed logFC. If null="interval", then the null hypotheses assumes an interval of possible values for the true logFC. This approach is somewhat less conservative.

#### glmTreat 69

# Value

glmTreat produces an object of class DGELRT with the same components as for glmfit plus the following:

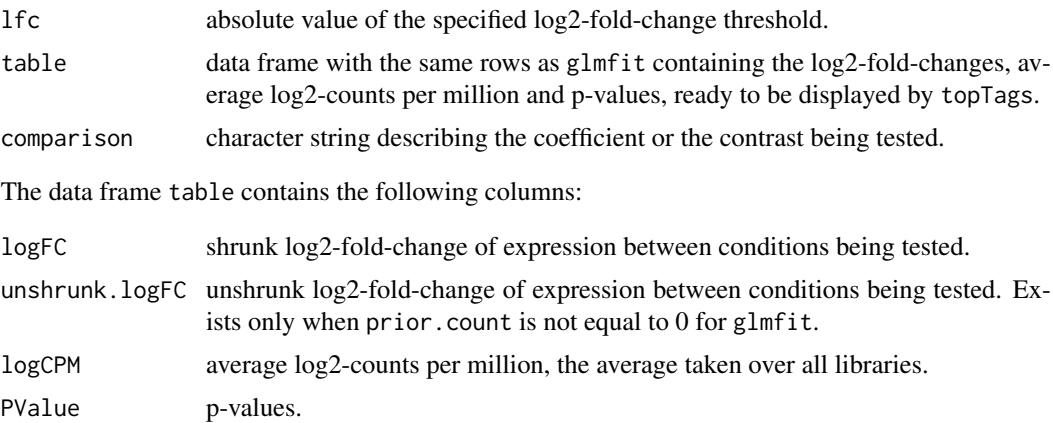

# Note

glmTreat was previously called treatDGE.

## Author(s)

Yunshun Chen and Gordon Smyth

## References

McCarthy, D. J., and Smyth, G. K. (2009). Testing significance relative to a fold-change threshold is a TREAT. *Bioinformatics* 25, 765-771. [http://bioinformatics.oxfordjournals.org/](http://bioinformatics.oxfordjournals.org/content/25/6/765) [content/25/6/765](http://bioinformatics.oxfordjournals.org/content/25/6/765)

## See Also

[topTags](#page-115-0) displays results from glmTreat.

[treat](#page-0-0) is the corresponding function in the limma package, designed on normally distributed expression data rather than negative binomial counts.

```
ngenes <- 100
n1 < -3n2 < -3nlibs <- n1+n2
mu <- 100
phi \leq 0.1group <- c(rep(1,n1), rep(2,n2))
design <- model.matrix(~as.factor(group))
### 4-fold change for the first 5 genes
i \leq 1:5fc <-4mu <- matrix(mu, ngenes, nlibs)
mu[i, 1:n1] <- mu[i, 1:n1]*fc
```

```
counts <- matrix(rnbinom(ngenes*nlibs, mu=mu, size=1/phi), ngenes, nlibs)
d <- DGEList(counts=counts,lib.size=rep(1e6, nlibs), group=group)
gfit <- glmFit(d, design, dispersion=phi)
tr <- glmTreat(gfit, coef=2, lfc=1)
topTags(tr)
```
goana.DGELRT *Gene Ontology or KEGG Analysis of Differentially Expressed Genes*

#### Description

Test for over-representation of gene ontology (GO) terms or KEGG pathways in the up and down differentially expressed genes from a linear model fit.

## Usage

```
## S3 method for class 'DGELRT'
goana(de, geneid = rownames(de), FDR = 0.05, trend = FALSE, ...)
## S3 method for class 'DGELRT'
kegga(de, geneid = rownames(de), FDR = 0.05, trend = FALSE, ...)
```
# Arguments

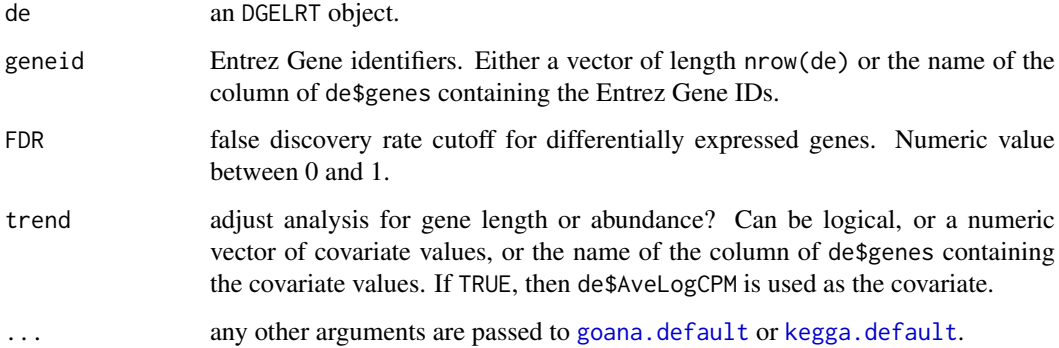

#### Details

goana performs Gene Ontology enrichment analyses for the up and down differentially expressed genes from a linear model analysis. kegga performs the corresponding analysis for KEGG pathways. The Entrez Gene ID must be supplied for each gene.

If trend=FALSE, the function computes one-sided hypergeometric tests equivalent to Fisher's exact test.

If trend=TRUE or a covariate is supplied, then a trend is fitted to the differential expression results and the method of Young et al (2010) is used to adjust for this trend. The adjusted test uses Wallenius' noncentral hypergeometric distribution.

gof  $\qquad \qquad$  71

## Value

goana produces a data.frame with a row for each GO term and the following columns:

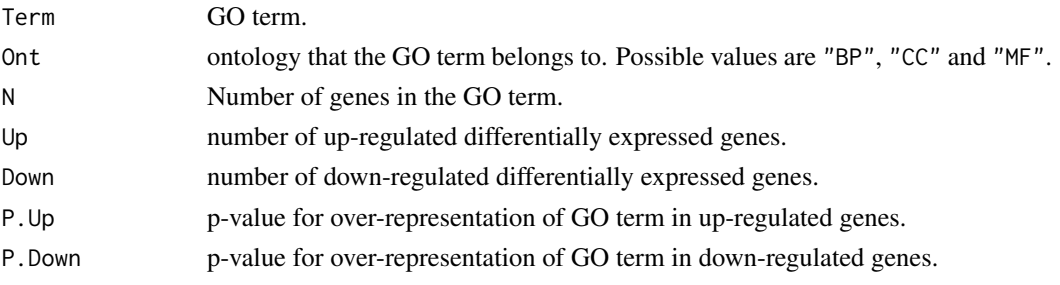

The row names of the data frame give the GO term IDs.

kegga produces a data.frame as above except that the rownames are KEGG pathway IDs, Term become Path and there is no Ont column.

# Author(s)

Yunshun Chen and Gordon Smyth

## References

Young, M. D., Wakefield, M. J., Smyth, G. K., Oshlack, A. (2010). Gene ontology analysis for RNA-seq: accounting for selection bias. *Genome Biology* 11, R14. [http://genomebiology.com/](http://genomebiology.com/2010/11/2/R14) [2010/11/2/R14](http://genomebiology.com/2010/11/2/R14)

## See Also

[goana](#page-0-0), [topGO](#page-0-0), [kegga](#page-0-0), [topKEGG](#page-0-0)

# Examples

## Not run:

```
fit <- glmFit(y, design)
lrt <- glmLRT(fit)
go <- goana(lrt, species="Hs)
topGO(go, ont="BP", sort = "up")
topGO(go, ont="BP", sort = "down")
```
## End(Not run)

gof *Goodness of Fit Tests for Multiple GLM Fits*

# Description

Conducts deviance goodness of fit tests for each fit in a DGEGLM object

#### Usage

```
gof(glmfit, pcutoff = 0.1, adjust = "holm", plot = FALSE,
   main = "qq-plot of residual deviances", ...)
```
# Arguments

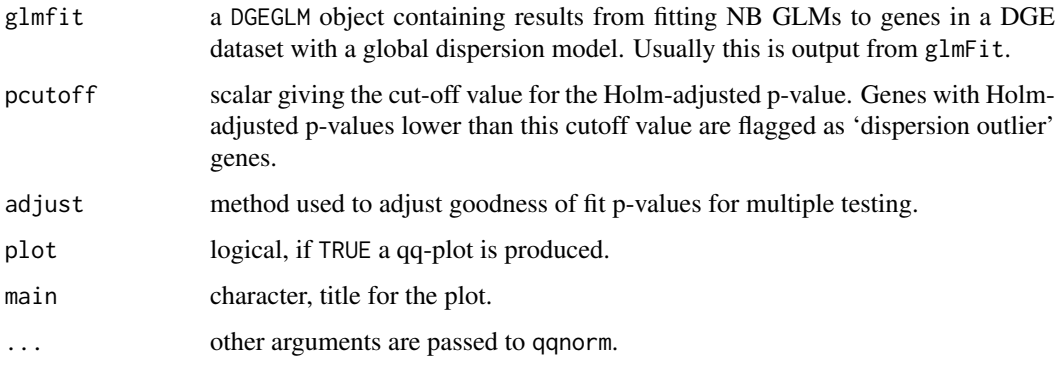

# Details

This function is useful for evaluating the adequacy of a global dispersion model, such as a constant or trended dispersion. If plot=TRUE, then it produces a qq-plot similar to those in Figure 2 of McCarthy et al (2012).

## Value

A list with the following components:

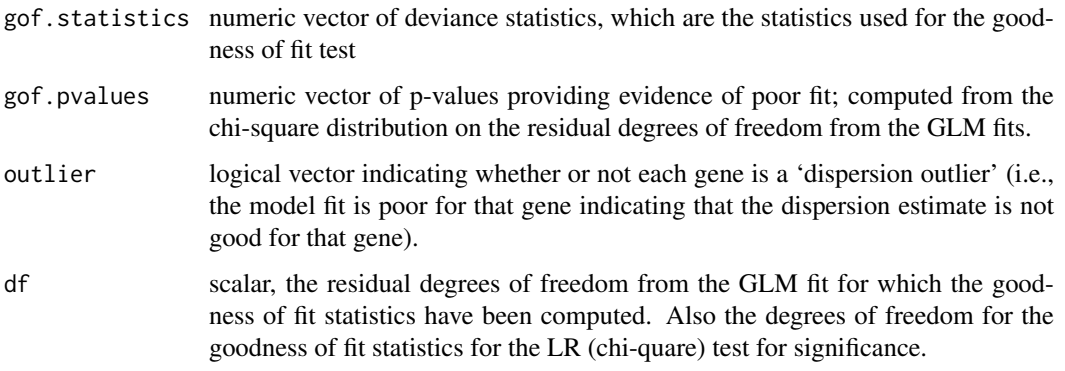

If plot=TRUE, then a plot is also produced on the current graphics device.

## Note

This function should not be used with tagwise estimated dispersions such as those from [estimateGLMTagwiseDisp](#page-48-0) or [estimateDisp](#page-42-0). glmfit should contain trended or constant dispersions.

# Author(s)

Davis McCarthy and Gordon Smyth

#### References

McCarthy, DJ, Chen, Y, Smyth, GK (2012). Differential expression analysis of multifactor RNA-Seq experiments with respect to biological variation. *Nucleic Acids Research* 40, 4288-4297 [http:](http://nar.oxfordjournals.org/content/40/10/4288) [//nar.oxfordjournals.org/content/40/10/4288](http://nar.oxfordjournals.org/content/40/10/4288)
## goodTuring 73

# See Also

[qqnorm](#page-0-0).

[glmFit](#page-61-0) for more information on fitting NB GLMs to DGE data.

## Examples

```
nlibs <- 3
ngenes <- 100
dispersion.true <- 0.1
# Make first gene respond to covariate x
x < -0:2design <- model.matrix(~x)
beta.true <- cbind(Beta1=2,Beta2=c(2,rep(0,ngenes-1)))
mu.true <- 2^(beta.true %*% t(design))
# Generate count data
y <- rnbinom(ngenes*nlibs,mu=mu.true,size=1/dispersion.true)
y <- matrix(y,ngenes,nlibs)
colnames(y) <- c("x0","x1","x2")
rownames(y) <- paste("gene",1:ngenes,sep=".")
d <- DGEList(y)
# Normalize
d <- calcNormFactors(d)
# Fit the NB GLMs
fit <- glmFit(d, design, dispersion=dispersion.true)
# Check how good the fit is for each gene
gof(fit)
```
goodTuring *Good-Turing Frequency Estimation*

## Description

Non-parametric empirical Bayes estimates of the frequencies of observed (and unobserved) species.

# Usage

```
goodTuring(x, conf=1.96)
goodTuringPlot(x)
goodTuringProportions(counts)
```
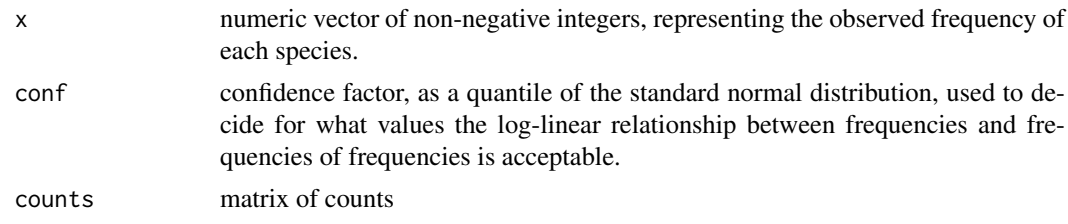

## Details

Observed counts are assumed to be Poisson distributed. Using an non-parametric empirical Bayes strategy, the algorithm evaluates the posterior expectation of each species mean given its observed count. The posterior means are then converted to proportions. In the empirical Bayes step, the counts are smoothed by assuming a log-linear relationship between frequencies and frequencies of frequencies. The fundamentals of the algorithm are from Good (1953). Gale and Sampson (1995) proposed a simplied algorithm with a rule for switching between the observed and smoothed frequencies, and it is Gale and Sampson's simplified algorithm that is implemented here. The number of zero values in x is not used as part of the algorithm, but is returned by this function.

Sampson gives a C code version on his webpage at <http://www.grsampson.net/RGoodTur.html> which gives identical results to this function.

goodTuringPlot plots log-probability (i.e., log frequencies of frequencies) versus log-frequency.

goodTuringProportions runs goodTuring on each column of data, then uses the results to predict the proportion of each gene in each library.

## Value

goodTuring returns a list with components

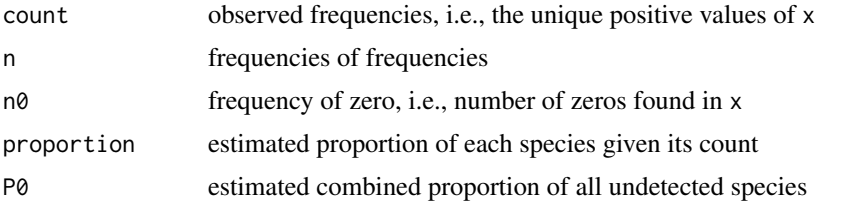

goodTuringProportions returns a matrix of proportions of the same size as counts.

#### Author(s)

Aaron Lun and Gordon Smyth, adapted from Sampson's C code from [http://www.grsampson.](http://www.grsampson.net/RGoodTur.html) [net/RGoodTur.html](http://www.grsampson.net/RGoodTur.html)

### References

Gale, WA, and Sampson, G (1995). Good-Turing frequency estimation without tears. *Journal of Quantitative Linguistics* 2, 217-237.

Good, IJ (1953). The population frequencies of species and the estimation of population parameters. *Biometrika* 40, 237-264.

```
# True means of observed species
lambda <- rnbinom(10000,mu=2,size=1/10)
lambda <- lambda[lambda>1]
```

```
# Oberved frequencies
Ntrue <- length(lambda)
x <- rpois(Ntrue, lambda=lambda)
freq \leq goodTuring(x)
goodTuringPlot(x)
```
# Description

Smooth columns of matrix by non-robust loess curves of degree 0.

## Usage

```
loessByCol(y, x=NULL, span=0.5)
locfitByCol(y, x=NULL, weights=1, span=0.5, degree=0)
```
### Arguments

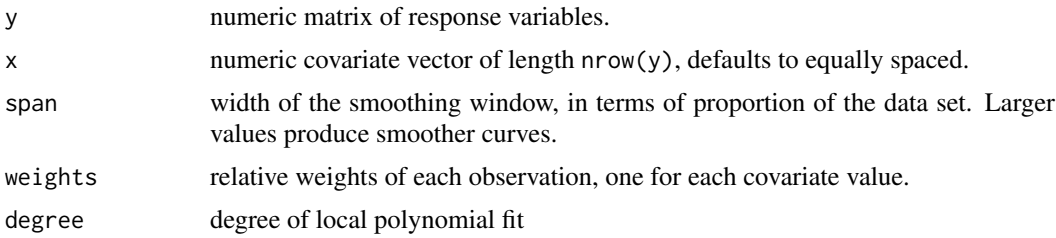

#### Details

Fits a loess curve with degree 0 to each column of the response matrix, using the same covariate vector for each column. The smoothed column values are tricube-weighted means of the original values.

locfitByCol uses the locfit.raw function of the locfit package.

### Value

A list containing a numeric matrix with smoothed columns and a vector of leverages for each covariate value.

locfitByCol returns a numeric matrix.

## Author(s)

Aaron Lun for loessByCol, replacing earlier R code by Davis McCarthy. Gordon Smyth for locfitByCol.

# See Also

[loess](#page-0-0)

```
y <- matrix(rnorm(100*3), nrow=100, ncol=3)
head(y)
out <- loessByCol(y)
head(out$fitted.values)
```
makeCompressedMatrix *makeCompressedMatrix*

#### Description

Construct a compressedMatrix object from a scalar, vector or matrix.

## Usage

makeCompressedMatrix(x, byrow=TRUE)

```
## S3 method for class 'compressedMatrix'
x[i, j, ...]
## S3 method for class 'compressedMatrix'
as.matrix(x, \ldots)
```
# Arguments

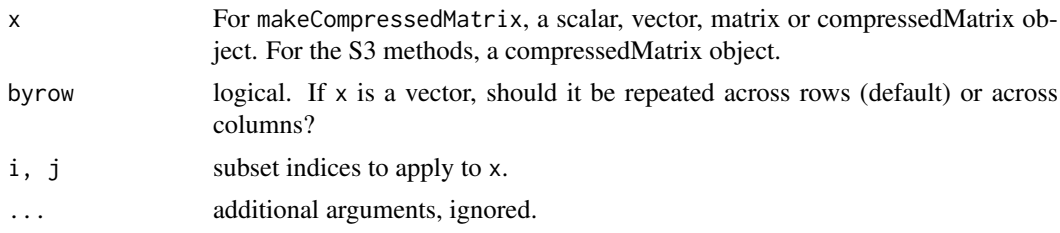

#### Details

This function creates a compressedMatrix object from x. The compressedMatrix class inherits from a matrix and holds two logical scalar attributes repeat.row and repeat.col. Each attribute specifies whether the values are to be repeated across rows and/or across columns. This avoids the need to store redundant values in a full-sized matrix of dimensions dim, as would be done with [expandAsMatrix](#page-57-0).

To illustrate, consider that rows usually correspond to genes while columns usually correspond to libraries. If we have a vector of library sizes, this will hold one unique value per library that is the same for all genes. Thus, we should use byrow=TRUE, which will construct a compressedMatrix object storing one row containing this vector. Here, repeat.row=TRUE and repeat.col=FALSE, indicating that the row is to be repeated for all genes.

On the other hand, we may have a vector of gene-specific values that is the same for all libraries (e.g., dispersions). In this case, we should use byrow=FALSE to construct the compressedMatrix object. This will store one column with repeat.row=FALSE and repeat.col=TRUE, indicating that the column should be repeated across libraries.

In cases where x is a scalar, byrow is ignored and both repeat.row and repeat.col will be TRUE by default. If x is a matrix, both attributes will be FALSE. If x is a compressed Matrix, it will be returned without modification.

Subsetting of a compressedMatrix object depends on the values of repeat.row and repeat.col. If the rows are repeated, any subsetting by row will be ignored. Similarly, if the columns are repeated, any subsetting by column will be ignored. This reflects the fact that the repeated dimension has no fixed size, so subsetting on it is meaningless. If neither are repeated, subsetting behaves as it would for a normal matrix.

Calling as.matrix will return the raw matrix without attributes or classes. If either the columns or rows are repeated, the corresponding dimension in the returned matrix will be of length 1. Otherwise, it will be of arbitrary length depending on the size/length of x used originally to construct y. A compressedMatrix object can also be used as input to [expandAsMatrix](#page-57-0), which will expand it to the specified dimensions.

The compressedMatrix is used throughout edgeR to save space in storing offsets and (to a lesser extent) weights. This is because, for routine analyses, offsets are the same for all genes so it makes little sense to expand it to the full dimensions of the count matrix. Most functions will accept a compressedMatrix as input to offset or weights arguments.

### Value

A object of class compressedMatrix, containing x and the additional attributes repeat.row and repeat.col.

## Author(s)

Aaron Lun

# See Also

[expandAsMatrix](#page-57-0)

```
# Repeated rows:
library.sizes <- runif(4, 1e6, 2e6)
lib.mat <- makeCompressedMatrix(library.sizes, byrow=TRUE)
lib.mat
lib.mat[,1:2] # subset by column works as expected
lib.mat[1:10,] # subset by row has no effect (see Details)
as.matrix(lib.mat)
expandAsMatrix(lib.mat, dim=c(10, 4))
# Repeated columns:
gene.disp <- runif(10, 0.01, 0.1)
disp.mat <- makeCompressedMatrix(gene.disp, byrow=FALSE)
disp.mat
disp.mat[,1:2] # subset by column has no effect
disp.mat[1:5,] # subset by row works as expected
as.matrix(disp.mat)
expandAsMatrix(disp.mat, dim=c(10, 4), byrow=FALSE)
# Scalar:
weights <- makeCompressedMatrix(1)
weights[1:10,] # subsetting has no effect
weights[,1:10]
as.matrix(weights)
expandAsMatrix(weights, dim=c(10, 4))
# Matrix:
offsets <- makeCompressedMatrix(matrix(runif(40), 10, 4))
offsets[1:5,]
offsets[,1:2]
```
78 maPlot

```
as.matrix(offsets)
expandAsMatrix(offsets, dim=c(10, 4))
```
<span id="page-77-0"></span>maPlot *Plots Log-Fold Change versus Log-Concentration (or, M versus A) for Count Data*

# Description

To represent counts that were low (e.g. zero in 1 library and non-zero in the other) in one of the two conditions, a 'smear' of points at low A value is presented.

# Usage

```
maPlot(x, y, logAbundance=NULL, logFC=NULL, normalize=FALSE, plot.it=TRUE,
     smearWidth=1, col=NULL, allCol="black", lowCol="orange", deCol="red",
     de.tags=NULL, smooth.scatter=FALSE, lowess=FALSE, ...)
```
# Arguments

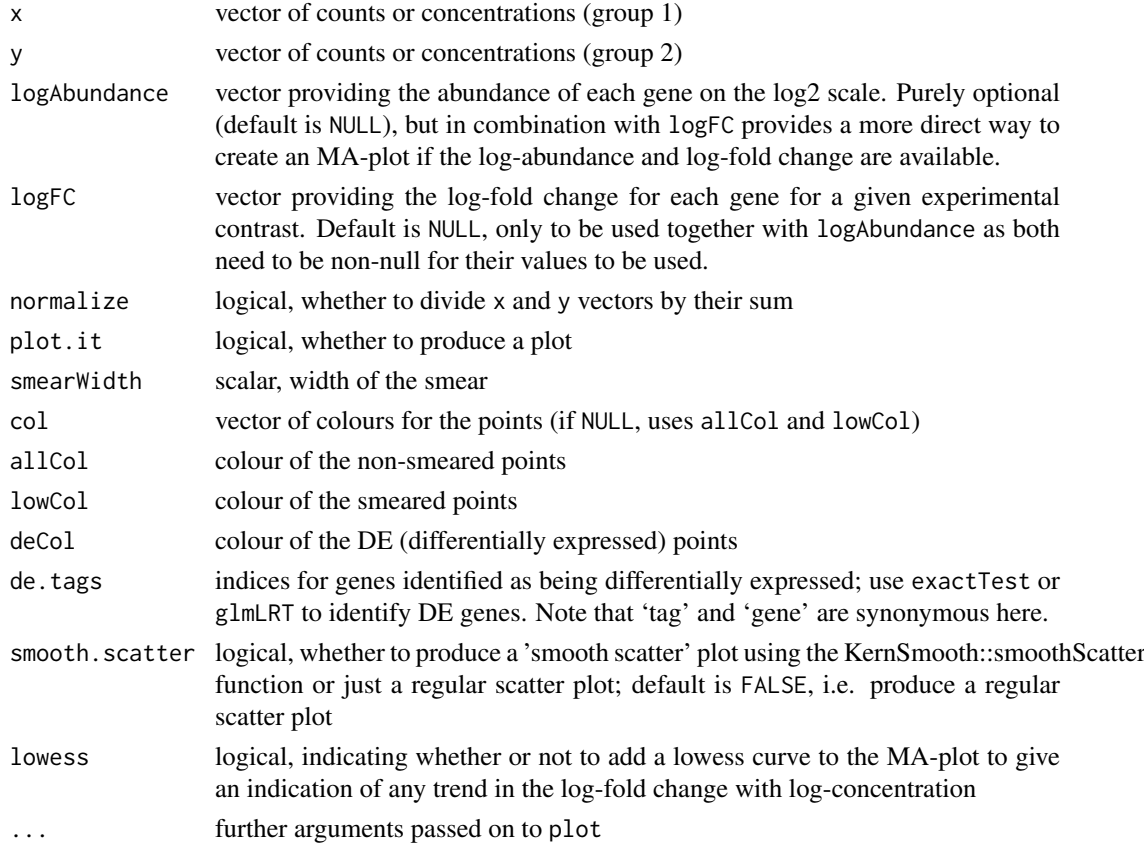

# Details

The points to be smeared are identified as being equal to the minimum in one of the two groups. The smear is created by using random uniform numbers of width smearWidth to the left of the minimum A value.

#### maximizeInterpolant 79

# Value

a plot to the current device (if plot.it=TRUE), and invisibly returns the M (logFC) and A (logConc) values used for the plot, plus identifiers w and v of genes for which M and A values, or just M values, respectively, were adjusted to make a nicer looking plot.

### Author(s)

Mark Robinson, Davis McCarthy

## See Also

[plotSmear](#page-95-0)

#### Examples

```
y <- matrix(rnbinom(10000,mu=5,size=2),ncol=4)
maplet(y[,1], y[,2])
```
<span id="page-78-0"></span>maximizeInterpolant *Maximize a function given a table of values by spline interpolation.*

## Description

Maximize a function given a table of values by spline interpolation.

#### Usage

```
maximizeInterpolant(x, y)
```
# Arguments

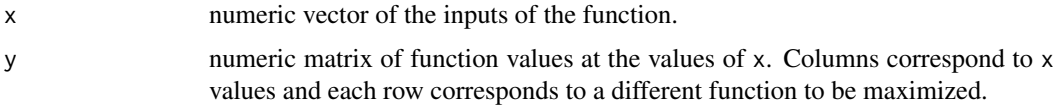

#### Details

Calculates the cubic spline interpolant for each row the method of Forsythe et al (1977) using the function fmm\_spline from splines.c in the stats package). Then calculates the derivatives of the spline segments adjacant to the input with the maximum function value. This allows identification of the maximum of the interpolating spline.

# Value

numeric vector of input values at which the function maximums occur.

## Author(s)

Aaron Lun, improving on earlier code by Gordon Smyth

### References

Forsythe, G. E., Malcolm, M. A. and Moler, C. B. (1977). *Computer Methods for Mathematical Computations*, Prentice-Hall.

# Examples

```
x \leftarrow \text{seq}(0, 1, \text{length}=10)y \le - rnorm(10,1,1)
maximizeInterpolant(x,y)
```
maximizeQuadratic *Maximize a function given a table of values by quadratic interpolation.*

# Description

Maximize a function given a table of values by quadratic interpolation.

# Usage

```
maximizeQuadratic(y, x=1:ncol(y))
```
### Arguments

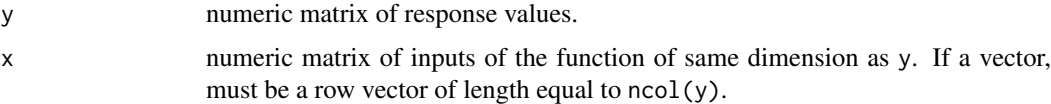

## Details

For each row of y, finds the three x values bracketing the maximum of y, interpolates a quadatric polyonomial through these y for these three values and solves for the location of the maximum of the polynomial.

#### Value

numeric vector of length equal to  $nrow(y)$  giving the x-value at which y is maximized.

# Author(s)

Yunshun Chen and Gordon Smyth

## See Also

[maximizeInterpolant](#page-78-0)

```
y \le - matrix(rnorm(5*9), 5, 9)
maximizeQuadratic(y)
```
#### Description

Appropriate modelling of the mean-variance relationship in DGE data is important for making inferences about differential expression. Here are functions to compute gene means and variances, as well at looking at these quantities when data is binned based on overall expression level.

# Usage

```
plotMeanVar(object, meanvar=NULL, show.raw.vars=FALSE, show.tagwise.vars=FALSE,
            show.binned.common.disp.vars=FALSE, show.ave.raw.vars=TRUE,
            scalar=NULL, NBline=FALSE, nbins=100, log.axes="xy", xlab=NULL,
            ylab=NULL, ...)
binMeanVar(x, group, nbins=100, common.dispersion=FALSE, object=NULL)
```
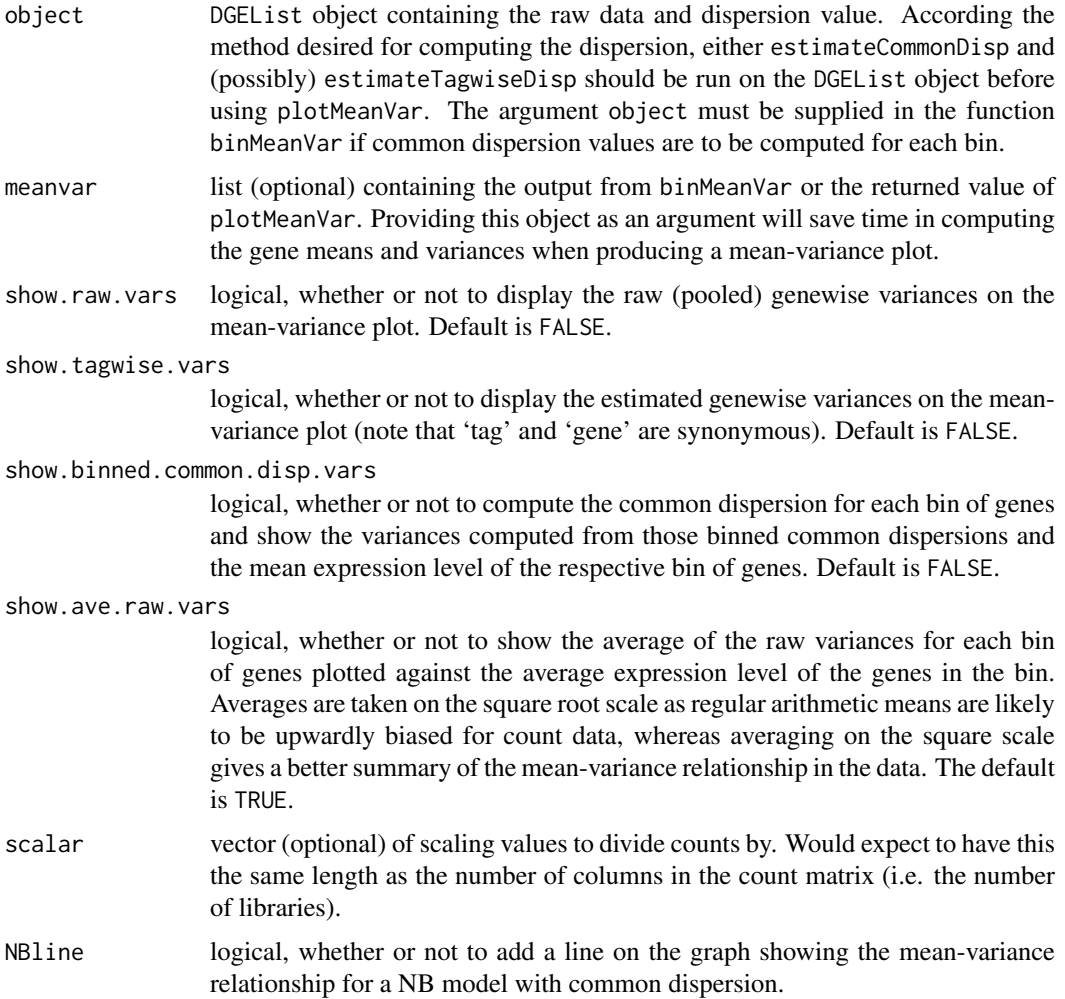

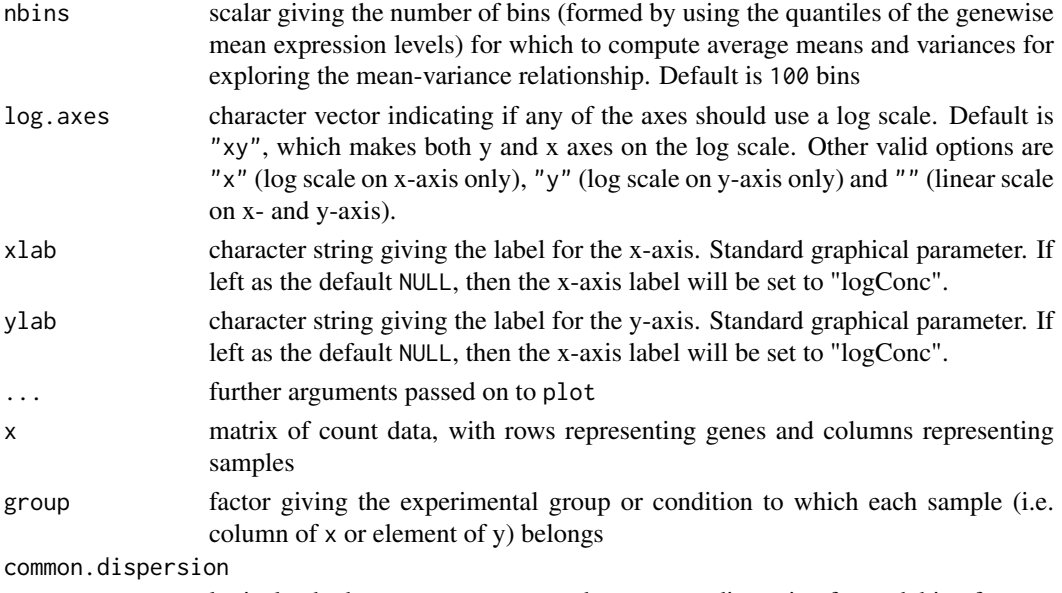

logical, whether or not to compute the common dispersion for each bin of genes.

## Details

This function is useful for exploring the mean-variance relationship in the data. Raw variances are, for each gene, the pooled variance of the counts from each sample, divided by a scaling factor (by default the effective library size). The function will plot the average raw variance for genes split into nbins bins by overall expression level. The averages are taken on the square-root scale as for count data the arithmetic mean is upwardly biased. Taking averages on the square-root scale provides a useful summary of how the variance of the gene counts change with respect to expression level (abundance). A line showing the Poisson mean-variance relationship (mean equals variance) is always shown to illustrate how the genewise variances may differ from a Poisson mean-variance relationship. Optionally, the raw variances and estimated genewise variances can also be plotted. Estimated genewise variances can be calculated using either qCML estimates of the genewise dispersions (estimateTagwiseDisp) or Cox-Reid conditional inference estimates (CRDisp). A log-log scale is used for the plot.

## Value

plotMeanVar produces a mean-variance plot for the DGE data using the options described above. plotMeanVar and binMeanVar both return a list with the following components:

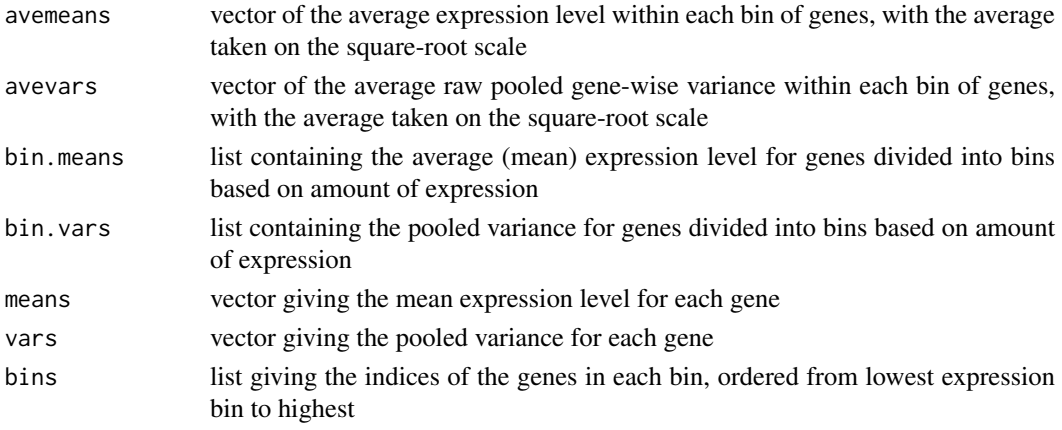

mglm 83

### Author(s)

Davis McCarthy

# See Also

[plotMDS.DGEList](#page-92-0), [plotSmear](#page-95-0) and [maPlot](#page-77-0) provide more ways of visualizing DGE data.

## Examples

```
y <- matrix(rnbinom(1000,mu=10,size=2),ncol=4)
d <- DGEList(counts=y,group=c(1,1,2,2),lib.size=c(1000:1003))
plotMeanVar(d) # Produce a straight-forward mean-variance plot
# Produce a mean-variance plot with the raw variances shown and save the means
# and variances for later use
meanvar <- plotMeanVar(d, show.raw.vars=TRUE)
## If we want to show estimated genewise variances on the plot, we must first estimate them!
d <- estimateCommonDisp(d) # Obtain an estimate of the dispersion parameter
d \leq - estimateTagwiseDisp(d) # Obtain genewise dispersion estimates
# Use previously saved object to speed up plotting
plotMeanVar(d, meanvar=meanvar, show.tagwise.vars=TRUE, NBline=TRUE)
## We could also estimate common/genewise dispersions using the Cox-Reid methods with an
## appropriate design matrix
```
mglm *Fit Negative Binomial Generalized Linear Model to Multiple Response Vectors: Low Level Functions*

## Description

Fit the same log-link negative binomial or Poisson generalized linear model (GLM) to each row of a matrix of counts.

# Usage

```
mglmOneGroup(y, dispersion=0, offset=0, weights=NULL, maxit=50, tol=1e-10,
              verbose=FALSE, coef.start=NULL)
mglmOneWay(y, design=NULL, dispersion=0, offset=0, weights=NULL, maxit=50,
              tol=1e-10, coef.start=NULL)
mglmLevenberg(y, design, dispersion=0, offset=0, weights=NULL,
              coef.start=NULL, start.method="null", maxit=200, tol=1e-06)
designAsFactor(design)
```
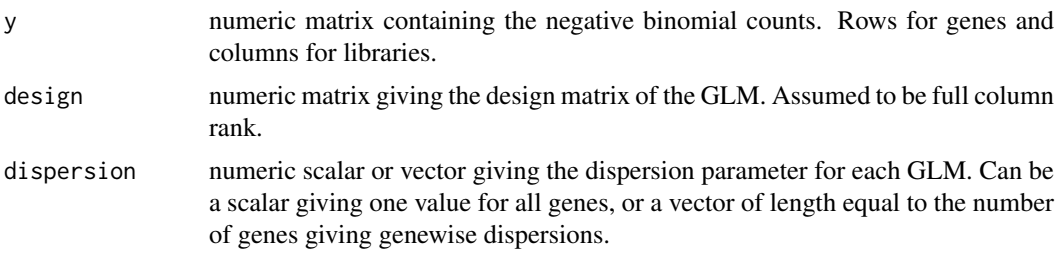

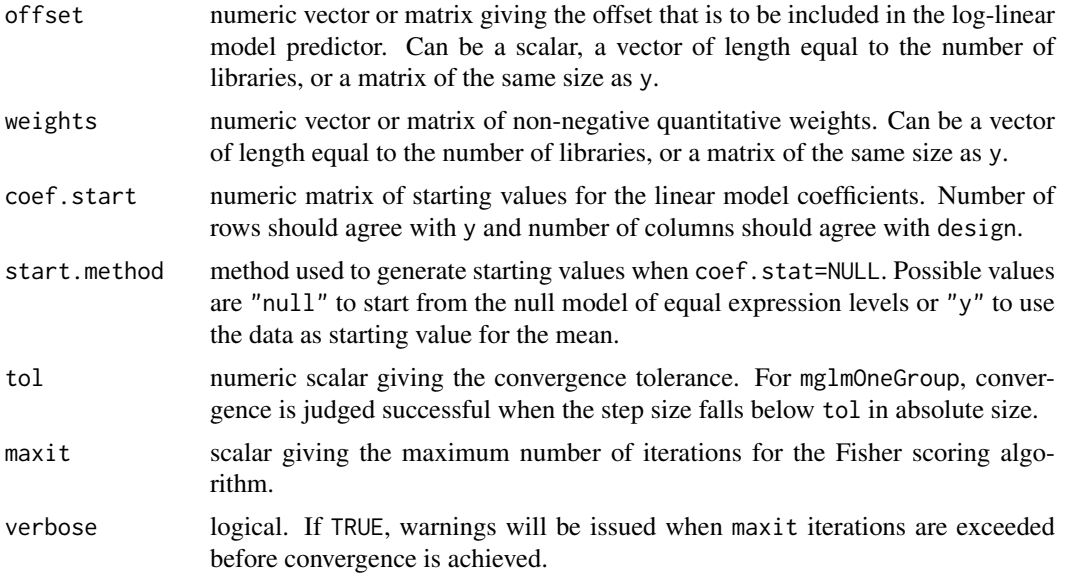

# Details

The functions mglmOneGroup, mglmOneWay and mglmLevenberg all fit negative binomial generalized linear models, with the same design matrix but possibly different dispersions, offsets and weights, to a series of response vectors. The functions are all low-level functions in that they operate on atomic objects such as matrices. They are used as work-horses by higher-level functions in the edgeR package, especially by glmFit.

mglmOneGroup fit the null model, with intercept term only, to each response vector. In other words, it treats the libraries as belonging to one group. It implements Fisher scoring with a score-statistic stopping criterion for each gene. Excellent starting values are available for the null model, so this function seldom has any problems with convergence. It is used by other edgeR functions to compute the overall abundance for each gene.

mglmLevenberg fits an arbitrary log-linear model to each response vector. It implements a Levenberg-Marquardt modification of the glm scoring algorithm to prevent divergence. The main computation is implemented in C++.

All these functions treat the dispersion parameter of the negative binomial distribution as a known input.

deviances.function chooses the appropriate deviance function to use given a scalar or vector of dispersion parameters. If the dispersion values are zero, then the Poisson deviance function is returned; if the dispersion values are positive, then the negative binomial deviance function is returned.

# Value

mglmOneGroup produces a vector of length equal to the number of genes (number of rows of y) providing the single coefficent from the GLM fit for each gene. This can be interpreted as a measure of the 'average expression' level of the gene.

mglmLevenberg produces a list with the following components:

coefficients matrix of estimated coefficients for the linear models fitted.values matrix of fitted values deviance residual deviances

### movingAverageByCol 85

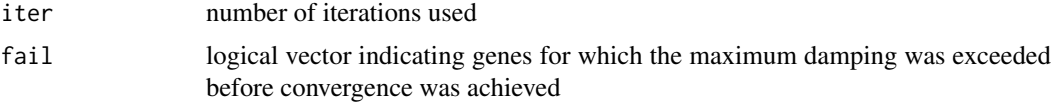

deviances.function returns a function to calculate the deviance as appropriate for the given values of the dispersion.

designAsFactor returns a factor of length equal to nrow(design).

### Author(s)

Gordon Smyth, Yunshun Chen, Davis McCarthy, Aaron Lun. C++ code by Aaron Lun.

## References

McCarthy, DJ, Chen, Y, Smyth, GK (2012). Differential expression analysis of multifactor RNA-Seq experiments with respect to biological variation. *Nucleic Acids Research* 40, 4288-4297. [http:](http://nar.oxfordjournals.org/content/40/10/4288) [//nar.oxfordjournals.org/content/40/10/4288](http://nar.oxfordjournals.org/content/40/10/4288)

### See Also

[glmFit](#page-61-0), for more object-orientated GLM modelling for DGE data.

## Examples

```
y <- matrix(rnbinom(1000,mu=10,size=2),ncol=4)
lib.size <- colSums(y)
dispersion <- 0.1
abundance <- mglmOneGroup(y, dispersion=dispersion, offset=log(lib.size))
AveLogCPM <- log1p(exp(1e6*abundance))/log(2)
summary(AveLogCPM)
## Same as above:
AveLogCPM <- aveLogCPM(y, dispersion, offset=log(lib.size))
## Fit the NB GLM to the counts with a given design matrix
f1 <- factor(c(1,1,2,2))f2 \leftarrow factor(c(1,2,1,2))x <- model.matrix(~f1+f2)
fit <- mglmLevenberg(y, x, dispersion=dispersion, offset=log(lib.size))
head(fit$coefficients)
```
movingAverageByCol *Moving Average Smoother of Matrix Columns*

### Description

Apply a moving average smoother to the columns of a matrix.

## Usage

```
movingAverageByCol(x, width=5, full.length=TRUE)
```
# Arguments

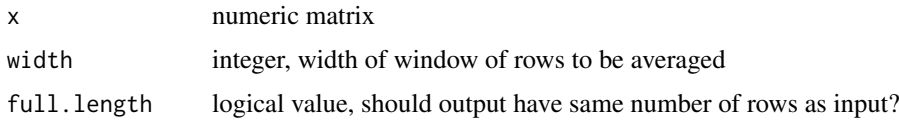

# Details

If full.length=TRUE, narrower windows are used at the start and end of each column to make a column of the same length as input. If FALSE, all values are averager of width input values, so the number of rows is less than input.

# Value

Numeric matrix containing smoothed values. If full.length=TRUE, of same dimension as x. If full.length=FALSE, has width-1 fewer rows than x.

# Author(s)

Gordon Smyth

## Examples

```
x <- matrix(rpois(20,lambda=5),10,2)
movingAverageByCol(x,3)
```
nbinomDeviance *Negative Binomial Deviance*

# Description

Fit the same log-link negative binomial or Poisson generalized linear model (GLM) to each row of a matrix of counts.

## Usage

```
nbinomUnitDeviance(y, mean, dispersion=0)
nbinomDeviance(y, mean, dispersion=0, weights=NULL)
```
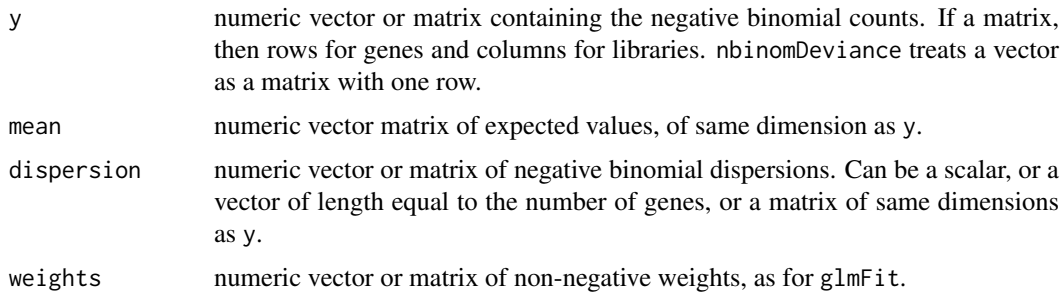

### normalizeChIPtoInput 87

#### Details

nbinomUnitDeviance computes the unit deviance for each y observation. nbinomDeviance computes the total residual deviance for each row of y observation, i.e., weighted row sums of the unit deviances.

Care is taken to ensure accurate computation for small dispersion values.

## Value

nbinomUnitDeviance returns a numeric vector or matrix of the same size as y.

nbinomDeviance returns a numeric vector of length equal to the number of rows of y.

## Author(s)

Gordon Smyth, Yunshun Chen, Aaron Lun. C++ code by Aaron Lun.

# References

Jorgensen, B. (2013). Generalized linear models. Encyclopedia of Environmetrics 3, Wiley. [http:](http://onlinelibrary.wiley.com/doi/10.1002/9780470057339.vag010.pub2/abstract) [//onlinelibrary.wiley.com/doi/10.1002/9780470057339.vag010.pub2/abstract](http://onlinelibrary.wiley.com/doi/10.1002/9780470057339.vag010.pub2/abstract).

McCarthy, DJ, Chen, Y, Smyth, GK (2012). Differential expression analysis of multifactor RNA-Seq experiments with respect to biological variation. *Nucleic Acids Research* 40, 4288-4297. [http:](http://nar.oxfordjournals.org/content/40/10/4288) [//nar.oxfordjournals.org/content/40/10/4288](http://nar.oxfordjournals.org/content/40/10/4288)

## Examples

y <- matrix(1:6,3,2)  $mu \leftarrow matrix(3,3,2)$ nbinomUnitDeviance(y,mu,dispersion=0.2) nbinomDeviance(y,mu,dispersion=0.2)

normalizeChIPtoInput *Normalize ChIP-Seq Read Counts to Input and Test for Enrichment*

## Description

Normalize ChIP-Seq read counts to input control values, then test for significant enrichment relative to the control.

### Usage

```
normalizeChIPtoInput(input, response, dispersion=0.01, niter=6, loss="p", plot=FALSE,
                     verbose=FALSE, ...)
calcNormOffsetsforChIP(input, response, dispersion=0.01, niter=6, loss="p", plot=FALSE,
                       verbose=FALSE, ...)
```
## Arguments

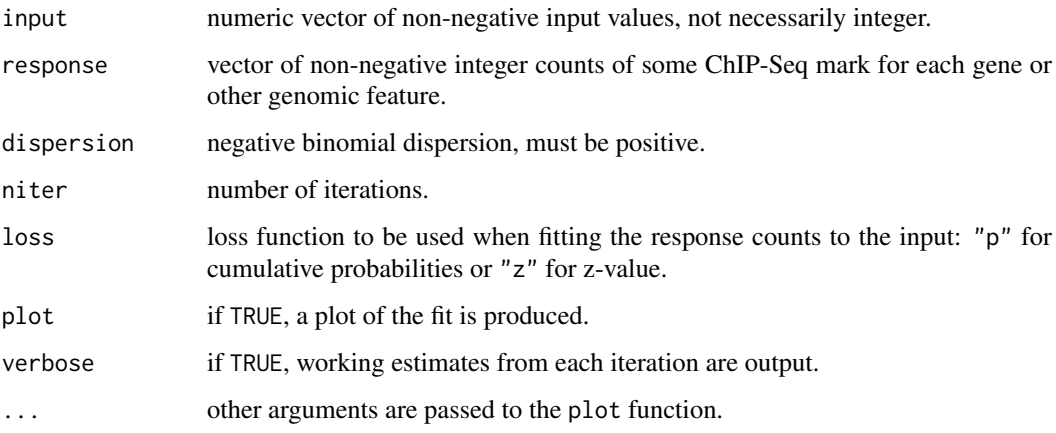

# Details

normalizeChIPtoInput identifies significant enrichment for a ChIP-Seq mark relative to input values. The ChIP-Seq mark might be for example transcriptional factor binding or an epigenetic mark. The function works on the data from one sample. Replicate libraries are not explicitly accounted for, and would normally be pooled before using this function.

ChIP-Seq counts are assumed to be summarized by gene or similar genomic feature of interest.

This function makes the assumption that a non-negligible proportion of the genes, say 25% or more, are not truly marked by the ChIP-Seq feature of interest. Unmarked genes are further assumed to have counts at a background level proportional to the input. The function aligns the counts to the input so that the counts for the unmarked genes behave like a random sample. The function estimates the proportion of marked genes, and removes marked genes from the fitting process. For this purpose, marked genes are those with a Holm-adjusted mid-p-value less than 0.5.

The read counts are treated as negative binomial. The dispersion parameter is not estimated from the data; instead a reasonable value is assumed to be given.

calcNormOffsetsforChIP returns a numeric matrix of offsets, ready for linear modelling.

## Value

normalizeChIPtoInput returns a list with components

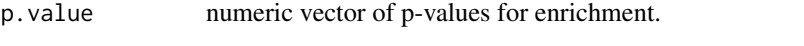

- scaling.factor factor by which input is scaled to align with response counts for unmarked genes.
- prop.enriched proportion of marked genes, as internally estimated

calcNormOffsetsforChIP returns a numeric matrix of offsets.

### Author(s)

Gordon Smyth

# Description

Plot the genewise biological coefficient of variation (BCV) against gene abundance (in log2 counts per million).

# Usage

```
plotBCV(y, xlab="Average log CPM", ylab="Biological coefficient of variation",
    pch=16, cex=0.2, col.common="red", col.trend="blue", col.tagwise="black", ...)
```
## Arguments

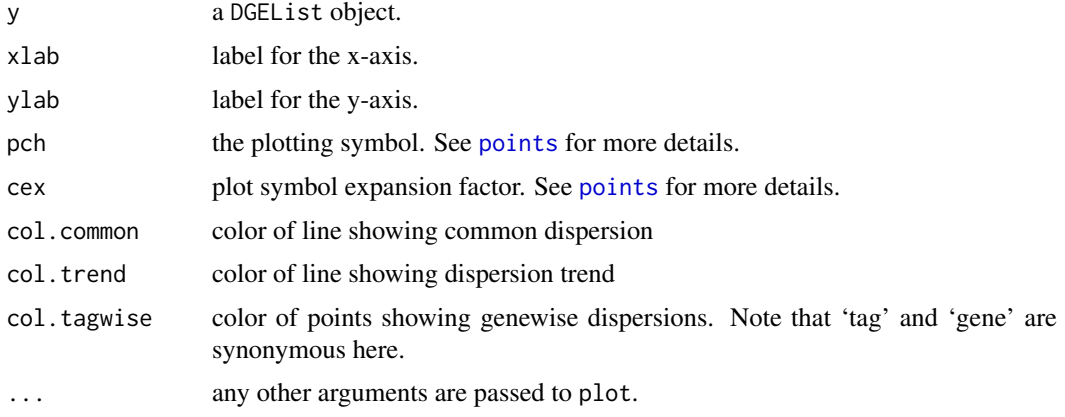

## Details

The BCV is the square root of the negative binomial dispersion. This function displays the common, trended and genewise BCV estimates.

# Value

A plot is created on the current graphics device.

# Author(s)

Davis McCarthy, Yunshun Chen, Gordon Smyth

```
BCV. true < -0.1y <- DGEList(matrix(rnbinom(6000, size = 1/BCV.true^2, mu = 10),1000,6))
y <- estimateCommonDisp(y)
y \le - estimateTrendedDisp(y)
y <- estimateTagwiseDisp(y)
plotBCV(y)
```
# Description

Create a plot of exon usage for a given gene by plotting the (un)transformed counts for each exon, coloured by experimental group.

# Usage

plotExonUsage(y, geneID, group=NULL, transform="none", counts.per.million=TRUE, legend.coords=NULL, ...)

# Arguments

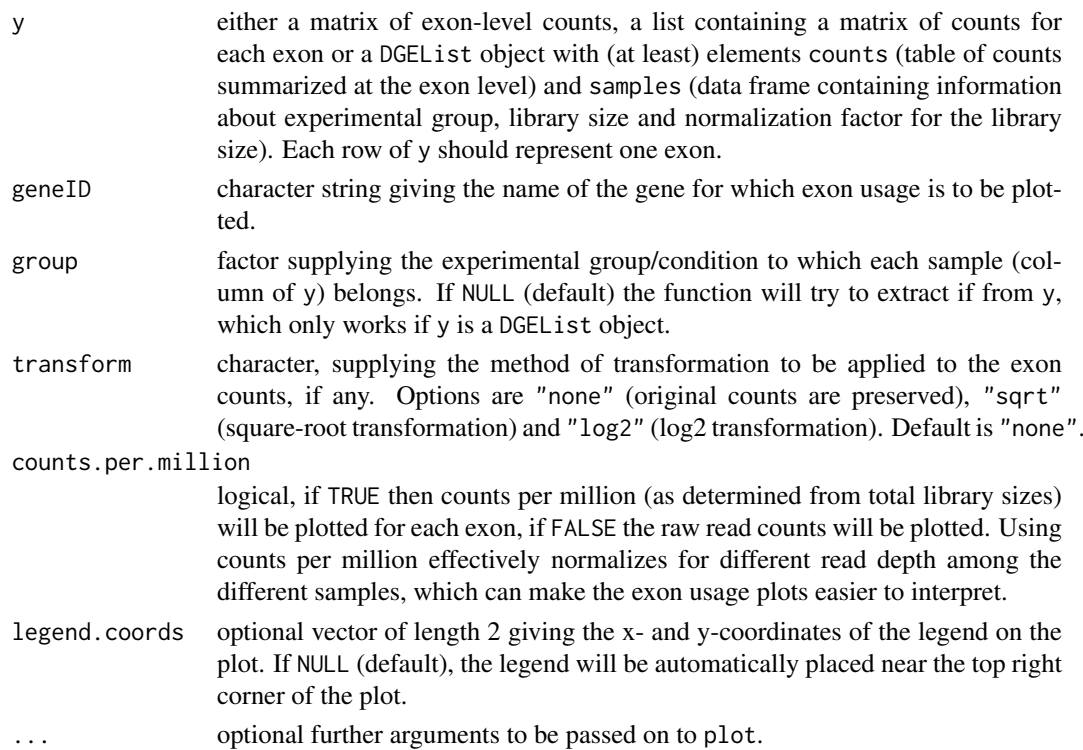

## Details

This function produces a simple plot for comparing exon usage between different experimental conditions for a given gene.

# Value

plotExonUsage (invisibly) returns the transformed matrix of counts for the gene being plotted and produces a plot to the current device.

# Author(s)

Davis McCarthy, Gordon Smyth

### plotMD.DGEList 91

### See Also

[spliceVariants](#page-108-0) for methods to detect genes with evidence for alternative exon usage.

### Examples

```
# generate exon counts from NB, create list object
y<-matrix(rnbinom(40,size=1,mu=10),nrow=10)
rownames(y) <- rep(c("gene.1","gene.2"), each=5)
d<-DGEList(counts=y,group=rep(1:2,each=2))
plotExonUsage(d, "gene.1")
```
<span id="page-90-0"></span>plotMD.DGEList *Mean-Difference Plot of Count Data*

## Description

Creates a mean-difference plot (aka MA plot) with color coding for highlighted points.

# Usage

```
## S3 method for class 'DGEList'
plotMD(object, column=1, xlab="Average log CPM (this sample and others)",
       ylab="log-ratio (this sample vs others)",
       main=colnames(object)[column], status=object$genes$Status,
       zero.weights=FALSE, prior.count=3, ...)
## S3 method for class 'DGEGLM'
plotMD(object, column=ncol(object), coef=NULL, xlab="Average log CPM",
       ylab="log-fold-change", main=colnames(object)[column],
       status=object$genes$Status, zero.weights=FALSE, ...)
## S3 method for class 'DGELRT'
plotMD(object, xlab="Average log CPM", ylab="log-fold-change",
       main=object$comparison, status=object$genes$Status, contrast=1,
     values=names(table(status)), col=NULL, adjust.method="BH", p.value=0.05, ...)
## S3 method for class 'DGEExact'
plotMD(object, xlab="Average log CPM", ylab="log-fold-change",
       main=NULL, status=object$genes$Status, values=names(table(status)),
       col=NULL, adjust.method="BH", p.value=0.05, ...)
```
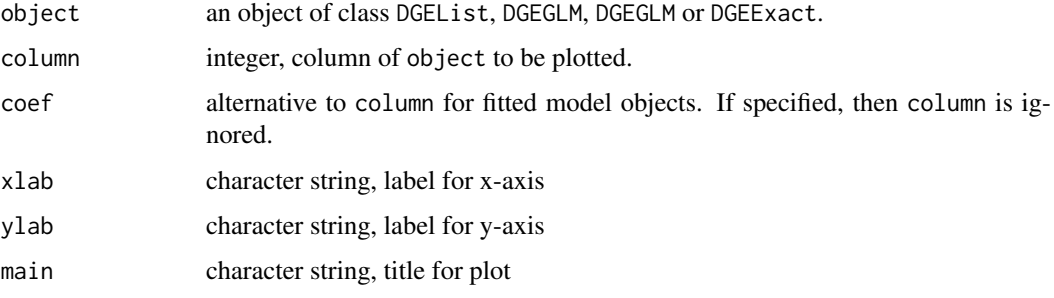

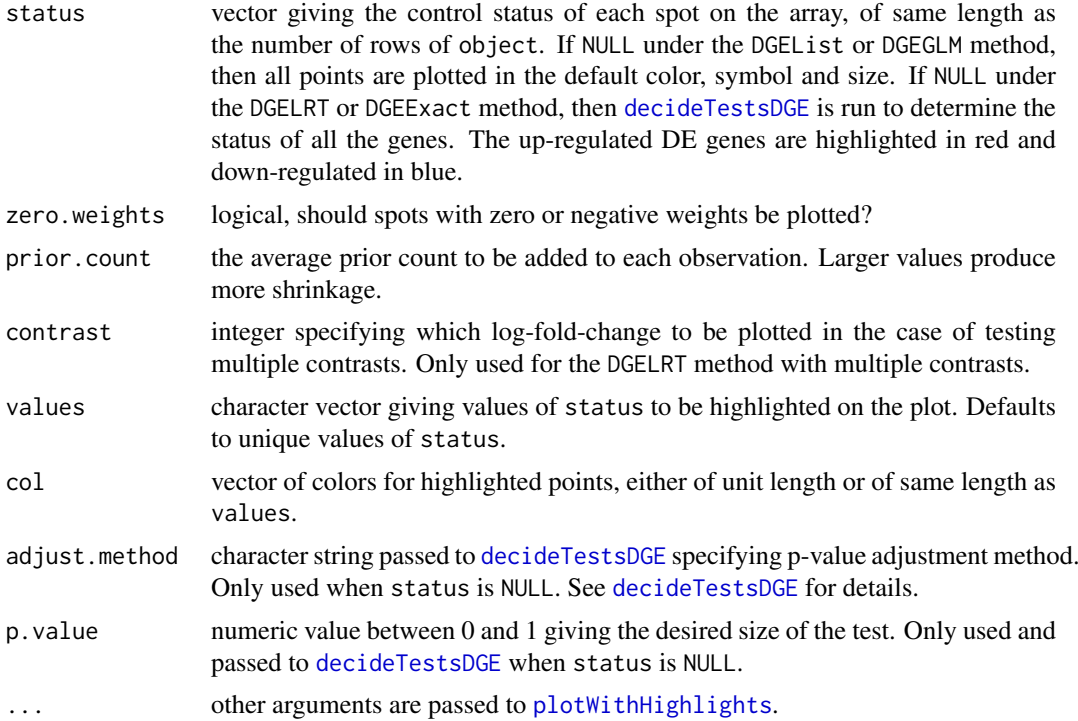

## Details

A mean-difference plot (MD-plot) is a plot of log fold changes (differences) versus average log values (means). The history of mean-difference plots and MA-plots is reviewed in Ritchie et al (2015).

For DGEList objects, a between-sample MD-plot is produced. Counts are first converted to log2- CPM values. An articifial array is produced by averaging all the samples other than the sample specified. A mean-difference plot is then producing from the specified sample and the artificial sample. This procedure reduces to an ordinary mean-difference plot when there are just two arrays total.

If object is an DGEGLM object, then the plot is an fitted model MD-plot in which the estimated coefficient is on the y-axis and the average logCPM value is on the x-axis. If object is an DGEExact or DGELRT object, then the MD-plot displays the logFC vs the logCPM values from the results table.

The status vector can correspond to any grouping of the probes that is of interest. If object is a fitted model object, then status vector is often used to indicate statistically significance, so that differentially expressed points are highlighted.

The status can be included as the component object\$genes\$Status instead of being passed as an argument to plotMD.

See [plotWithHighlights](#page-0-0) for how to set colors and graphics parameters for the highlighted and non-highlighted points.

## Value

A plot is created on the current graphics device.

# Author(s)

Gordon Smyth

### plotMDS.DGEList 93

#### References

Ritchie, ME, Phipson, B, Wu, D, Hu, Y, Law, CW, Shi, W, and Smyth, GK (2015). limma powers differential expression analyses for RNA-sequencing and microarray studies. *Nucleic Acids Research* Volume 43, e47. <http://nar.oxfordjournals.org/content/43/7/e47>

# See Also

plotSmear

The driver function for plotMD is [plotWithHighlights](#page-0-0).

<span id="page-92-0"></span>plotMDS.DGEList *Multidimensional scaling plot of distances between digital gene expression profiles*

# Description

Plot samples on a two-dimensional scatterplot so that distances on the plot approximate the expression differences between the samples.

### Usage

```
## S3 method for class 'DGEList'
plotMDS(x, top = 500, labels = NULL, pch = NULL, cex = 1,
        dim.plot = c(1,2), ndim = max(dim.plot), gene.setlection = "pairwise",xlab = NULL, ylab = NULL, method = "logFC", prior.count = 2, plot = TRUE, ...)
```
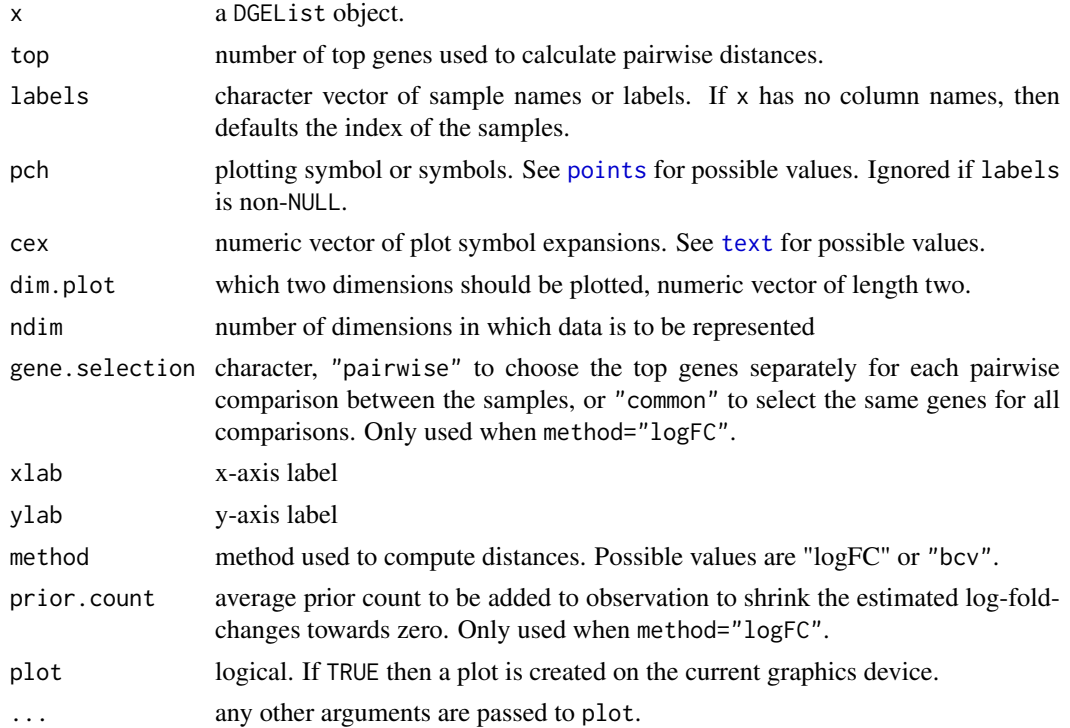

#### Details

The default method (method="logFC") is to convert the counts to log-counts-per-million using cpm and to pass these to the limma plotMDS function. This method calculates distances between samples based on log2 fold changes. See the [plotMDS help page](#page-0-0) for details.

The alternative method (method="bcv") calculates distances based on biological coefficient of variation. A set of top genes are chosen that have largest biological variation between the libraries (those with largest genewise dispersion treating all libraries as one group). Then the distance between each pair of libraries (columns) is the biological coefficient of variation (square root of the common dispersion) between those two libraries alone, using the top genes.

The number of genes (top) chosen for this exercise should roughly correspond to the number of differentially expressed genes with materially large fold-changes. The default setting of 500 genes is widely effective and suitable for routine use, but a smaller value might be chosen for when the samples are distinguished by a specific focused molecular pathway. Very large values (greater than 1000) are not usually so effective.

Note that the "bcv" method is slower than the "logFC" method when there are many libraries.

# Value

An object of class [MDS](#page-0-0) is invisibly returned and (if plot=TRUE) a plot is created on the current graphics device.

## Author(s)

Yunshun Chen, Mark Robinson and Gordon Smyth

#### See Also

[plotMDS](#page-0-0), [cmdscale](#page-0-0), [as.dist](#page-0-0)

```
# Simulate DGE data for 1000 genes and 6 samples.
# Samples are in two groups
# First 200 genes are differentially expressed in second group
ngenes <- 1000
nlib <-6counts <- matrix(rnbinom(ngenes*nlib, size=1/10, mu=20),ngenes,nlib)
rownames(counts) <- paste("gene",1:ngenes, sep=".")
group <- gl(2,3,labels=c("Grp1","Grp2"))
counts[1:200,group=="Grp2"] <- counts[1:200,group=="Grp2"] + 10
y <- DGEList(counts,group=group)
y <- calcNormFactors(y)
# without labels, indexes of samples are plotted.
col <- as.numeric(group)
mds <- plotMDS(y, top=200, col=col)
```

```
# or labels can be provided, here group indicators:
plotMDS(mds, col=col, labels=group)
```
## Description

Plot the genewise quasi-likelihood dispersion against the gene abundance (in log2 counts per million).

### Usage

```
plotQLDisp(glmfit, xlab="Average Log2 CPM", ylab="Quarter-Root Mean Deviance", pch=16,
       cex=0.2, col.shrunk="red", col.trend="blue", col.raw="black", ...)
```
# Arguments

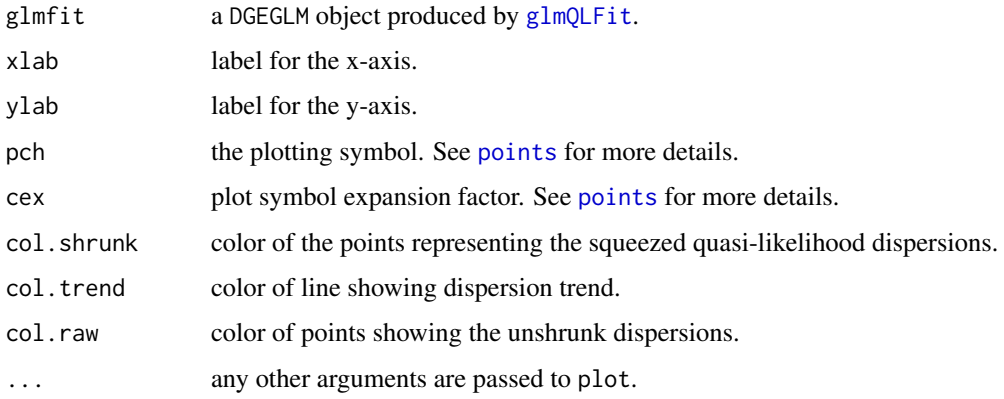

# Details

This function displays the quarter-root of the quasi-likelihood dispersions for all genes, before and after shrinkage towards a trend. If glmfit was constructed without an abundance trend, the function instead plots a horizontal line (of colour col.trend) at the common value towards which dispersions are shrunk. The quarter-root transformation is applied to improve visibility for dispersions around unity.

# Value

A plot is created on the current graphics device.

## Author(s)

Aaron Lun, Davis McCarthy, Gordon Smyth, Yunshun Chen.

### References

Chen Y, Lun ATL, and Smyth, GK (2016). From reads to genes to pathways: differential expression analysis of RNA-Seq experiments using Rsubread and the edgeR quasi-likelihood pipeline. *F1000Research* 5, 1438. <http://f1000research.com/articles/5-1438>

# Examples

```
nbdisp <- 1/rchisq(1000, df=10)
y <- DGEList(matrix(rnbinom(6000, size = 1/nbdisp, mu = 10),1000,6))
design <- model.matrix(~factor(c(1,1,1,2,2,2)))
y <- estimateDisp(y, design)
fit <- glmQLFit(y, design)
plotQLDisp(fit)
fit <- glmQLFit(y, design, abundance.trend=FALSE)
plotQLDisp(fit)
```
<span id="page-95-0"></span>plotSmear *Smear plot*

# Description

Make a mean-difference plot of two libraries of count data with smearing of points with very low counts, especially those that are zero for one of the columns.

# Usage

```
plotSmear(object, pair=NULL, de.tags=NULL, xlab="Average logCPM", ylab="logFC", pch=19,
    cex=0.2, smearWidth=0.5, panel.first=grid(), smooth.scatter=FALSE, lowess=FALSE, ...)
```
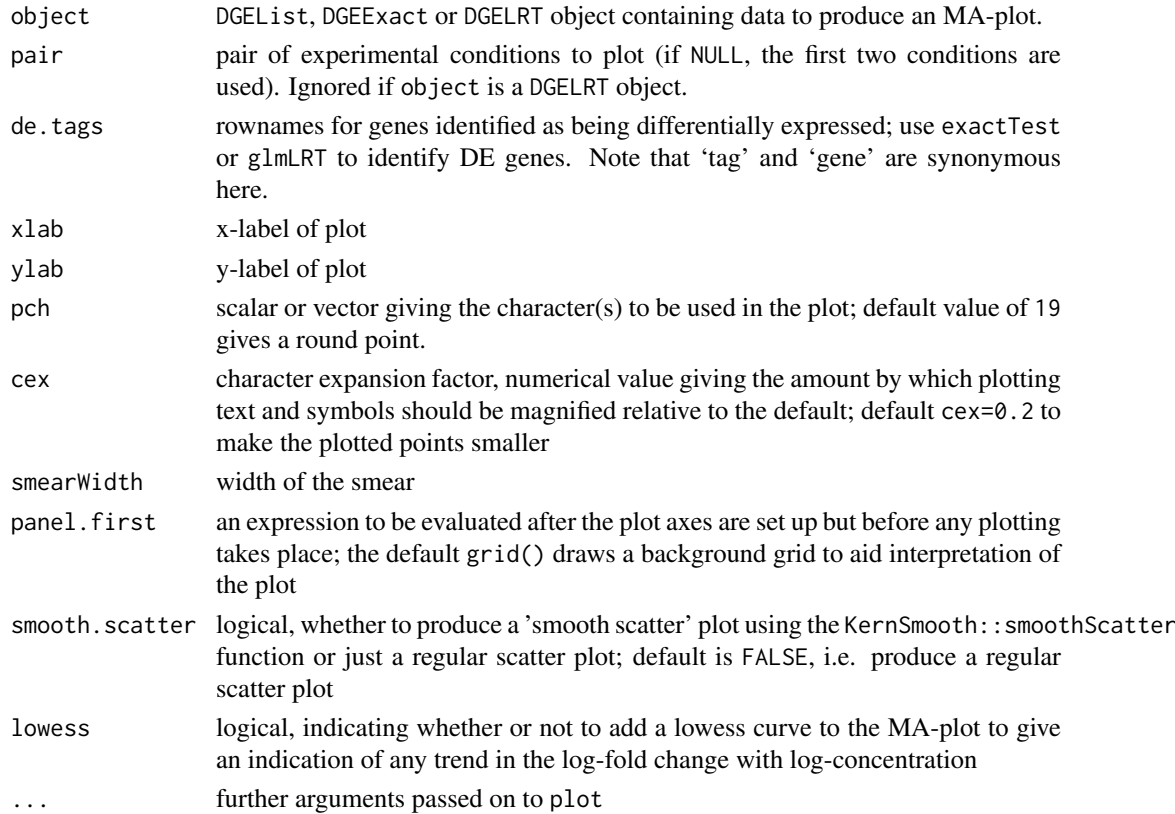

#### plotSpliceDGE 97

#### Details

plotSmear produces a type of mean-difference plot (or MA plot) with a special representation (smearing) of log-ratios that are infinite. plotSmear resolves the problem of plotting genes that have a total count of zero for one of the groups by adding the 'smear' of points at low A value. The points to be smeared are identified as being equal to the minimum estimated concentration in one of the two groups. The smear is created by using random uniform numbers of width smearWidth to the left of the minimum A. plotSmear also allows easy highlighting of differentially expressed (DE) genes.

# Value

Invisibly returns the x and y coordinates of the plotted points, and a plot is created on the current device.

# Author(s)

Mark Robinson, Davis McCarthy

# See Also

[maPlot](#page-77-0), [plotMD.DGEList](#page-90-0)

### Examples

```
y <- matrix(rnbinom(10000,mu=5,size=2),ncol=4)
d <- DGEList(counts=y, group=rep(1:2,each=2), lib.size=colSums(y))
rownames(d$counts) <- paste("gene",1:nrow(d$counts),sep=".")
d <- estimateCommonDisp(d)
plotSmear(d)
# find differential expression
de <- exactTest(d)
# highlighting the top 500 most DE genes
de.genes <- rownames(topTags(de, n=500)$table)
plotSmear(d, de.tags=de.genes)
```
plotSpliceDGE *Differential splicing plot*

# Description

Plot relative log-fold changes by exons for the specified gene and highlight the significantly spliced exons.

# Usage

```
plotSpliceDGE(lrt, geneid=NULL, genecolname=NULL, rank=1L, FDR=0.05)
```
## Arguments

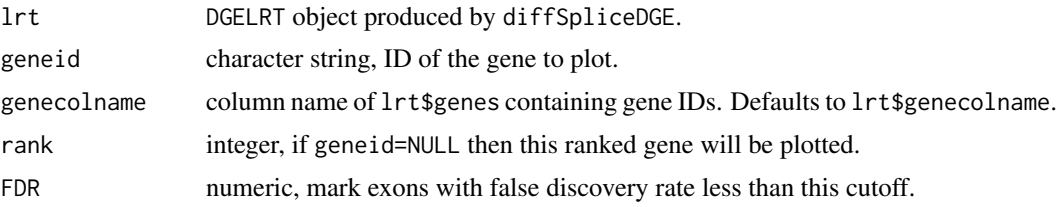

# Details

Plot relative log2-fold-changes by exon for the specified gene. The relative logFC is the difference between the exon's logFC and the overall logFC for the gene, as computed by diffSpliceDGE. The significantly spliced individual exons are highlighted as red dots. The size of the red dots are weighted by its significance.

## Value

A plot is created on the current graphics device.

## Author(s)

Yunshun Chen, Yifang Hu and Gordon Smyth

# See Also

[diffSpliceDGE](#page-26-0), [topSpliceDGE](#page-114-0).

predFC *Predictive log-fold changes*

### Description

Computes estimated coefficients for a NB glm in such a way that the log-fold-changes are shrunk towards zero.

# Usage

```
## S3 method for class 'DGEList'
predFC(y, design=NULL, prior.count=0.125, offset=NULL, dispersion=NULL, weights=NULL, ...)
## Default S3 method:
predFC(y, design=NULL, prior.count=0.125, offset=NULL, dispersion=0, weights=NULL, ...)
```
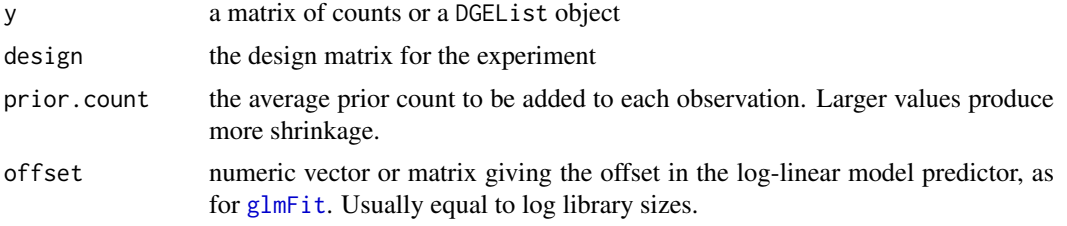

#### predFC 99

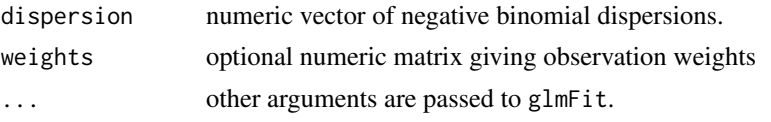

# Details

This function computes predictive log-fold changes (pfc) for a NB GLM. The pfc are posterior Bayesian estimators of the true log-fold-changes. They are predictive of values that might be replicated in a future experiment.

Specifically, the function adds a small prior count to each observation before fitting the GLM (see [addPriorCount](#page-3-0) for details). The actual prior count that is added is proportion to the library size. This has the effect that any log-fold-change that was zero prior to augmentation remains zero and non-zero log-fold-changes are shrunk towards zero.

The prior counts can be viewed as equivalent to a prior belief that the log-fold changes are small, and the output can be viewed as posterior log-fold-changes from this Bayesian viewpoint. The output coefficients are called *predictive* log fold-changes because, depending on the prior, they may be a better prediction of the true log fold-changes than the raw estimates.

Log-fold changes for genes with low counts are shrunk more than those for genes with high counts. In particular, infinite log-fold-changes arising from zero counts are avoided. The exact degree to which this is done depends on the negative binomail dispersion.

If design=NULL, then the function returns a matrix of the same size as y containing  $log2$  countsper-million, with zero values for the counts avoided. This equivalent to choosing design to be the identity matrix with the same number of columns as y.

### Value

Numeric matrix of linear model coefficients (if design is given) or logCPM (if design=NULL) on the log2 scale.

## Author(s)

Belinda Phipson and Gordon Smyth

## References

Phipson, B. (2013). *Empirical Bayes modelling of expression profiles and their associations*. PhD Thesis. University of Melbourne, Australia. [http://repository.unimelb.edu.au/10187/](http://repository.unimelb.edu.au/10187/17614) [17614](http://repository.unimelb.edu.au/10187/17614)

# See Also

[glmFit](#page-61-0), [exactTest](#page-55-0), [addPriorCount](#page-3-0)

```
# generate counts for a two group experiment with n=2 in each group and 100 genes
dispersion <- 0.1
y <- matrix(rnbinom(400,size=1/dispersion,mu=4),nrow=100)
y <- DGEList(y,group=c(1,1,2,2))
design <- model.matrix(~group, data=y$samples)
```

```
#estimate the predictive log fold changes
predlfc<-predFC(y,design,dispersion=dispersion,prior.count=1)
```

```
logfc <- predFC(y,design,dispersion=dispersion,prior.count=0)
logfc.truncated <- pmax(pmin(logfc,100),-100)
#plot predFC's vs logFC's
plot(predlfc[,2],logfc.truncated[,2],xlab="Predictive log fold changes",ylab="Raw log fold changes")
abline(a=0,b=1)
```
processAmplicons *Process raw data from pooled genetic sequencing screens*

# Description

Given a list of sample-specific index (barcode) sequences and hairpin/sgRNA-specific sequences from an amplicon sequencing screen, generate a DGEList of counts from the raw fastq file/(s) containing the sequence reads. Assumes fixed structure of amplicon sequences (i.e. both the samplespecific index sequences and hairpin/sgRNA sequences can be found at particular locations within each read).

# Usage

```
processAmplicons(readfile, readfile2=NULL, barcodefile, hairpinfile,
                    barcodeStart=1, barcodeEnd=5,
                    barcode2Start=NULL, barcode2End=NULL,
                    barcodeStartRev=NULL, barcodeEndRev=NULL,
                    hairpinStart=37, hairpinEnd=57,
                    allowShifting=FALSE, shiftingBase=3,
                    allowMismatch=FALSE, barcodeMismatchBase=1,
                    hairpinMismatchBase=2, allowShiftedMismatch=FALSE,
                    verbose=FALSE)
```
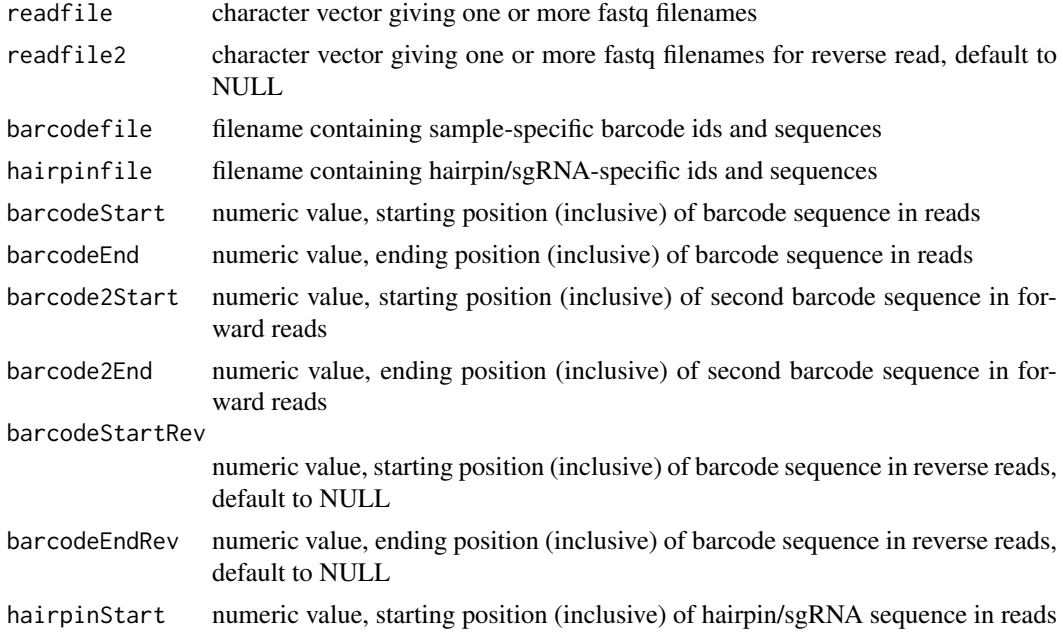

#### processAmplicons 101

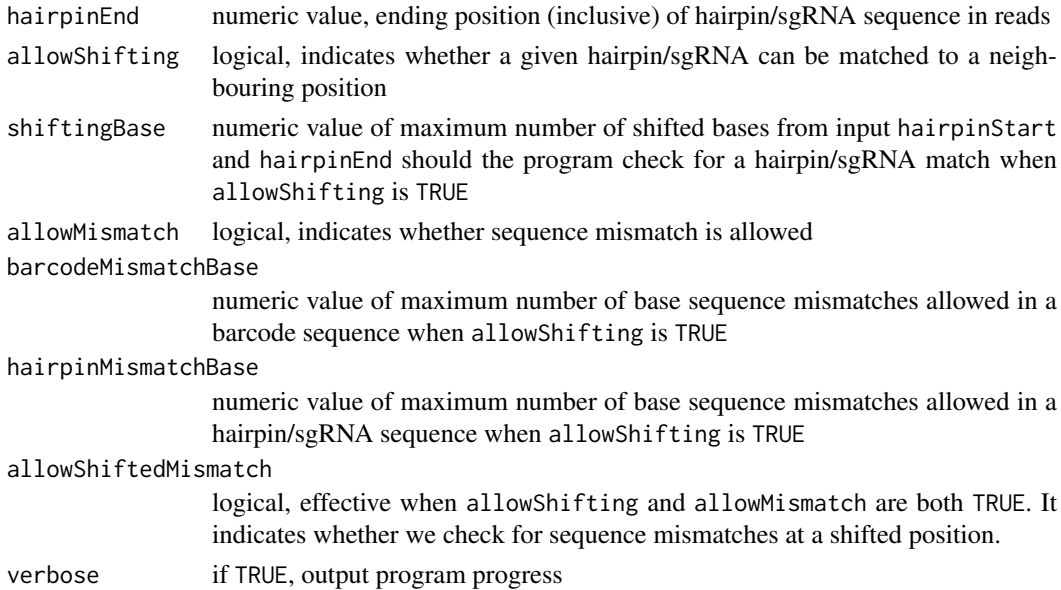

#### Details

The processAmplicons function assumes the sequences in your fastq files have a fixed structure (as per Figure 1A of Dai et al, 2014).

The input barcode file and hairpin/sgRNA files are tab-separated text files with at least two columns (named 'ID' and 'Sequences') containing the sample or hairpin/sgRNA ids and a second column indicating the sample index or hairpin/sgRNA sequences to be matched. If barcode2Start and barcode2End are specified, a third column 'Sequences2' is expected in the barcode file. If readfile2, barcodeStartRev and barcodeEndRev are specified, another column 'SequencesReverse' is expected in the barcode file. The barcode file may also contain a 'group' column that indicates which experimental group a sample belongs to. Additional columns in each file will be included in the respective \$samples or \$genes data.frames of the final cod[eDGEList](#page-21-0) object. These files, along with the fastq file/(s) are assumed to be in the current working directory.

To compute the count matrix, matching to the given barcodes and hairpins/sgRNAs is conducted in two rounds. The first round looks for an exact sequence match for the given barcode sequences and hairpin/sgRNA sequences at the locations specified. If allowShifting is set to TRUE, the program also checks if a given hairpin/sgRNA sequence can be found at a neighbouring position in the read. If a match isn't found, the program performs a second round of matching which allows for sequence mismatches if allowMismatch is set to TRUE. The program also checks parameter allowShiftedMismatch which accommodates mismatches at the shifted positions. The maximum number of mismatch bases in barcode and hairpin/sgRNA are specified by the parameters barcodeMismatchBase and hairpinMismatchBase.

The program outputs a [DGEList](#page-21-0) object, with a count matrix indicating the number of times each barcode and hairpin/sgRNA combination could be matched in reads from input fastq file(s).

For further examples and data, refer to the case studies available from [http://bioinf.wehi.edu.](http://bioinf.wehi.edu.au/shRNAseq) [au/shRNAseq](http://bioinf.wehi.edu.au/shRNAseq).

#### Value

Returns a [DGEList](#page-21-0) object with following components:

counts read count matrix tallying up the number of reads with particular barcode and hairpin/sgRNA matches. Each row is a hairpin and each column is a sample

102 q2qnbinom

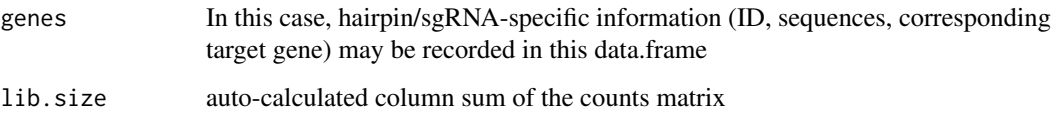

# Note

This function replaced the earlier function processHairpinReads in edgeR 3.7.17.

This function cannot be used if the hairpins/sgRNAs/sample index sequences are in random locations within each read. If that is the case, then analysts will need to customise their own sequence processing pipeline, although edgeR can still be used for downstream analysis.

## Author(s)

Zhiyin Dai and Matthew Ritchie

# References

Dai Z, Sheridan JM, Gearing, LJ, Moore, DL, Su, S, Wormald, S, Wilcox, S, O'Connor, L, Dickins, RA, Blewitt, ME, Ritchie, ME(2014). edgeR: a versatile tool for the analysis of shRNA-seq and CRISPR-Cas9 genetic screens. *F1000Research* 3, 95. [http://f1000research.com/articles/](http://f1000research.com/articles/3-95) [3-95](http://f1000research.com/articles/3-95)

q2qnbinom *Quantile to Quantile Mapping between Negative-Binomial Distributions*

# Description

Interpolated quantile to quantile mapping between negative-binomial distributions with the same dispersion but different means. The Poisson distribution is a special case.

# Usage

q2qpois(x, input.mean, output.mean) q2qnbinom(x, input.mean, output.mean, dispersion=0)

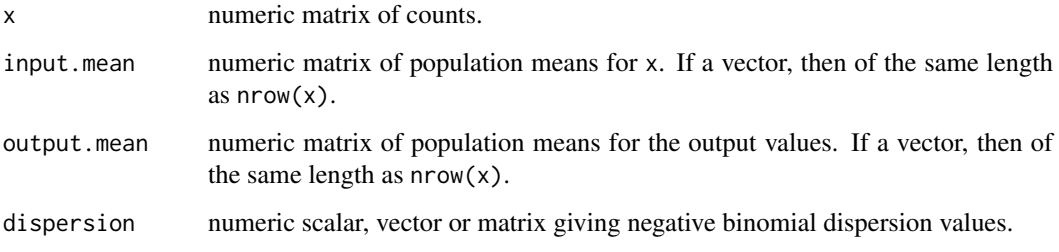

#### readDGE 103

#### Details

This function finds the quantile with the same left and right tail probabilities relative to the output mean as x has relative to the input mean. q2qpois is equivalent to q2qnbinom with dispersion=0.

In principle, q2qnbinom gives similar results to calling pnbinom followed by qnbinom as in the example below. However this function avoids infinite values arising from rounding errors and does appropriate interpolation to return continuous values.

q2qnbinom is called by [equalizeLibSizes](#page-39-0) to perform quantile-to-quantile normalization.

#### Value

numeric matrix of same dimensions as x, with output.mean as the new nominal population mean.

### Author(s)

Gordon Smyth

# See Also

[equalizeLibSizes](#page-39-0)

## Examples

```
x < -15input.mean <- 10
output.mean <- 20
dispersion <- 0.1
q2qnbinom(x,input.mean,output.mean,dispersion)
```
# Similar in principle: qnbinom(pnbinom(x,mu=input.mean,size=1/dispersion),mu=output.mean,size=1/dispersion)

readDGE *Read and Merge a Set of Files Containing Count Data*

# Description

Reads and merges a set of text files containing gene expression counts.

# Usage

```
readDGE(files, path=NULL, columns=c(1,2), group=NULL, labels=NULL, ...)
```
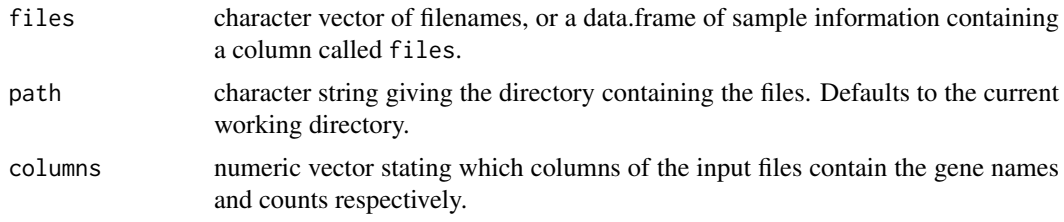

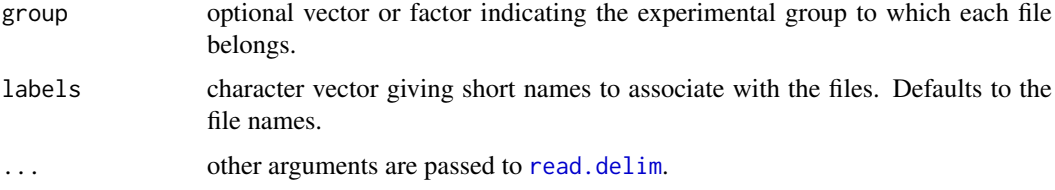

## Details

Each file is assumed to contain digital gene expression data for one genomic sample or count library, with gene identifiers in the first column and counts in the second column. Gene identifiers are assumed to be unique and not repeated in any one file. The function creates a combined table of counts with rows for genes and columns for samples. A count of zero will be entered for any gene that was not found in any particular sample.

By default, the files are assumed to be tab-delimited and to contain column headings. Other file formats can be handled by adding arguments to be passed to read.delim. For example, use header=FALSE if there are no column headings and use sep="," to read a comma-separated file.

Instead of being a vector, the argument files can be a data.frame containing all the necessary sample information. In that case, the filenames and group identifiers can be given as columns files and group respectively, and the labels can be given as the row.names of the data.frame.

# Value

A [DGEList](#page-21-0) object containing a matrix of counts, with a row for each unique tag found in the input files and a column for each input file.

# Author(s)

Mark Robinson and Gordon Smyth

# See Also

See [read.delim](#page-0-0) for other possible arguments that can be accepted.

```
DGEList-class, DGEList.
```
#### Examples

```
# Read all .txt files from current working directory
## Not run: files <- dir(pattern="*\\.txt$")
RG <- readDGE(files)
## End(Not run)
```
roast.DGEList *Rotation Gene Set Tests for Digital Gene Expression Data*

# **Description**

Rotation gene set testing for Negative Binomial generalized linear models.

### roast.DGEList 105

### Usage

```
## S3 method for class 'DGEList'
roast(y, index = NULL, design = NULL, contrast = ncol(design), geneid = NULL,
      set.statistic = "mean", gene.weights = NULL, ...)## S3 method for class 'DGEList'
mroast(y, index = NULL, design = NULL, contrast = ncol(design), geneid = NULL,
       set.statistic = "mean", gene.weights = NULL,
       adjust.method = "BH", midp = TRUE, sort = "directional", ...)## S3 method for class 'DGEList'
fry(y, index = NULL, design = NULL, contrast = ncol(design), geneid = NULL,
      sort = "directional", \ldots)
```
## Arguments

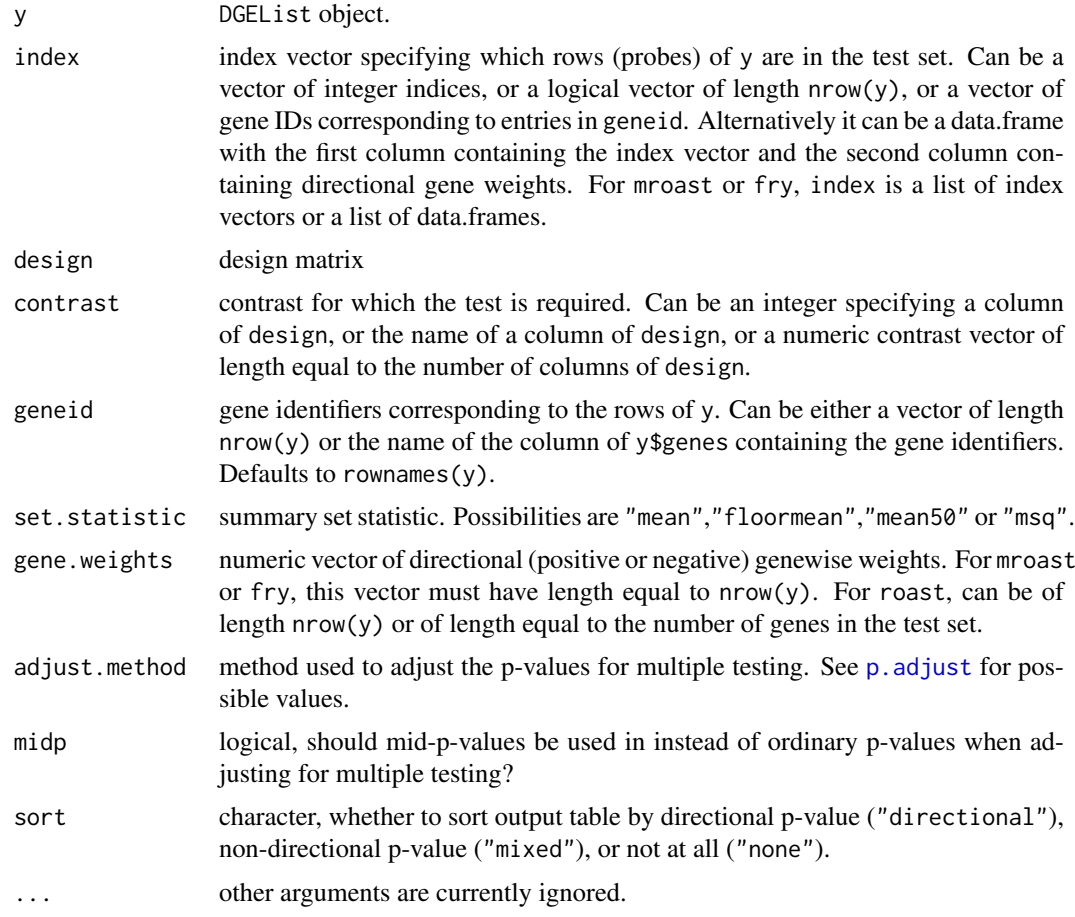

#### Details

The roast gene set test was proposed by Wu et al (2010) for microarray data. This function makes the roast test available for digital gene expression data. The negative binomial count data is converted to approximate normal deviates by computing mid-p quantile residuals (Dunn and Smyth, 1996; Routledge, 1994) under the null hypothesis that the contrast is zero. See [roast](#page-0-0) for more description of the test and for a complete list of possible arguments.

The design matrix defaults to the model.matrix(~y\$samples\$group).

mroast performs roast tests for a multiple of gene sets.

## Value

roast produces an object of class [Roast](#page-0-0). See [roast](#page-0-0) for details.

mroast and fry produce a data.frame. See [mroast](#page-0-0) for details.

#### Author(s)

Yunshun Chen and Gordon Smyth

#### References

Dunn, PK, and Smyth, GK (1996). Randomized quantile residuals. *J. Comput. Graph. Statist.*, 5, 236-244. <http://www.statsci.org/smyth/pubs/residual.html>

Routledge, RD (1994). Practicing safe statistics with the mid-p. *Canadian Journal of Statistics* 22, 103-110.

Wu, D, Lim, E, Francois Vaillant, F, Asselin-Labat, M-L, Visvader, JE, and Smyth, GK (2010). ROAST: rotation gene set tests for complex microarray experiments. *Bioinformatics* 26, 2176- 2182. <http://bioinformatics.oxfordjournals.org/content/26/17/2176>

#### See Also

[roast](#page-0-0), [camera.DGEList](#page-12-0)

```
mu <- matrix(10, 100, 4)
group \leftarrow factor(c(0,0,1,1))
design <- model.matrix(~group)
# First set of 10 genes that are genuinely differentially expressed
iset1 < -1:10mu[iset1,3:4] <- mu[iset1,3:4]+10
# Second set of 10 genes are not DE
iset2 < -11:20# Generate counts and create a DGEList object
y <- matrix(rnbinom(100*4, mu=mu, size=10),100,4)
y <- DGEList(counts=y, group=group)
# Estimate dispersions
y <- estimateDisp(y, design)
roast(y, iset1, design, contrast=2)
mroast(y, iset1, design, contrast=2)
mroast(y, list(set1=iset1, set2=iset2), design, contrast=2)
```
#### Description

Rotation gene set testing for Negative Binomial generalized linear models.

### Usage

```
## S3 method for class 'DGEList'
romer(y, index, design=NULL, contrast=ncol(design), ...)
```
# Arguments

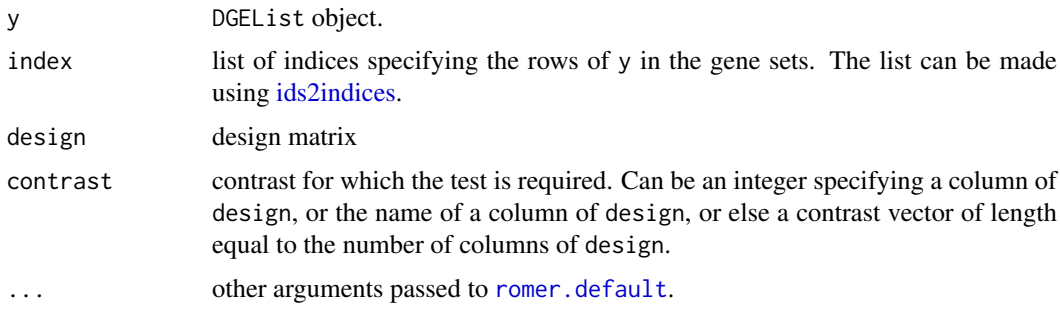

### Details

The ROMER procedure described by Majewski et al (2010) is implemented in romer in the limma package. This function makes the romer test available for digital gene expression data such as RNA-Seq data. The negative binomial count data is converted to approximate normal deviates by computing mid-p quantile residuals (Dunn and Smyth, 1996; Routledge, 1994) under the null hypothesis that the contrast is zero. See [romer](#page-0-0) for more description of the test and for a complete list of possible arguments.

The design matrix defaults to the model.matrix(~y\$samples\$group).

## Value

Numeric matrix giving p-values and the number of matched genes in each gene set. Rows correspond to gene sets. There are four columns giving the number of genes in the set and p-values for the alternative hypotheses up, down or mixed. See [romer](#page-0-0) for details.

#### Author(s)

Yunshun Chen and Gordon Smyth

### References

Majewski, IJ, Ritchie, ME, Phipson, B, Corbin, J, Pakusch, M, Ebert, A, Busslinger, M, Koseki, H, Hu, Y, Smyth, GK, Alexander, WS, Hilton, DJ, and Blewitt, ME (2010). Opposing roles of polycomb repressive complexes in hematopoietic stem and progenitor cells. *Blood*, published online 5 May 2010. <http://www.ncbi.nlm.nih.gov/pubmed/20445021>

Dunn, PK, and Smyth, GK (1996). Randomized quantile residuals. *J. Comput. Graph. Statist.*, 5, 236-244. <http://www.statsci.org/smyth/pubs/residual.html>

Routledge, RD (1994). Practicing safe statistics with the mid-p. *Canadian Journal of Statistics* 22, 103-110.

# See Also

[romer](#page-0-0)

# Examples

```
mu <- matrix(10, 100, 4)
group \leq factor(c(0,0,1,1))
design <- model.matrix(~group)
# First set of 10 genes that are genuinely differentially expressed
iset1 < -1:10mu[iset1,3:4] <- mu[iset1,3:4]+20
# Second set of 10 genes are not DE
iset2 <- 11:20
# Generate counts and create a DGEList object
y <- matrix(rnbinom(100*4, mu=mu, size=10),100,4)
y <- DGEList(counts=y, group=group)
# Estimate dispersions
y <- estimateDisp(y, design)
romer(y, iset1, design, contrast=2)
romer(y, iset2, design, contrast=2)
romer(y, list(set1=iset1, set2=iset2), design, contrast=2)
```
scaleOffset *Scale offsets*

#### Description

Ensures scale of offsets are consistent with library sizes.

# Usage

```
## S3 method for class 'DGEList'
scaleOffset(y, offset, ...)
## Default S3 method:
scaleOffset(y, offset, ...)
```
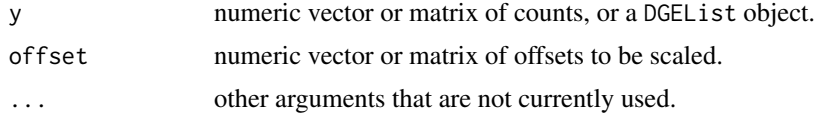
#### <span id="page-108-0"></span>splice Variants 109

# Details

scaleOffset ensures that the scale of offsets are consistent with library sizes. This is done by ensuring that the mean offset for each gene is the same as the mean log-library size. The length or dimensions of offset should be consistent with the number of libraries in y.

# Value

numeric vector or matrix of scaled offsets.

# Author(s)

Aaron Lun, Yunshun Chen

#### Examples

```
y <- matrix(rnbinom(40,size=1,mu=100),10,4)
offset <- rnorm(4)
scaleOffset(y, offset)
```
spliceVariants *Identify Genes with Splice Variants*

#### Description

Identify genes exhibiting evidence for splice variants (alternative exon usage/transcript isoforms) from exon-level count data using negative binomial generalized linear models.

# Usage

spliceVariants(y, geneID, dispersion=NULL, group=NULL, estimate.genewise.disp=TRUE, trace=FALSE)

# Arguments

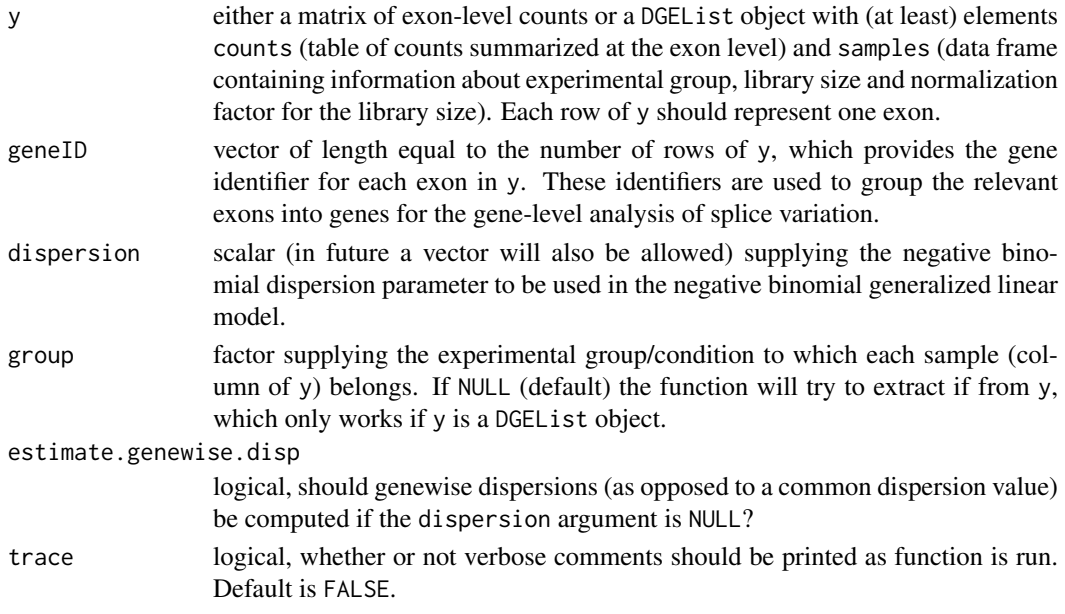

#### <span id="page-109-0"></span>Details

This function can be used to identify genes showing evidence of splice variation (i.e. alternative splicing, alternative exon usage, transcript isoforms). A negative binomial generalized linear model is used to assess evidence, for each gene, given the counts for the exons for each gene, by fitting a model with an interaction between exon and experimental group and comparing this model (using a likelihood ratio test) to a null model which does not contain the interaction. Genes that show significant evidence for an interaction between exon and experimental group by definition show evidence for splice variation, as this indicates that the observed differences between the exon counts between the different experimental groups cannot be explained by consistent differential expression of the gene across all exons. The function topTags can be used to display the results of spliceVariants with genes ranked by evidence for splice variation.

#### Value

spliceVariants returns a DGEExact object, which contains a table of results for the test of differential splicing between experimental groups (alternative exon usage), a data frame containing the gene identifiers for which results were obtained and the dispersion estimate(s) used in the statistical models and testing.

#### Author(s)

Davis McCarthy, Gordon Smyth

#### See Also

[estimateExonGenewiseDisp](#page-44-0) for more information about estimating genewise dispersion values from exon-level counts. [DGEList](#page-21-0) for more information about the DGEList class. [topTags](#page-115-0) for more information on displaying ranked results from spliceVariants. [estimateCommonDisp](#page-40-0) and related functions for estimating the dispersion parameter for the negative binomial model.

#### Examples

```
# generate exon counts from NB, create list object
y<-matrix(rnbinom(40,size=1,mu=10),nrow=10)
d<-DGEList(counts=y,group=rep(1:2,each=2))
genes <- rep(c("gene.1","gene.2"), each=5)
disp \leq -0.2spliceVariants(d, genes, disp)
```
splitIntoGroups *Split the Counts or Pseudocounts from a DGEList Object According To Group*

#### Description

Split the counts from a DGEList object according to group, creating a list where each element consists of a numeric matrix of counts for a particular experimental group. Given a pair of groups, split pseudocounts for these groups, creating a list where each element is a matrix of pseudocounts for a particular gourp.

#### <span id="page-110-0"></span>subsetting the subsetting the subsetting of  $\sim$  111

#### Usage

```
## S3 method for class 'DGEList'
splitIntoGroups(y, ...)
## Default S3 method:
splitIntoGroups(y, group=NULL, ...)
splitIntoGroupsPseudo(pseudo, group, pair)
```
#### Arguments

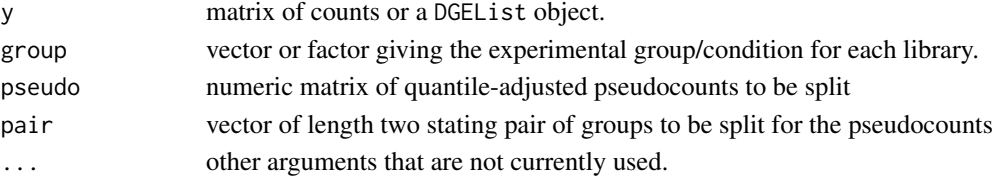

# Value

splitIntoGroups outputs a list in which each element is a matrix of count counts for an individual group. splitIntoGroupsPseudo outputs a list with two elements, in which each element is a numeric matrix of (pseudo-)count data for one of the groups specified.

# Author(s)

Davis McCarthy

# Examples

```
# generate raw counts from NB, create list object
y <- matrix(rnbinom(80, size=1, mu=10), nrow=20)
d <- DGEList(counts=y, group=rep(1:2, each=2), lib.size=rep(c(1000:1001), 2))
rownames(d$counts) <- paste("gene", 1:nrow(d$counts), sep=".")
z1 <- splitIntoGroups(d)
z2 <- splitIntoGroupsPseudo(d$counts, d$group, pair=c(1,2))
```
subsetting *Subset DGEList, DGEGLM, DGEExact and DGELRT Objects*

#### Description

Extract a subset of a DGEList, DGEGLM, DGEExact or DGELRT object.

#### Usage

```
## S3 method for class 'DGEList'
object[i, j, keep.lib.sizes=TRUE]
## S3 method for class 'DGEGLM'
object[i, j]
## S3 method for class 'DGEExact'
object[i, j]
## S3 method for class 'DGELRT'
object[i, j]
## S3 method for class 'TopTags'
object[i, j]
```
# <span id="page-111-0"></span>Arguments

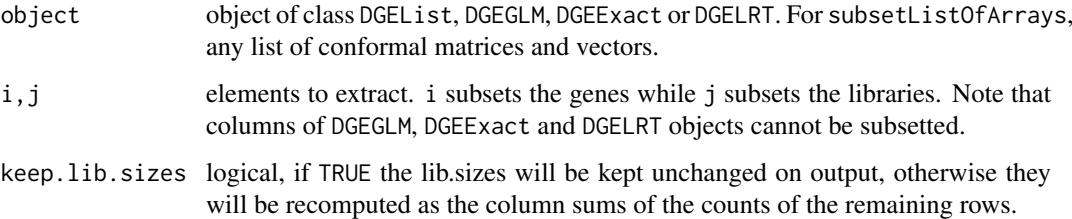

# Details

i,j may take any values acceptable for the matrix components of object of class DGEList. See the [Extract](#page-0-0) help entry for more details on subsetting matrices. For DGEGLM, DGEExact and DGELRT objects, only rows (i.e. i) may be subsetted.

# Value

An object of the same class as object holding data from the specified subset of rows and columns.

# Author(s)

Davis McCarthy, Gordon Smyth

# See Also

[Extract](#page-0-0) in the base package.

#### Examples

```
d <- matrix(rnbinom(16,size=1,mu=10),4,4)
rownames(d) <- c("a","b","c","d")
colnames(d) <- c("A1","A2","B1","B2")
d <- DGEList(counts=d,group=factor(c("A","A","B","B")))
d[1:2,]d[1:2,2]
d[, 2]d <- estimateCommonDisp(d)
results <- exactTest(d)
results[1:2,]
# NB: cannot subset columns for DGEExact objects
```
sumTechReps *Sum Over Replicate Samples*

# Description

Condense the columns of a matrix or DGEList object so that counts are summed over technical replicate samples.

#### <span id="page-112-0"></span>systematicSubset 113

# Usage

```
## Default S3 method:
sumTechReps(x, ID=colnames(x), ...)
## S3 method for class 'DGEList'
sumTechReps(x, ID=colnames(x), ...)
```
# Arguments

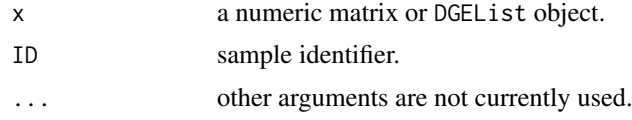

# Details

A new matrix or DGEList object is computed in which the counts for technical replicate samples are replaced by their sums.

# Value

A data object of the same class as x with a column for each unique value of ID. Columns are in the same order as the ID values first occur in the ID vector.

# Author(s)

Gordon Smyth and Yifang Hu

#### See Also

[rowsum](#page-0-0).

#### Examples

```
x \leq matrix(rpois(8*3,lambda=5),8,3)
colnames(x) <- c("a","a","b")
sumTechReps(x)
```
systematicSubset *Take a systematic subset of indices.*

# Description

Take a systematic subset of indices stratified by a ranking variable.

# Usage

```
systematicSubset(n, order.by)
```
# Arguments

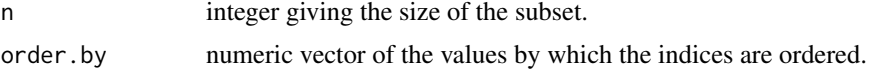

#### Value

systematicSubset returns a vector of size n.

#### Author(s)

Gordon Smyth

# See Also

[order](#page-0-0)

# Examples

y <- rnorm(100, 1, 1) systematicSubset(20, y)

thinCounts *Binomial or Multinomial Thinning of Counts*

#### Description

Reduce the size of Poisson-like counts by binomial thinning.

# Usage

```
thinCounts(x, prob=NULL, target.size=min(colSums(x)))
```
# Arguments

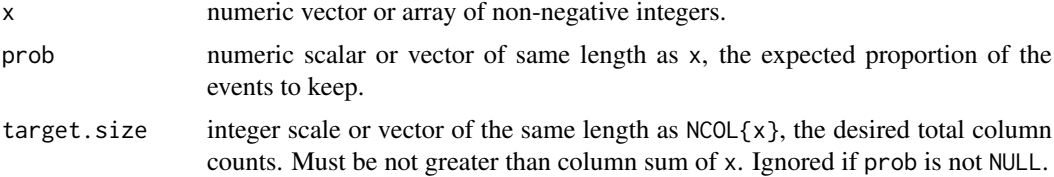

#### Details

If prob is not NULL, then this function calls rbinom with size=x and prob=prob to generate the new counts. This is classic binomial thinning. The new column sums are random, with expected values determined by prob.

If prob is NULL, then this function does multinomial thinning of the counts to achieve specified column totals. The default behavior is to thin the columns to have the same column sum, equal to the smallest column sum of x.

If the elements of x are Poisson, then binomial thinning produces new Poisson random variables with expected values reduced by factor prob. If the elements of each column of x are multinomial, then multinomial thinning produces a new multinomial observation with a reduced sum.

# Value

A vector or array of the same dimensions as x, with thinned counts.

<span id="page-113-0"></span>

#### <span id="page-114-0"></span>topSpliceDGE 115

# Author(s)

Gordon Smyth

#### Examples

```
x \le - rpois(10, lambda=10)
thinCounts(x,prob=0.5)
```
topSpliceDGE *Top table of differentially spliced genes or exons*

# Description

Top table ranking the most differentially spliced genes or exons.

#### Usage

```
topSpliceDGE(lrt, test="Simes", number=10, FDR=1)
```
#### Arguments

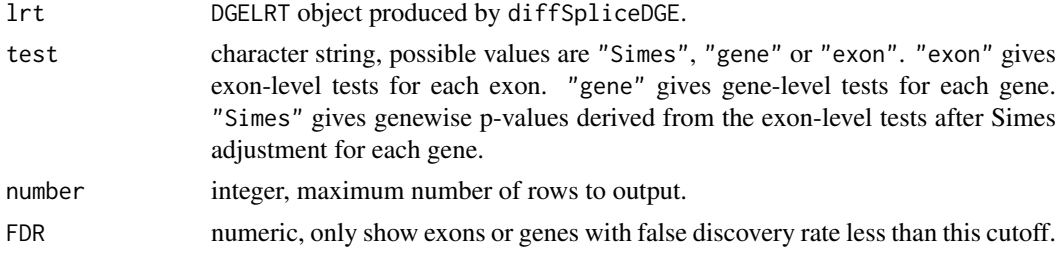

# Details

Ranks genes or exons by evidence for differential splicing. The exon-level tests test for differences between each exon and all the exons for the same gene. The gene-level tests test for any differences in exon usage between experimental conditions.

The Simes method processes the exon-level p-values to give an overall call of differential splicing for each gene. It returns the minimum Simes-adjusted p-values for each gene.

The gene-level tests are likely to be powerful for genes in which several exons are differentially splices. The Simes p-values is likely to be more powerful when only a minority of the exons for a gene are differentially spliced. The exon-level tests are not recommended for formal error rate control.

# Value

A data.frame with any annotation columns found in lrt plus the following columns

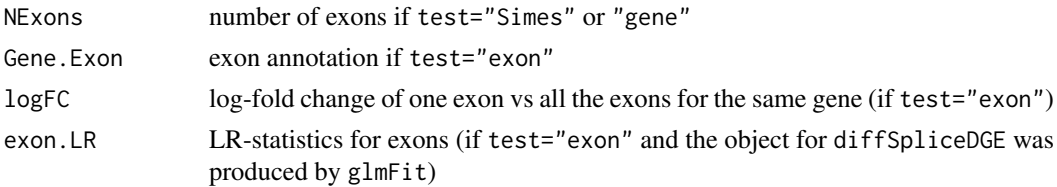

<span id="page-115-1"></span>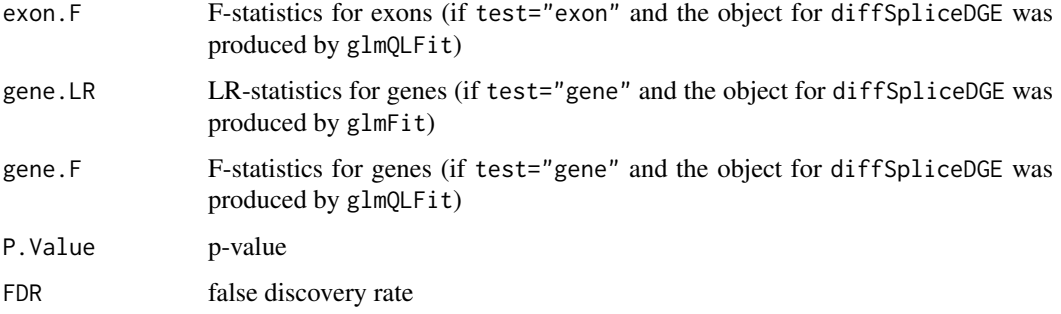

# Author(s)

Yunshun Chen and Gordon Smyth

# See Also

[diffSpliceDGE](#page-26-0).

<span id="page-115-0"></span>topTags *Table of the Top Differentially Expressed Tags*

# Description

Extracts the top DE tags in a data frame for a given pair of groups, ranked by p-value or absolute log-fold change.

# Usage

```
topTags(object, n=10, adjust.method="BH", sort.by="PValue", p.value=1)
```
# Arguments

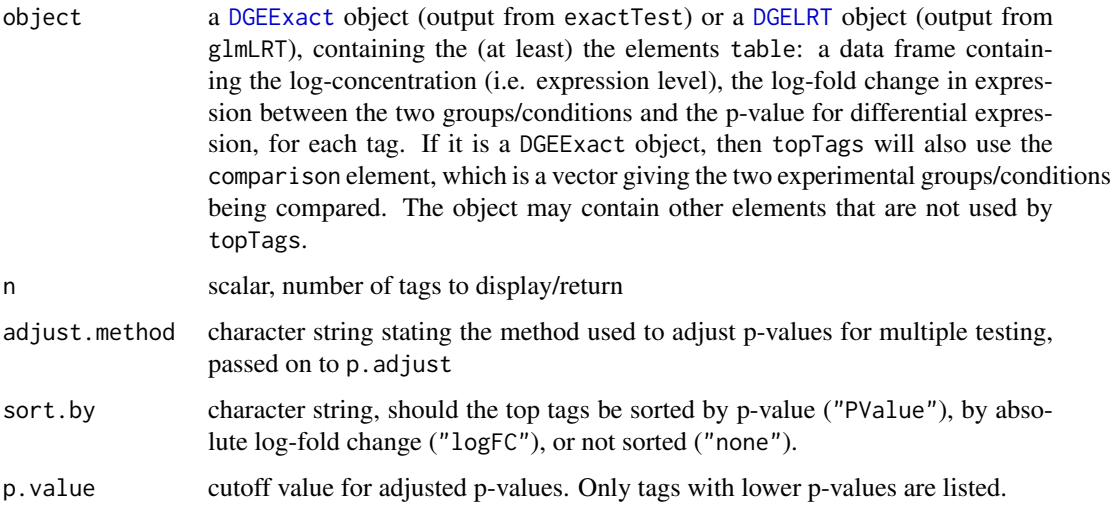

#### <span id="page-116-0"></span>topTags 117

# Value

an object of class TopTags containing the following elements for the top n most differentially expressed tags as determined by sort.by:

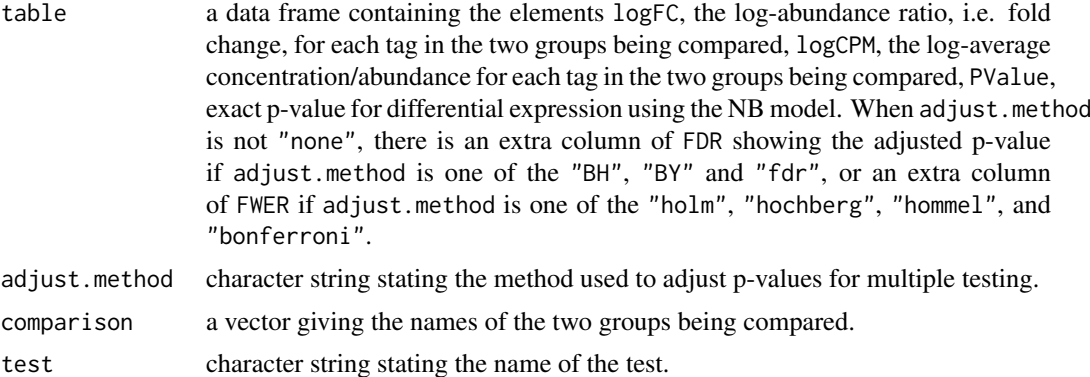

The dimensions, row names and column names of a TopTags object are defined by those of table, see [dim.TopTags](#page-28-0) or [dimnames.TopTags](#page-29-0).

TopTags objects also have a show method so that printing produces a compact summary of their contents.

Note that the terms 'tag' and 'gene' are synonymous here. The function is only named as 'Tags' for historical reasons.

#### Author(s)

Mark Robinson, Davis McCarthy, Gordon Smyth

#### References

Robinson MD, Smyth GK (2008). Small-sample estimation of negative binomial dispersion, with applications to SAGE data. *Biostatistics* 9, 321-332.

Robinson MD, Smyth GK (2007). Moderated statistical tests for assessing differences in tag abundance. *Bioinformatics* 23, 2881-2887.

# See Also

[exactTest](#page-55-0), [glmLRT](#page-61-0), [p.adjust](#page-0-0).

Analogous to [topTable](#page-0-0) in the limma package.

# Examples

```
# generate raw counts from NB, create list object
y <- matrix(rnbinom(80,size=1,mu=10),nrow=20)
d <- DGEList(counts=y,group=rep(1:2,each=2),lib.size=rep(c(1000:1001),2))
rownames(d$counts) <- paste("gene",1:nrow(d$counts),sep=".")
# estimate common dispersion and find differences in expression
# here we demonstrate the 'exact' methods, but the use of topTags is
# the same for a GLM analysis
d <- estimateCommonDisp(d)
de <- exactTest(d)
```

```
# look at top 10
topTags(de)
# Can specify how many genes to view
tp <- topTags(de, n=15)
# Here we view top 15
tp
# Or order by fold change instead
topTags(de,sort.by="logFC")
```
validDGEList *Check for Valid DGEList object*

# Description

Check for existence of standard components of DGEList object.

# Usage

validDGEList(y)

# Arguments

y DGEList object.

# Details

This function checks that the standard counts and samples components of a DGEList object are present.

#### Value

DGEList with missing components added.

#### Author(s)

Gordon Smyth

# See Also

[DGEList](#page-21-0)

# Examples

```
counts <- matrix(rpois(4*2,lambda=5),4,2)
dge <- new("DGEList", list(counts=counts))
validDGEList(dge)
```
<span id="page-117-0"></span>

<span id="page-118-0"></span>weightedCondLogLikDerDelta

*Weighted Conditional Log-Likelihood in Terms of Delta*

#### Description

Weighted conditional log-likelihood parameterized in terms of delta (phi  $\ell$  (phi+1)) for a given gene, maximized to find the smoothed (moderated) estimate of the dispersion parameter

#### Usage

weightedCondLogLikDerDelta(y, delta, tag, prior.n=10, ntags=nrow(y[[1]]), der=0)

#### Arguments

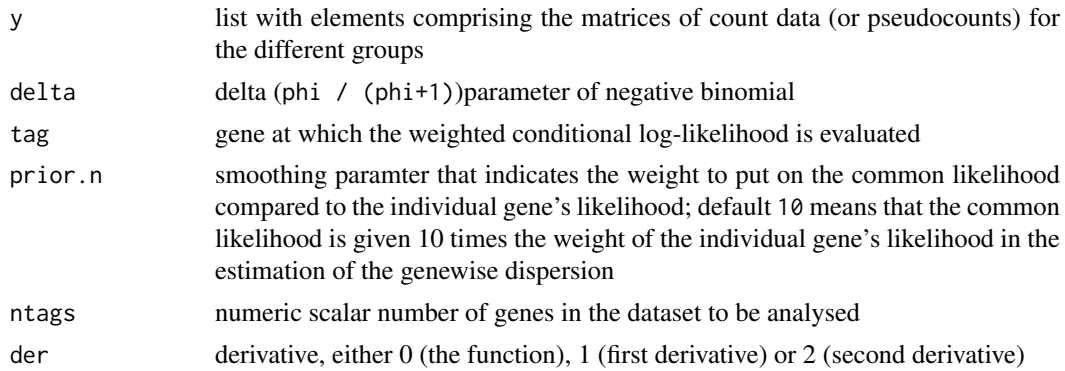

# Details

This function computes the weighted conditional log-likelihood for a given gene, parameterized in terms of delta. The value of delta that maximizes the weighted conditional log-likelihood is converted back to the phi scale, and this value is the estimate of the smoothed (moderated) dispersion parameter for that particular gene. The delta scale for convenience (delta is bounded between 0 and 1). Users should note that 'tag' and 'gene' are synonymous when interpreting the names of the arguments for this function.

#### Value

numeric scalar of function/derivative evaluated for the given gene and delta

#### Author(s)

Mark Robinson, Davis McCarthy

# Examples

```
counts<-matrix(rnbinom(20,size=1,mu=10),nrow=5)
d<-DGEList(counts=counts,group=rep(1:2,each=2),lib.size=rep(c(1000:1001),2))
y<-splitIntoGroups(d)
ll1<-weightedCondLogLikDerDelta(y,delta=0.5,tag=1,prior.n=10,der=0)
ll2<-weightedCondLogLikDerDelta(y,delta=0.5,tag=1,prior.n=10,der=1)
```
# <span id="page-119-0"></span>Description

Estimates the parameters which maximize the given log-likelihood matrix using empirical Bayes method.

# Usage

```
WLEB(theta, loglik, prior.n=5, covariate=NULL, trend.method="locfit", mixed.df=FALSE,
    span=NULL, overall=TRUE, trend=TRUE, individual=TRUE, m0=NULL, m0.out=FALSE)
```
# Arguments

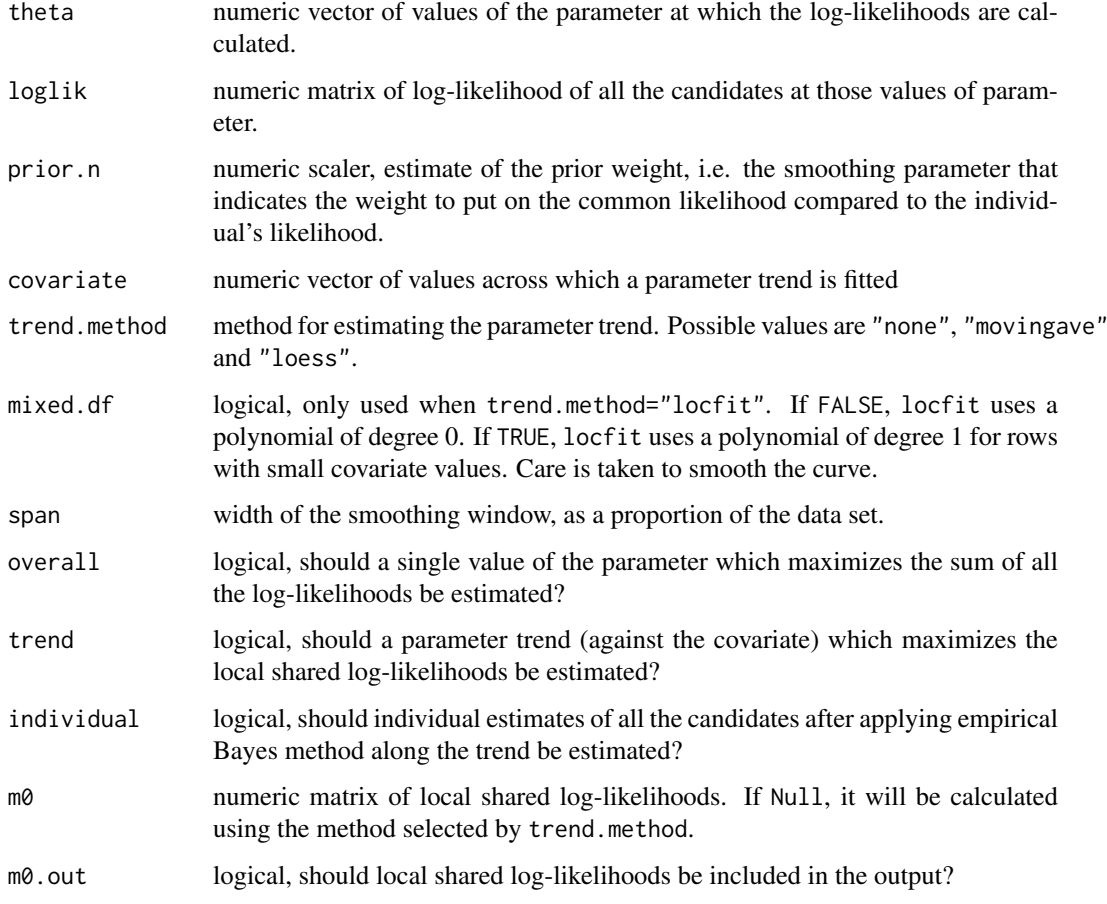

# Details

This function is a generic function that calculates an overall estimate, trend estimates and individual estimates for each candidate given the values of the log-likelihood of all the candidates at some specified parameter values.

#### <span id="page-120-0"></span>zscoreNBinom 121

# Value

A list with the following:

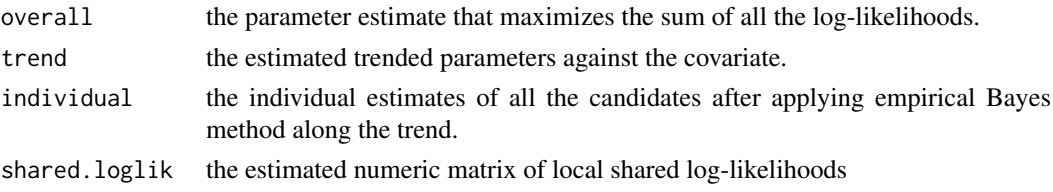

### Author(s)

Yunshun Chen, Gordon Smyth

#### See Also

[locfitByCol](#page-74-0), [movingAverageByCol](#page-84-0) and [loessByCol](#page-74-1) implement the local fit, moving average or loess smoothers.

# Examples

```
y <- matrix(rpois(100, lambda=10), ncol=4)
theta \leq 7:14
loglik <- matrix(0,nrow=nrow(y),ncol=length(theta))
for(i in 1:nrow(y))
for(j in 1:length(theta))
loglik[i,j] <- sum(dpois(y[i,], theta[j] ,log=TRUE))
covariate <- log(rowSums(y))
out <- WLEB(theta, loglik, prior.n=3, covariate)
out
```
zscoreNBinom *Z-score Equivalents of Negative Binomial Deviate*

#### Description

Compute z-score equivalents of negative binomial random deviates.

#### Usage

zscoreNBinom(q, size, mu)

#### Arguments

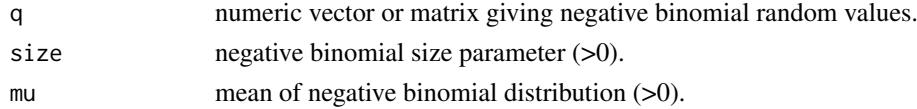

# Details

This function computes the mid-p value of q, then converts to the standard normal deviate with the same cumulative probability distribution value.

Care is taken to do the computations accurately in both tails of the distributions.

# <span id="page-121-0"></span>Value

Numeric vector or matrix giving equivalent deviates from a standard normal distribution.

# Author(s)

Gordon Smyth

# See Also

[pnbinom](#page-0-0), [qnorm](#page-0-0) in the stats package.

# Examples

zscoreNBinom(c(0,10,100), mu=10, size=10)

# Index

∗Topic algebra dglmStdResid, [25](#page-24-0) dispCoxReidInterpolateTagwise, [35](#page-34-0) estimateTagwiseDisp, [52](#page-51-0) exactTest, [56](#page-55-1) meanvar, [81](#page-80-0) splitIntoGroups, [110](#page-109-0) topTags, [116](#page-115-1) WLEB, [120](#page-119-0) ∗Topic array as.data.frame, [7](#page-6-0) as.matrix, [8](#page-7-0) dim, [29](#page-28-1) ∗Topic category cutWithMinN, [18](#page-17-0) ∗Topic classes DGEExact-class, [20](#page-19-0) DGEGLM-class, [21](#page-20-0) DGEList-class, [23](#page-22-0) DGELRT-class, [24](#page-23-0) ∗Topic distribution zscoreNBinom, [121](#page-120-0) ∗Topic documentation edgeRUsersGuide, [39](#page-38-0) ∗Topic file commonCondLogLikDerDelta, [15](#page-14-0) getPriorN, [60](#page-59-0) readDGE, [103](#page-102-0) weightedCondLogLikDerDelta, [119](#page-118-0) ∗Topic gene set test goana.DGELRT, [70](#page-69-0) ∗Topic hplot expandAsMatrix, [58](#page-57-0) makeCompressedMatrix, [76](#page-75-0) plotExonUsage, [90](#page-89-0) plotMD.DGEList, [91](#page-90-0) plotMDS.DGEList, [93](#page-92-0) ∗Topic htest binomTest, [10](#page-9-0) decideTests, [19](#page-18-0) spliceVariants, [109](#page-108-0) ∗Topic interpolation maximizeInterpolant, [79](#page-78-0)

```
maximizeQuadratic, 80
∗Topic models
    dispCoxReidSplineTrend, 36
    estimateExonGenewiseDisp, 45
    estimateGLMCommonDisp, 46
    glmFit, 62
    glmQLFit, 64
    goodTuring, 73
    thinCounts, 114
∗Topic package
    edgeR-package, 3
∗Topic plot
    plotBCV, 89
    plotQLDisp, 95
∗Topic smooth
    movingAverageByCol, 85
∗Topic subset
    systematicSubset, 113
[.DGEExact (subsetting), 111
[.DGEGLM (subsetting), 111
[.DGELRT (subsetting), 111
[.DGEList (subsetting), 111
[.TopTags (subsetting), 111
[.compressedMatrix
        (makeCompressedMatrix), 76
02.Classes, 30
addPriorCount, 4, 9, 10, 99
adjustedProfileLik. 5as.data.frame, 7, 8
as.dist, 94
as.matrix, 8, 8
as.matrix.compressedMatrix
        (makeCompressedMatrix), 76
as.matrix.DGEList, 61
as.matrix.RGList, 8
aveLogCPM, 5, 9, 18
binMeanVar (meanvar), 81
binom.test, 11
binomTest, 10, 58
```

```
calcNormFactors, 12
```
calcNormOffsetsforChIP *(*normalizeChIPtoInput*)*, [87](#page-86-0) camera, *[14](#page-13-0)* camera.DGEList, [13,](#page-12-0) *[106](#page-105-0)* cmdscale, *[94](#page-93-0)* commonCondLogLikDerDelta, [15](#page-14-0) compressedMatrix, *[58](#page-57-0)* compressedMatrix *(*makeCompressedMatrix*)*, [76](#page-75-0) condLogLikDerDelta *(*condLogLikDerSize*)*, [16](#page-15-0) condLogLikDerSize, [16](#page-15-0) cpm, *[5](#page-4-0)*, *[10](#page-9-0)*, [17](#page-16-0) cut, *[19](#page-18-0)* cutWithMinN, [18,](#page-17-0) *[37](#page-36-0)* decideTests, [19,](#page-18-0) *[20](#page-19-0)* decideTestsDGE, *[92](#page-91-0)* decideTestsDGE *(*decideTests*)*, [19](#page-18-0) designAsFactor *(*mglm*)*, [83](#page-82-0) DGEExact, *[116](#page-115-1)* DGEExact-class, [20](#page-19-0) DGEGLM-class, [21](#page-20-0) DGEList, *[22](#page-21-1)*, [22,](#page-21-1) *[24](#page-23-0)*, *[56](#page-55-1)*, *[61](#page-60-0)*, *[101](#page-100-0)*, *[104](#page-103-0)*, *[110](#page-109-0)*, *[118](#page-117-0)* DGEList-class, [23](#page-22-0) DGELRT, *[116](#page-115-1)* DGELRT-class, [24](#page-23-0) dglmStdResid, [25](#page-24-0) diffSpliceDGE, [27,](#page-26-1) *[98](#page-97-0)*, *[116](#page-115-1)* dim, [29,](#page-28-1) *[30](#page-29-1)* dim.DGEExact, *[21](#page-20-0)* dim.DGEGLM, *[22](#page-21-1)* dim.DGEList, *[24](#page-23-0)* dim.DGELRT, *[25](#page-24-0)* dim.TopTags, *[117](#page-116-0)* dimnames, [30,](#page-29-1) *[31](#page-30-0)* dimnames.DGEExact, *[21](#page-20-0)* dimnames.DGEGLM, *[22](#page-21-1)* dimnames.DGEList, *[24](#page-23-0)* dimnames.DGELRT, *[25](#page-24-0)* dimnames.TopTags, *[117](#page-116-0)* dimnames<-.DGEExact *(*dimnames*)*, [30](#page-29-1) dimnames<-.DGEGLM *(*dimnames*)*, [30](#page-29-1) dimnames<-.DGEList *(*dimnames*)*, [30](#page-29-1) dimnames<-.DGELRT *(*dimnames*)*, [30](#page-29-1) dispBinTrend, [31,](#page-30-0) *[51,](#page-50-0) [52](#page-51-0)* dispCoxReid, [33,](#page-32-0) *[46,](#page-45-0) [47](#page-46-0)* dispCoxReidInterpolateTagwise, [35,](#page-34-0) *[50](#page-49-0)* dispCoxReidPowerTrend, *[51,](#page-50-0) [52](#page-51-0)* dispCoxReidPowerTrend *(*dispCoxReidSplineTrend*)*, [36](#page-35-0) dispCoxReidSplineTrend, [36,](#page-35-0) *[51,](#page-50-0) [52](#page-51-0)* dispDeviance, *[46,](#page-45-0) [47](#page-46-0)*

dispDeviance *(*dispCoxReid*)*, [33](#page-32-0) dispPearson, *[46,](#page-45-0) [47](#page-46-0)* dispPearson *(*dispCoxReid*)*, [33](#page-32-0) dropEmptyLevels, [38](#page-37-0) edgeR *(*edgeR-package*)*, [3](#page-2-0) edgeR-package, [3](#page-2-0) edgeRUsersGuide, [39](#page-38-0) equalizeLibSizes, [40,](#page-39-0) *[42](#page-41-0)*, *[56](#page-55-1)[–58](#page-57-0)*, *[103](#page-102-0)* estimateCommonDisp, *[15](#page-14-0)*, [41,](#page-40-1) *[45](#page-44-1)[–47](#page-46-0)*, *[51](#page-50-0)*, *[54,](#page-53-0) [55](#page-54-0)*, *[110](#page-109-0)* estimateDisp, [43,](#page-42-0) *[72](#page-71-0)* estimateExonGenewiseDisp, [45,](#page-44-1) *[110](#page-109-0)* estimateGLMCommonDisp, *[34](#page-33-0)*, *[45](#page-44-1)*, [46,](#page-45-0) *[51](#page-50-0)* estimateGLMRobustDisp, [48](#page-47-0) estimateGLMTagwiseDisp, *[36](#page-35-0)*, *[45](#page-44-1)*, *[47](#page-46-0)[–49](#page-48-0)*, [49,](#page-48-0) *[60](#page-59-0)*, *[72](#page-71-0)* estimateGLMTrendedDisp, *[32](#page-31-0)*, *[37](#page-36-0)*, *[45](#page-44-1)*, *[47](#page-46-0)[–49](#page-48-0)*, *[51](#page-50-0)*, [51](#page-50-0) estimateTagwiseDisp, *[42](#page-41-0)*, *[45](#page-44-1)*, *[47](#page-46-0)*, *[51](#page-50-0)*, [52,](#page-51-0) *[60](#page-59-0)* estimateTrendedDisp, *[42](#page-41-0)*, [54](#page-53-0) exactTest, [56,](#page-55-1) *[99](#page-98-0)*, *[117](#page-116-0)* exactTestBetaApprox *(*exactTest*)*, [56](#page-55-1) exactTestByDeviance *(*exactTest*)*, [56](#page-55-1) exactTestBySmallP *(*exactTest*)*, [56](#page-55-1) exactTestDoubleTail *(*exactTest*)*, [56](#page-55-1) expandAsMatrix, [58,](#page-57-0) *[76,](#page-75-0) [77](#page-76-0)* Extract, *[112](#page-111-0)* factor, *[38](#page-37-0)* fry.DGEList *(*roast.DGEList*)*, [104](#page-103-0) getCounts, [59](#page-58-0) getDispersion *(*getCounts*)*, [59](#page-58-0) getDispersions *(*dglmStdResid*)*, [25](#page-24-0) getOffset *(*getCounts*)*, [59](#page-58-0) getPriorN, [60](#page-59-0) gini, [61](#page-60-0) glmFit, *[6,](#page-5-0) [7](#page-6-0)*, *[33](#page-32-0)*, *[43](#page-42-0)*, *[46](#page-45-0)*, *[48](#page-47-0)*, *[50,](#page-49-0) [51](#page-50-0)*, [62,](#page-61-1) *[65,](#page-64-0) [66](#page-65-0)*, *[73](#page-72-0)*, *[85](#page-84-1)*, *[98,](#page-97-0) [99](#page-98-0)* glmLRT, *[66](#page-65-0)*, *[117](#page-116-0)* glmLRT *(*glmFit*)*, [62](#page-61-1) glmQLFit, [64,](#page-63-0) *[95](#page-94-0)* glmQLFTest *(*glmQLFit*)*, [64](#page-63-0) glmTreat, [68](#page-67-0) goana, *[71](#page-70-0)* goana.default, *[70](#page-69-0)* goana.DGEExact *(*goana.DGELRT*)*, [70](#page-69-0) goana.DGELRT, [70](#page-69-0) gof, [71](#page-70-0) goodTuring, [73](#page-72-0) goodTuringPlot *(*goodTuring*)*, [73](#page-72-0) goodTuringProportions *(*goodTuring*)*, [73](#page-72-0)

#### INDEX 125

ids2indices, *[13](#page-12-0)*, *[107](#page-106-0)* kegga, *[71](#page-70-0)* kegga.default, *[70](#page-69-0)* kegga.DGEExact *(*goana.DGELRT*)*, [70](#page-69-0) kegga.DGELRT *(*goana.DGELRT*)*, [70](#page-69-0) locfitByCol, *[121](#page-120-0)* locfitByCol *(*loessByCol*)*, [75](#page-74-2) loess, *[75](#page-74-2)* loessByCol, *[53,](#page-52-0) [54](#page-53-0)*, [75,](#page-74-2) *[121](#page-120-0)* makeCompressedMatrix, [76](#page-75-0) maPlot, *[27](#page-26-1)*, [78,](#page-77-0) *[83](#page-82-0)*, *[97](#page-96-0)* maximizeInterpolant, *[36](#page-35-0)*, [79,](#page-78-0) *[80](#page-79-0)* maximizeQuadratic, [80](#page-79-0) MDS, *[94](#page-93-0)* meanvar, [81](#page-80-0) mglm, [83](#page-82-0) mglmLevenberg, *[63,](#page-62-0) [64](#page-63-0)* mglmLevenberg *(*mglm*)*, [83](#page-82-0) mglmOneGroup, *[10](#page-9-0)*, *[63,](#page-62-0) [64](#page-63-0)* mglmOneGroup *(*mglm*)*, [83](#page-82-0) mglmOneWay *(*mglm*)*, [83](#page-82-0) movingAverageByCol, *[54](#page-53-0)*, [85,](#page-84-1) *[121](#page-120-0)* mroast, *[106](#page-105-0)* mroast.DGEList *(*roast.DGEList*)*, [104](#page-103-0) nbinomDeviance, [86](#page-85-0) nbinomUnitDeviance *(*nbinomDeviance*)*, [86](#page-85-0) normalizeChIPtoInput, [87](#page-86-0) optim, *[37](#page-36-0)* optimize, *[34](#page-33-0)*, *[41](#page-40-1)*, *[43](#page-42-0)* order, *[114](#page-113-0)* p.adjust, *[19](#page-18-0)*, *[105](#page-104-0)*, *[117](#page-116-0)* plotBCV, [89](#page-88-0) plotExonUsage, [90](#page-89-0) plotMD.DGEExact *(*plotMD.DGEList*)*, [91](#page-90-0) plotMD.DGEGLM *(*plotMD.DGEList*)*, [91](#page-90-0) plotMD.DGEList, [91,](#page-90-0) *[97](#page-96-0)* plotMD.DGELRT *(*plotMD.DGEList*)*, [91](#page-90-0) plotMDS, *[94](#page-93-0)* plotMDS.DGEList, *[27](#page-26-1)*, *[83](#page-82-0)*, [93](#page-92-0) plotMeanVar, *[27](#page-26-1)* plotMeanVar *(*meanvar*)*, [81](#page-80-0) plotQLDisp, *[67](#page-66-0)*, [95](#page-94-0) plotSmear, *[27](#page-26-1)*, *[79](#page-78-0)*, *[83](#page-82-0)*, [96](#page-95-0) plotSpliceDGE, [97](#page-96-0) plotWithHighlights, *[92,](#page-91-0) [93](#page-92-0)* pnbinom, *[122](#page-121-0)* points, *[89](#page-88-0)*, *[93](#page-92-0)*, *[95](#page-94-0)* predFC, *[5](#page-4-0)*, [98](#page-97-0)

processAmplicons, [100](#page-99-0) q2qnbinom, *[41](#page-40-1)*, [102](#page-101-0) q2qpois *(*q2qnbinom*)*, [102](#page-101-0) qnorm, *[122](#page-121-0)* qqnorm, *[73](#page-72-0)* quantile, *[19](#page-18-0)* read.delim, *[104](#page-103-0)* readDGE, [103](#page-102-0) Roast, *[106](#page-105-0)* roast, *[105,](#page-104-0) [106](#page-105-0)* roast.DGEList, *[14](#page-13-0)*, [104](#page-103-0) romer, *[107,](#page-106-0) [108](#page-107-0)* romer.default, *[107](#page-106-0)* romer.DGEList, [107](#page-106-0) rowsum, *[113](#page-112-0)* rpkm *(*cpm*)*, [17](#page-16-0) sage.test, *[11](#page-10-0)* scaleOffset, [108](#page-107-0) show,DGEExact-method *(*DGEExact-class*)*, [20](#page-19-0) show,DGEGLM-method *(*DGEGLM-class*)*, [21](#page-20-0) show,DGELRT-method *(*DGELRT-class*)*, [24](#page-23-0) show,TopTags-method *(*topTags*)*, [116](#page-115-1) spliceVariants, *[91](#page-90-0)*, [109](#page-108-0) splitIntoGroups, [110](#page-109-0) splitIntoGroupsPseudo *(*splitIntoGroups*)*, [110](#page-109-0) squeezeVar, *[66](#page-65-0)* subsetting, *[21,](#page-20-0) [22](#page-21-1)*, *[24,](#page-23-0) [25](#page-24-0)*, [111](#page-110-0) sumTechReps, [112](#page-111-0) Sweave, *[39](#page-38-0)* system, *[39](#page-38-0)* systematicSubset, *[46](#page-45-0)*, [113](#page-112-0) TestResults, *[19,](#page-18-0) [20](#page-19-0)* text, *[93](#page-92-0)* thinCounts, [114](#page-113-0) topGO, *[71](#page-70-0)* topKEGG, *[71](#page-70-0)* topSpliceDGE, *[98](#page-97-0)*, [115](#page-114-0) topTable, *[117](#page-116-0)* topTags, *[64](#page-63-0)*, *[67](#page-66-0)*, *[69](#page-68-0)*, *[110](#page-109-0)*, [116](#page-115-1) TopTags-class *(*topTags*)*, [116](#page-115-1) treat, *[69](#page-68-0)* uniroot, *[34](#page-33-0)* validDGEList, [118](#page-117-0) weightedCondLogLikDerDelta, [119](#page-118-0) WLEB, [120](#page-119-0) zscoreNBinom, [121](#page-120-0)